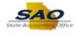

## Creating a Voucher - 1099 9.2

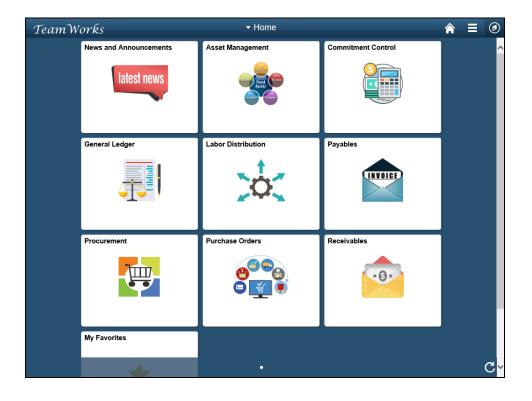

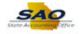

| Step | Action                                                                                                    |
|------|----------------------------------------------------------------------------------------------------|
| 1.   | <b>Note:</b> This simulation is an example of a transaction. For security reasons, some financial information has been altered (i.e. Distribution line codes and supplier information). |
|      | When entering a transaction in the live TeamWorks Financials system please select all values and options based on your agency policy, paperwork on hand and current situation.          |
|      |                                                                                                    |
|      |                                                                                                    |
|      |                                                                                                    |
|      |                                                                                                    |
|      |                                                                                                    |

| TeamW | orks                   | ▼ Home             |                    | â | Ξ | ۲  |
|-------|------------------------|--------------------|--------------------|---|---|----|
|       | News and Announcements | Asset Management   | Commitment Control |   |   |    |
|       | General Ledger         | Labor Distribution | Payables           |   |   |    |
|       | Procurement            | Purchase Orders    | Receivables        |   |   |    |
|       | My Favorites           |                    |                    |   |   |    |
|       |                        | ٠                  |                    |   |   | C. |

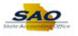

| Step | Action                                                  |
|------|---------------------------------------------------------|
| 2.   | Begin by navigating to the voucher <b>Voucher</b> page. |
|      | Click the <b>NavBar</b> icon.                           |

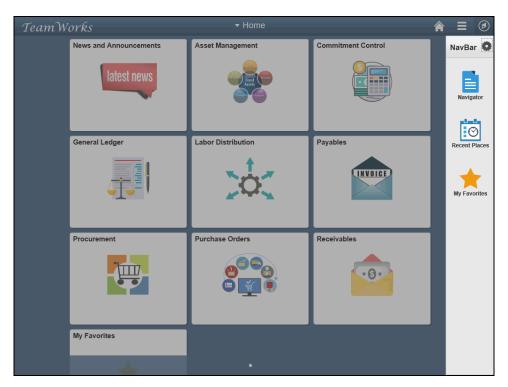

| Step | Action                           |
|------|----------------------------------|
| 3.   | Click the <b>Navigator</b> link. |
|      | NavBar 🔘                         |
|      | Nergetor                         |
|      | Recent Places                    |
|      | Ny Favorties                     |

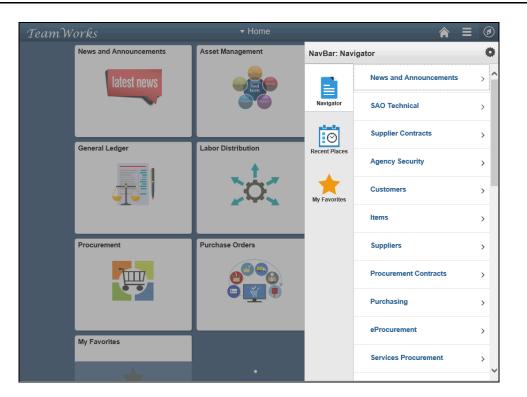

| Step | Action                                           |
|------|--------------------------------------------------|
| 4.   | Click the Vertical Scrollbar scrollbar.          |
|      |                                                  |
|      | MolTonicas 2<br>Region Common 2                  |
|      | Agong Kendy 3                                    |
|      |                                                  |
|      | Negrins ><br>Thursenet Cettado                   |
|      | Penhaig y                                        |
|      | afficience     2       Institute frequence     2 |
|      |                                                  |

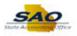

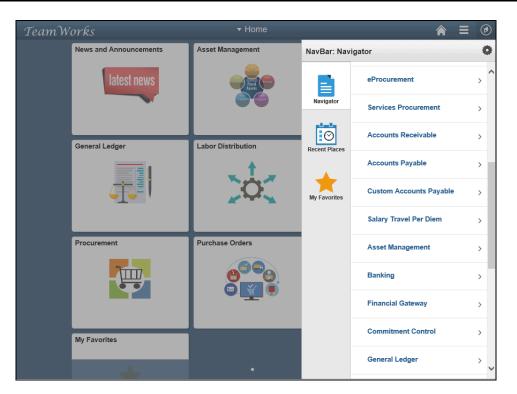

| > |
|---|
|   |

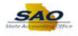

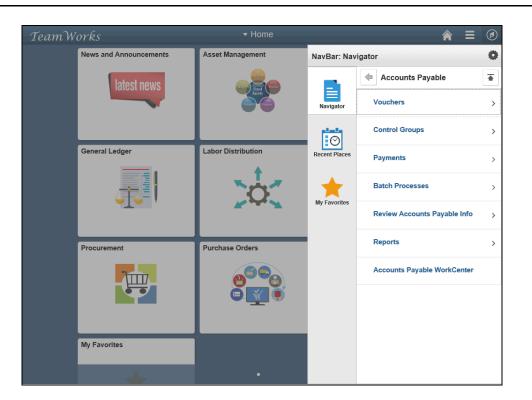

| Step | Action                          |  |  |
|------|---------------------------------|--|--|
| 6.   | Click the <b>Vouchers</b> link. |  |  |
|      | Vouchers >                      |  |  |

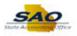

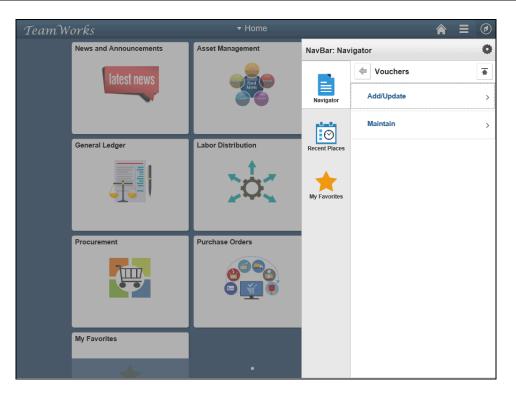

| Step | Action                     |
|------|----------------------------|
| 7.   | Click the Add/Update link. |
|      | Add/Update >               |

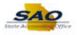

| amWorks                | ✓ Home             |               | <b>⋒ ≡</b> @        |
|------------------------|--------------------|---------------|---------------------|
| News and Announcements | Asset Management   | NavBar: Nav   | vigator 🧳           |
| latest news            |                    |               | Add/Update          |
|                        | Aliest Com         | Navigator     | Regular Entry       |
|                        |                    | Ø             | Quick Invoice Entry |
| General Ledger         | Labor Distribution | Recent Places | Close Voucher       |
|                        |                    | *             | Delete Voucher      |
|                        |                    | My Favorites  |                     |
| Procurement            | Purchase Orders    |               |                     |
|                        | 0000               |               |                     |
|                        | T T                |               |                     |
| My Favorites           |                    |               |                     |
|                        |                    |               |                     |

| Step | Action                               |
|------|--------------------------------------|
| 8.   | Click the <b>Regular Entry</b> link. |
|      | Regular Entry                        |

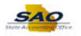

| < Home                                 | Rew Window   Help |
|----------------------------------------|-------------------|
| foucher                                |                   |
| Eind an Existing Value Add a New Value |                   |
| Business Unit 42700                    |                   |
| Voucher ID NEXT                        |                   |
| Voucher Style Regular Voucher          |                   |
| Supplier Name                          |                   |
| Short Supplier Name                    |                   |
| Supplier ID                            |                   |
| Supplier Location                      |                   |
| Address Sequence Number 0 Q            |                   |
| Invoice Number                         |                   |
| Invoice Date                           |                   |
| Gross Invoice Amount 0.00              |                   |
| Freight Amount 0.00                    |                   |
| Misc Charge Amount 0.00                |                   |
| stimated No. of Invoice Lines 1        |                   |
|                                        |                   |
|                                        |                   |
| Add                                    |                   |
|                                        |                   |
|                                        |                   |
| ind an Existing Value Add a New Value  |                   |
|                                        |                   |
|                                        |                   |
|                                        |                   |
|                                        |                   |
|                                        |                   |
|                                        |                   |
|                                        |                   |

| Step | Action                                                                                                    |
|------|----------------------------------------------------------------------------------------------------|
| 9.   | Use the <b>Voucher Add a New Value</b> page to enter the required information for creating a voucher. Users can add vouchers associated with standard invoices or purchase orders.              |
|      | If a different <b>Business Unit</b> needs to be entered, it is comprised of the agency number and two zeros at the end.                                                                         |
|      | The <b>Voucher ID</b> defaults to <i>NEXT</i> and is a grayed unchangeable field. This means the system will assign the next sequential number for the business unit once the voucher is saved. |
|      | Use the Voucher Style drop-down field to select the type of voucher to create.                                                                                                    |

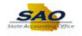

| < Home                                 | ♠ ≡ ∅                 |
|----------------------------------------|-----------------------|
|                                        | New Window   Help   📰 |
| /oucher                                |                       |
| Eind an Existing Value Add a New Value |                       |
|                                        |                       |
| Business Unit 42700 Q                  |                       |
| Voucher ID NEXT                        |                       |
| Voucher Style Regular Voucher          |                       |
| Supplier Name                          |                       |
| Short Supplier Name                    |                       |
| Supplier ID                            |                       |
| Supplier Location                      |                       |
| Address Sequence Number 0 Q            |                       |
| Invoice Number                         |                       |
| Invoice Date                           |                       |
| Gross Invoice Amount 0.00              |                       |
| Freight Amount 0.00                    |                       |
| Misc Charge Amount 0.00                |                       |
| Estimated No. of Invoice Lines 1       |                       |
|                                        |                       |
| Add                                    |                       |
| Aud                                    |                       |
|                                        |                       |
|                                        |                       |
| Find an Existing Value Add a New Value |                       |
|                                        |                       |
|                                        |                       |
|                                        |                       |
|                                        |                       |
|                                        |                       |
|                                        |                       |
|                                        |                       |

| Step | Action                                                                                                    |
|------|----------------------------------------------------------------------------------------------------|
| 10.  | For this example, the user knows part of the supplier name and will use the <b>Supplier</b><br><b>Name</b> field to search for it. |
|      | Click in the <b>Supplier Name</b> field.<br>Supplier Name                                                                          |

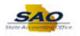

| K Home                                    |                   | Rew Window   Help |
|-------------------------------------------|-------------------|-------------------|
| Voucher                                   |                   |                   |
| Eind an Existing Value Ad                 | id a New Value    |                   |
| Business Unit                             |                   |                   |
| Voucher ID                                |                   |                   |
|                                           | Regular Voucher V |                   |
| Supplier Name                             |                   |                   |
| Short Supplier Name                       |                   |                   |
| Supplier ID                               |                   |                   |
| Supplier Location                         |                   |                   |
| Address Sequence Number<br>Invoice Number |                   |                   |
| Invoice Number                            |                   |                   |
| Gross Invoice Amount                      |                   |                   |
| Freight Amount                            |                   |                   |
| Misc Charge Amount                        |                   |                   |
| Estimated No. of Invoice Lines            |                   |                   |
| Lounded no. of infolio Entop              |                   |                   |
|                                           |                   |                   |
| Add                                       |                   |                   |
|                                           |                   |                   |
|                                           |                   |                   |
| ind an Existing Value   Add a I           | New Value         |                   |
| ······································    |                   |                   |
|                                           |                   |                   |
|                                           |                   |                   |
|                                           |                   |                   |
|                                           |                   |                   |
|                                           |                   |                   |
|                                           |                   |                   |
|                                           |                   |                   |

| Step | Action                                                                                                    |
|------|----------------------------------------------------------------------------------------------------|
| 11.  | Enter the appropriate known information into the <b>Short Supplier Name</b> field to narrow the search results and limit system processing times. |
|      | For this example, type <b>SUPPLIER,B</b> . Supplier Name                                                                                          |

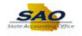

| K Home                                  | ♠ ≡ Ø                 |
|-----------------------------------------|-----------------------|
|                                         | New Window   Help   📰 |
| /oucher                                 |                       |
| Eind an Existing Value Add a New Value  |                       |
|                                         |                       |
| Business Unit 42700                     |                       |
| Voucher ID NEXT                         |                       |
| Voucher Style Regular Voucher           |                       |
| Supplier Name SUPPLIER, B               |                       |
| Short Supplier Name                     |                       |
| Supplier ID                             |                       |
| Supplier Location                       |                       |
| Address Sequence Number 0               |                       |
| Invoice Number                          |                       |
| Invoice Date                            |                       |
| Gross Invoice Amount 0.00               |                       |
| Freight Amount 0.00                     |                       |
| Misc Charge Amount 0.00                 |                       |
| stimated No. of Invoice Lines 1         |                       |
|                                         |                       |
| Add                                     |                       |
| Aud                                     |                       |
|                                         |                       |
|                                         |                       |
| ind an Existing Value   Add a New Value |                       |
|                                         |                       |
|                                         |                       |
|                                         |                       |
|                                         |                       |
|                                         |                       |
|                                         |                       |
|                                         |                       |

| Step | Action                                                                                                    |
|------|----------------------------------------------------------------------------------------------------|
| 12.  | For this example, the user knows part of the supplier name and will use the <b>Supplier</b><br><b>Name</b> field search option to complete the name. |
|      | Click the Supplier Name look-up button. Supplier Name SUPPLIER,B                                                                                     |

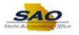

| Step | Action                                                                                                    |
|------|----------------------------------------------------------------------------------------------------|
| 13.  | Select the appropriate <b>Supplier Name</b> for the voucher creation.                                                                                    |
|      | For this example, click the <b>SUPPLIER,BOX 1 SUPPLBOXF-001</b> Supplier Name link.<br>Click on any link located on the same line as that supplier name. |
|      |                                                                                                    |

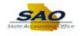

| < Home                                                                | A E 🕢<br>New Window   Help   📰 |
|-----------------------------------------------------------------------|--------------------------------|
| Voucher                                                               |                                |
| Eind an Existing Value Add a New Value                                |                                |
| Business Unit 42700 Q<br>Voucher ID NEXT                              |                                |
| Voucher Style Regular Voucher  Supplier Name SUPPLIER,BOX             |                                |
| Short Supplier Name SUPPLBOXF-001 Q<br>Supplier ID 0000000323 Q       |                                |
| Supplier Location 000001 Q<br>Address Sequence Number 1 Q             |                                |
| Invoice Number                                                        |                                |
| Gross Invoice Amount 0.00                                             |                                |
| Freight Amount         0.00           Misc Charge Amount         0.00 |                                |
| Stimated No. of Invoice Lines 1                                       |                                |
| Add                                                                   |                                |
| Find an Existing Value   Add a New Value                              |                                |
|                                                                       |                                |
|                                                                       |                                |
|                                                                       |                                |
|                                                                       |                                |

| Step | Action                                                                                                    |
|------|----------------------------------------------------------------------------------------------------|
| 14.  | The remaining supplier selection fields default depending on the supplier selected.                                                                                                    |
|      | The Supplier Name, Short Supplier Name, Supplier ID, Supplier Location and Address Sequence Number all defaulted into the fields.                                                                                  |
|      | <b>Supplier Location</b> defaults to the Supplier's primary address, but it can be changed here or on the <i>Invoice Information</i> page. The remit address must match the remit address on the supplier invoice. |

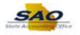

| K Home                                                                                                    | Rew Window   Help |
|----------------------------------------------------------------------------------------------------|-------------------|
| Voucher                                                                                                    |                   |
| Eind an Existing Value Add a New Value                                                                                                    |                   |
| Business Unit 42700 Q<br>Voucher ID NEXT<br>Voucher Style Regular Voucher<br>Supplier Name SUPPLIER, BOX<br>Short Supplier Name SUPPLIEOKF-001 Q<br>Supplier Location 000001 Q<br>Address Sequence Number<br>Invoice Date<br>Invoice Number<br>Invoice Number |                   |
| Freight Amount         0.00           Misc Charge Amount         0.00           Estimated No. of Invoice Lines         1                                                                                                    |                   |
|                                                                                                    |                   |
| Find an Existing Value   Add a New Value                                                                                                    |                   |
|                                                                                                    |                   |
|                                                                                                    |                   |

| Step | Action                                                                                                    |
|------|----------------------------------------------------------------------------------------------------|
| 15.  | The <b>Invoice Number</b> is a required field. It holds a maximum number of 30 characters. The system uses the Invoice number as a reference to check for duplicate invoices. |
|      | Click in the <b>Invoice Number</b> field. Invoice Number                                                                                                    |

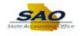

| K Home                                 | A E 🥑<br>New Window   Help 🗐 |
|----------------------------------------|------------------------------|
| /oucher                                |                              |
| Eind an Existing Value Add a New Value |                              |
| Business Unit 42700                    |                              |
| Voucher ID NEXT                        |                              |
| Voucher Style Regular Voucher          |                              |
| Supplier Name SUPPLIER, BOX            |                              |
| Short Supplier Name SUPPLBOXF-001      |                              |
| Supplier ID 000000323 Q                |                              |
| Supplier Location 000001               |                              |
| Address Sequence Number 1 Q            |                              |
| Invoice Number                         |                              |
| Invoice Date                           |                              |
| Gross Invoice Amount 0.00              |                              |
| Freight Amount 0.00                    |                              |
| Misc Charge Amount 0.00                |                              |
| Estimated No. of Invoice Lines 1       |                              |
| bbA                                    |                              |
|                                        |                              |
| Find an Existing Value Add a New Value |                              |
|                                        |                              |
|                                        |                              |
|                                        |                              |
|                                        |                              |
|                                        |                              |
|                                        |                              |

| Step | Action                                                                                                    |
|------|----------------------------------------------------------------------------------------------------|
| 16.  | Enter the provided information exactly as it appears on the supplier's invoice into the <b>Invoice Number</b> field. |
|      | For this example, type <b>SUPPLY2</b> . Invoice Number                                                               |

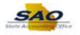

| ≮ Home                                                                                                    | New Window Help |
|----------------------------------------------------------------------------------------------------|-----------------|
| Voucher                                                                                                    |                 |
| Eind an Existing Value Add a New Value                                                                                                    |                 |
| Business Unit 42700 Q<br>Voucher ID NEXT<br>Voucher Style Regular Voucher<br>Supplier Name SUPPLER,BOX<br>Short Supplier D0000000323 Q<br>Supplier Location 000001 Q<br>Address Sequence Number 1Q<br>Invoice Number SUPPLY2<br>Invoice Suppler 5 |                 |
| Gross Invoice Amount 0.00 Freight Amount 0.00 Misc Charge Amount 0.00 Estimated No. of Invoice Lines 1                                                                                                    |                 |
| Add<br>Find an Existing Value   Add a New Value                                                                                                    |                 |
|                                                                                                    |                 |
|                                                                                                    |                 |

| Step | Action                                                                                                    |
|------|----------------------------------------------------------------------------------------------------|
| 17.  | The <b>Invoice Date</b> is a required field. It is used to calculate when the payment for the voucher is due along with the payment terms. |
|      | Click in the <b>Invoice Date</b> field. Invoice Date                                                                                       |

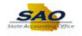

| < Home                                  | <b>↑</b> ≡ Ø          |
|-----------------------------------------|-----------------------|
| /oucher                                 | New Window   Help   📰 |
|                                         |                       |
| Eind an Existing Value Add a New Value  |                       |
|                                         |                       |
| Business Unit 42700                     |                       |
| Voucher ID NEXT                         |                       |
| Voucher Style Regular Voucher           |                       |
| Supplier Name SUPPLIER, BOX             |                       |
| Short Supplier Name SUPPLBOXF-001       |                       |
| Supplier ID 0000000323 Q                |                       |
| Supplier Location 000001                |                       |
| Address Sequence Number 1 Q             |                       |
| Invoice Number SUPPLY2                  |                       |
| Invoice Date                            |                       |
| Gross Invoice Amount 0.00               |                       |
| Freight Amount 0.00                     |                       |
| Misc Charge Amount 0.00                 |                       |
| Estimated No. of Invoice Lines 1        |                       |
|                                         |                       |
| Add                                     |                       |
|                                         |                       |
|                                         |                       |
|                                         |                       |
| ind an Existing Value   Add a New Value |                       |
|                                         |                       |
|                                         |                       |
|                                         |                       |
|                                         |                       |
|                                         |                       |
|                                         |                       |
|                                         |                       |

| Step | Action                                                                                                    |
|------|----------------------------------------------------------------------------------------------------|
| 18.  | The provided date can be looked up or entered into the <b>Invoice Date</b> field.<br>For this example, type <b>12/01/2020</b> . |
|      | Invoice Date                                                                                                    |

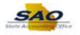

| < Home                                                          |                   |
|-----------------------------------------------------------------|-------------------|
| oucher                                                          | New Window   Help |
| Eind an Existing Value Add a New Value                          |                   |
| Business Unit 42700 Q                                           |                   |
| Voucher ID NEXT                                                 |                   |
| Voucher Style Regular Voucher                                   |                   |
| Supplier Name SUPPLIER, BOX                                     |                   |
| Short Supplier Name SUPPLBOXF-001 Q<br>Supplier ID 0000000323 Q |                   |
| Supplier Location 000001 Q                                      |                   |
| Address Sequence Number 10                                      |                   |
| Invoice Number SUPPLY2                                          |                   |
| Invoice Date 12/01/2020                                         |                   |
| Gross Invoice Amount 0.00                                       |                   |
| Freight Amount 0.00                                             |                   |
| Misc Charge Amount 0.00                                         |                   |
| stimated No. of Invoice Lines 1                                 |                   |
|                                                                 |                   |
|                                                                 |                   |
| Add                                                             |                   |
|                                                                 |                   |
|                                                                 |                   |
| d an Existing Value Add a New Value                             |                   |
|                                                                 |                   |
|                                                                 |                   |
|                                                                 |                   |
|                                                                 |                   |
|                                                                 |                   |
|                                                                 |                   |

| Step | Action                                                                       |
|------|------------------------------------------------------------------------------|
| 19.  | Use the Gross Invoice Amount field to enter the total amount of the invoice. |
|      | Click in the Gross Invoice Amount field. Gross Invoice Amount 0.00           |

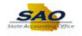

| ≮ Home                                   | A E 🥑<br>New Window   Help   🗃 |
|------------------------------------------|--------------------------------|
| /oucher                                  |                                |
| Eind an Existing Value Add a New Value   |                                |
| Business Unit 42700 Q                    |                                |
| Voucher ID NEXT                          |                                |
| Voucher Style Regular Voucher            |                                |
| Supplier Name SUPPLIER, BOX              |                                |
| Short Supplier Name SUPPLBOXF-001        |                                |
| Supplier ID 000000323 Q                  |                                |
| Supplier Location 000001                 |                                |
| Address Sequence Number 1 Q              |                                |
| Invoice Number SUPPLY2                   |                                |
| Invoice Date 12/01/2020                  |                                |
| Gross Invoice Amount 0.00                |                                |
| Freight Amount 0.00                      |                                |
| Misc Charge Amount 0.00                  |                                |
| Estimated No. of Invoice Lines 1         |                                |
| Add                                      |                                |
|                                          |                                |
| Find an Existing Value   Add a New Value |                                |
|                                          |                                |
|                                          |                                |
|                                          |                                |
|                                          |                                |
|                                          |                                |
|                                          |                                |
|                                          |                                |

| Step | Action                                                                                                    |
|------|----------------------------------------------------------------------------------------------------|
| 20.  | The <b>Gross Invoice Amount</b> is the total amount to be paid to the supplier. Enter the appropriate information into the <b>Gross Invoice Amount</b> field |
|      | For this example, type 1000.00.     Gross Invoice Amount     0.00                                                                                            |

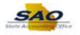

| K Home                                                |                       |
|-------------------------------------------------------|-----------------------|
| /oucher                                               | New Window   Help   🛅 |
| Eind an Existing Value Add a New Value                |                       |
| Business Unit 42700 Q<br>Voucher ID NEXT              |                       |
| Voucher Style Regular Voucher                         |                       |
| Supplier Name SUPPLIER, BOX                           |                       |
| Short Supplier Name SUPPLBOXF-001                     |                       |
| Supplier ID 0000000323 Q                              |                       |
| Supplier Location 000001                              |                       |
| Address Sequence Number 1 Q<br>Invoice Number SUPPLY2 |                       |
| Invoice Date 12/01/2020                               |                       |
| Gross Invoice Amount 1000.00                          |                       |
| Freight Amount 0.00                                   |                       |
| Misc Charge Amount 0.00                               |                       |
| Estimated No. of Invoice Lines 1                      |                       |
|                                                       |                       |
| Add                                                   |                       |
| Aud                                                   |                       |
|                                                       |                       |
|                                                       |                       |
| ind an Existing Value   Add a New Value               |                       |
|                                                       |                       |
|                                                       |                       |
|                                                       |                       |
|                                                       |                       |
|                                                       |                       |
|                                                       |                       |

| Step | Action                                                                                                    |
|------|----------------------------------------------------------------------------------------------------|
| 21.  | The <b>Estimated No. of Invoice Lines</b> field can be changed to different number here or on the voucher <i>Invoice Information</i> page. |
|      | If the user over estimates number of lines needed, the system will delete any empty lines<br>when the voucher is saved.                    |

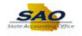

| < Home                                                                                                    | R 	 ■                 |
|----------------------------------------------------------------------------------------------------|-----------------------|
| Voucher                                                                                                    | Kew Annoom   Helb   📼 |
| End an Existing Value Add a New Value                                                                                                    |                       |
| Business Unit 42700 Q<br>Voucher ID NEXT<br>Voucher Style Regular Voucher<br>Supplier Name SUPPLER, BOX<br>Sthort Supplier ID 0000000323 Q<br>Supplier Location 0000001 Q<br>Address Sequence Number 1 Q<br>Invoice Number SUPPLY2<br>Invoice Date [1201/2020 ]<br>Gross Invoice Amount 1000.00<br>Freight Amount 0.00 |                       |
| Misc Charge Amount 0.00 Estimated No. of Invoice Lines 1                                                                                                    |                       |
| Add                                                                                                    |                       |
| Find an Existing Value Add a New Value                                                                                                    |                       |
|                                                                                                    |                       |
|                                                                                                    |                       |
|                                                                                                    |                       |

| Step | Action                                                                                                    |
|------|----------------------------------------------------------------------------------------------------|
| 22.  | For this example, two invoice lines are needed.<br>Click in the Estimated No. of Invoice Lines field.<br>Estimated No. of Invoice Lines 1 |

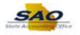

| K Home                                                                                                    | ♠ ≡ ⊘             |
|----------------------------------------------------------------------------------------------------|-------------------|
| /oucher                                                                                                    | New Window   Help |
| Eind an Existing Value Add a New Value                                                                                                    |                   |
| Business Unit 42700 Q<br>Voucher ID NEXT<br>Voucher Style Regular Voucher<br>Supplier Name SUPPLIER, BOX<br>Short Supplier Name SUPPLBOXF-001 Q<br>Supplier Location 000001 Q<br>Address Sequence Number 1 Q<br>Invoice Number 1 Q<br>Gross Invoice Amount 1000.00 |                   |
| Freight Amount         0.00           Misc Charge Amount         0.00           Estimated No. of Invoice Lines                                                                                                    |                   |
| Add                                                                                                    |                   |
| Find an Existing Value Add a New Value                                                                                                    |                   |
|                                                                                                    |                   |
|                                                                                                    |                   |
|                                                                                                    |                   |
|                                                                                                    |                   |

| Step | Action                                                                                                    |
|------|----------------------------------------------------------------------------------------------------|
| 23.  | To provide a clear description of what is being invoiced, two invoice lines will need to be entered into the <b>Estimated No. Invoice Lines</b> field. |
|      | For this example, type 2.<br>Estimated No. of Invoice Lines                                                                                            |

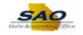

| < Home                                 |                   |
|----------------------------------------|-------------------|
| /oucher                                | New Window   Help |
| Eind an Existing Value Add a New Value |                   |
|                                        |                   |
| Business Unit 42700                    |                   |
| Voucher ID NEXT                        |                   |
| Voucher Style Regular Voucher          |                   |
| Supplier Name SUPPLIER, BOX            |                   |
| Short Supplier Name SUPPLBOXF-001      |                   |
| Supplier ID 000000323                  |                   |
| Supplier Location 000001               |                   |
| Address Sequence Number 1 Q            |                   |
| Invoice Number SUPPLY2                 |                   |
| Invoice Date 12/01/2020 📴              |                   |
| Gross Invoice Amount 1000.00           |                   |
| Freight Amount 0.00                    |                   |
| Misc Charge Amount 0.00                |                   |
| Estimated No. of Invoice Lines 2       |                   |
|                                        |                   |
|                                        |                   |
| Add                                    |                   |
|                                        |                   |
|                                        |                   |
| ind an Existing Value Add a New Value  |                   |
|                                        |                   |
|                                        |                   |
|                                        |                   |
|                                        |                   |
|                                        |                   |
|                                        |                   |
|                                        |                   |

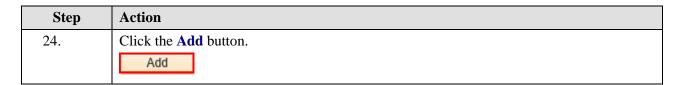

| ice Information                                                                                                    | ayments <u>V</u> oucher Attr                           | ributes                                                        |                       |          |        | New Windo          | ow Help Pers                      | onalize Page                 |      |
|----------------------------------------------------------------------------------------------------|--------------------------------------------------------|----------------------------------------------------------------|-----------------------|----------|--------|--------------------|-----------------------------------|------------------------------|------|
| Business Unit<br>Voucher ID<br>Voucher Style<br>Invoice Date<br>Invoice Received                                        | NEXT<br>Regular Voucher<br>12/01/2020                  | Invoice No<br>Accounting Date<br>*Pay Terms<br>Basis Date Type | 12/04/2020 🕅<br>N30 Q |          | Invoid | *Curr<br>Miscellan | Total<br>rency<br>leous<br>reight | 0.00<br>USD Q                |      |
|                                                                                                    |                                                        | Control Group                                                  | C Incomplete Voucher  |          |        | Differ             | Total                             | <b>1,000.00</b><br>-1,000.00 |      |
| Save<br>Copy From Sourc                                                                                                 | Save For Later                                         | Action                                                         |                       | ~        | Run    |                    | Calculate                         | Print                        |      |
|                                                                                                    |                                                        |                                                                |                       |          |        |                    |                                   |                              |      |
| PO Uni                                                                                                    |                                                        | PO Number                                                      |                       | Coj      | iy PO  | Сор                | y From None                       | Cond 1.16                    | _    |
| PO Uni<br>voice Lines ②<br>*Distribute by<br>Item<br>Quantity<br>UOM<br>Unit Price<br>Line Amount                       | 1 Copy Down<br>Amount V                                | SpeedChart<br>Ship To<br>Description<br>Packing Slip           |                       | 2        | ny PO  |                    |                                   | Find   Vi                    | ew / |
| voice Lines ②<br>Line<br>*Distribute by<br>Item<br>Quantity<br>UOM<br>Unit Price<br>Line Amount<br>▼ Distribution Lines | 1 Copy Down<br>Amount V                                | SpeedChart<br>Ship To<br>Description<br>Packing Slip           | AP_0000001            | 2        | y PO   |                    | y From <u>None</u>                | Find   Vi                    | ew , |
| voice Lines ②<br>Line<br>*Distribute by<br>Item<br>Quantity<br>UOM<br>Unit Price<br>Line Amount<br>▼ Distribution Lines | 1 Copy Down<br>Amount V<br>0.00<br>nge Rate Statistics | SpeedChart<br>Ship To<br>Description<br>Packing Shp            | AP_0000001 C          | <u>}</u> | bept   |                    |                                   | Find   Vi                    | ew / |

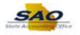

| Step | Action                                                                                                    |
|------|----------------------------------------------------------------------------------------------------|
| 25.  | Use the <b>Invoice Information</b> page to enter invoice information, including invoice header information, voucher line and distribution information. The voucher header information includes the key information such as Business Unit, Voucher Style and a place holder for the Voucher ID. |
|      | Accounting Date defaults to the current date the voucher information is initially entered.<br>The accounting date must be within the current open period.<br>Invoice Date is the date listed on the actual invoice.                                                                            |
|      | <b>Invoice Received</b> is an optional field that represents the date the invoice was received by the office (similar to stamping it received).                                                                                                    |
|      | <b>Pay Terms</b> displays the default payment terms, but can be updated. These terms are populated from the Payables default hierarchy.                                                                                                    |
|      | All the enabled Header fields, (i.e. Invoice Date, Invoice Received, Invoice No and Accounting Date), can be updated until the voucher is posted.                                                                                                    |

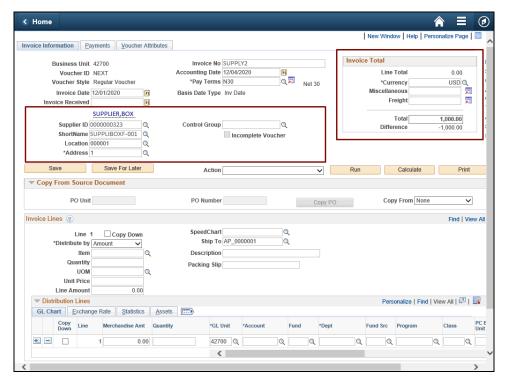

| Step | Action                                                                                                    |
|------|----------------------------------------------------------------------------------------------------|
| 26.  | The remaining fields in the header section display basic payment information: Invoice Total, Supplier ID, ShortName, Location and Address. |
|      | Invoice Total section displays the sum of the invoice lines and the header total.                                                          |
|      | When the voucher is in balance, the <b>Difference</b> field displays 0.00.                                                                 |

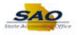

|                                                                                                    |                                                    |                  |                  |               |         |       |        |           |              | onalize Page |      |
|----------------------------------------------------------------------------------------------------|----------------------------------------------------|------------------|------------------|---------------|---------|-------|--------|-----------|--------------|--------------|------|
| voice Information Payments Voucher Attributes                                                                                                    |                                                    |                  |                  |               |         |       |        |           |              |              |      |
| Business Unit 42700                                                                                                    | Invoice                                            | No SUPP          | 1.172            |               |         |       | Invoic | e Total   |              |              |      |
| Voucher ID NEXT                                                                                                    | Accounting E                                       |                  |                  | 1             |         |       |        | Line      | Total        | 0.00         |      |
| Voucher Style Regular Voucher                                                                                                    |                                                    | rms N30          |                  | (Contraction) | Jet 30  |       |        | *Cur      | rency        | USD Q        |      |
| Invoice Date 12/01/2020                                                                                                    | Basis Date T                                       | vpe Inv Da       | ate              |               | 101 00  |       |        | Miscellar | neous        | <u>,</u>     | 1    |
| Invoice Received                                                                                                    |                                                    |                  |                  |               |         |       |        | F         | reight       |              | 1    |
| SUPPLIER, BOX                                                                                                    |                                                    |                  |                  |               |         |       |        |           |              |              |      |
| Supplier ID 000000323                                                                                                    | Control Gr                                         | oup              | C                | 1             |         |       |        | Diffo     | Total        | 1,000.00     |      |
| ShortName SUPPLIBOXF-001                                                                                                    |                                                    |                  | complete Voucher |               |         |       |        | Dille     | atelice      | -1,000.00    |      |
| Location 000001                                                                                                    |                                                    |                  |                  |               |         |       |        |           |              |              |      |
| *Address 1                                                                                                    |                                                    |                  |                  |               |         |       |        |           |              |              |      |
| Save Save For Later                                                                                                    |                                                    |                  |                  |               |         |       |        |           |              |              |      |
|                                                                                                    |                                                    |                  |                  |               |         |       |        |           |              |              |      |
|                                                                                                    | Act<br>PO Num                                      | nber             |                  |               | •<br>C0 |       | Run    | Cor       | Calculate    | Print        | 1    |
| Copy From Source Document PO Unit                                                                                                    |                                                    |                  |                  |               |         | py PO | Run    | Cop       |              |              |      |
| Copy From Source Document PO Unit nvoice Lines ②                                                                                                    | PO Num                                             | nber             |                  |               |         |       | Run    | Cop       |              | ~            |      |
| Copy From Source Document PO Unit nvoice Lines Line 1 Copy Down                                                                                                    | PO Num<br>SpeedCl                                  | hart             | 000001           |               |         |       | Run    | Coj       |              | ~            |      |
| Copy From Source Document PO Unit nvoice Lines Distribute by Description POistribute by Provide Amount POistribute py Provide Provide | PO Num<br>SpeedCl<br>Ship                          | hart             |                  |               |         |       | Kun    | Cop       |              | ~            |      |
| Copy From Source Document PO Unit nvoice Lines Line 1 Copy Down                                                                                                    | PO Num<br>SpeedCl<br>Ship<br>Descript              | hart<br>To AP_00 |                  |               |         |       | Kun    | Cop       |              | ~            |      |
| Copy From Source Document PO Unit nvoice Lines @ Line 1 Copy Down "Distribute by Amount  Item Q                                                                                                    | PO Num<br>SpeedCl<br>Ship                          | hart<br>To AP_00 |                  |               |         |       | Kun    | Cop       |              | ~            |      |
| Copy From Source Document PO Unit PO Unit Unite 1 Copy Down Distribute by Amount Item Quantity                                                                                                    | PO Num<br>SpeedCl<br>Ship<br>Descript              | hart<br>To AP_00 |                  |               |         |       | Kun    | Cop       |              | ~            |      |
| Copy From Source Document PO Unit Nvoice Line Unit Distribute by Copy Down Utem Quantity UOM Quantity Quantity | PO Num<br>SpeedCl<br>Ship<br>Descript              | hart<br>To AP_00 |                  |               |         |       | Kun    |           | py From None | Find   Vie   | ew A |
| Copy From Source Document  PO Unit  Nvoice Lines  Line 1 Copy Down  Distribute by Amount  Item  Quantity UOM UNIt Price                                                                                                    | PO Num<br>SpeedCl<br>Ship<br>Descript              | hart<br>To AP_00 |                  |               |         |       | Kun    |           |              | Find   Vie   | ew A |
| Copy From Source Document  PO Unit  Line 1 Copy Down  Distribute by Canount  Uom Quantity UOM Quantity UOM Q | PO Num<br>SpeedCl<br>Ship<br>Descript<br>Packing S | hart<br>To AP_00 |                  |               |         |       | Kun    |           | py From None | Find   Vie   | ew A |
| Copy From Source Document  PO Unit  PO Unit  Line 1 Copy Down  Distribute by Amount  Umunt  Umut  Umunt  Umunt  U | PO Num<br>SpeedCl<br>Ship<br>Descript<br>Packing : | hart<br>To AP_00 |                  |               | Co      |       |        |           | py From None | Find   Vie   | ew A |

| Step | Action                                                                                                    |
|------|----------------------------------------------------------------------------------------------------|
| 27.  | It is important to note that a voucher must include at least one <b>Invoice Line</b> and one <b>Distribution Line</b> . |
|      | If additional Invoice Lines are needed, click the + plus button in the Invoice Line section.                            |
|      | If the entire page is not visible, use the horizontal and vertical scrollbars to display all of the fields on the page. |

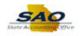

| voice Informat      | ion Payment                                  | s <u>V</u> oucher | Attributes     | 1              |       |                   |        |         |        | New Wind         | low Help Pe               | rsonalize Pa | ge 🔲               |
|---------------------|----------------------------------------------|-------------------|----------------|----------------|-------|-------------------|--------|---------|--------|------------------|---------------------------|--------------|--------------------|
| Dusi                | iess Unit 4270                               |                   |                | Invoice N      |       | 122               |        |         | Invoic | e Total          |                           |              |                    |
|                     | ucher ID NEX1                                |                   |                | Accounting Dat |       |                   | 1      |         |        | Line             | Total                     | 0.00         |                    |
|                     | her Style Regu                               |                   |                | *Pay Term      |       |                   | level. | t 30    |        |                  | rency                     | USD          |                    |
|                     | pice Date 12/01                              |                   | Ħ              | Basis Date Typ |       | ate               | · INC  | 1.50    |        | Miscellar        | -                         |              |                    |
|                     | Received                                     |                   | 1              |                |       |                   |        |         |        | F                | reight                    |              | <u>, 1</u>         |
|                     | SUPP                                         | LIER,BOX          |                |                |       |                   |        |         |        |                  |                           |              |                    |
| Su                  | pplier ID 00000                              |                   | Q              | Control Grou   | n     | G                 |        |         |        | D:#-             | Total                     | 1,000.00     |                    |
|                     | ortName SUPPL                                |                   | Q              |                |       | complete Voucher  | •      |         |        | Diffe            | rence                     | -1,000.00    |                    |
|                     | ocation 00000                                |                   | Q              |                |       | Tomproto Voucitor |        |         |        |                  |                           |              |                    |
| ,                   | Address 1                                    |                   | Q              |                |       |                   |        |         |        |                  |                           |              |                    |
| Save                | S                                            | ave For Later     |                | Actio          | -     |                   |        |         | Run    |                  | Calculate                 |              | rint               |
|                     | n Source Doci                                |                   |                | ACUO           |       |                   |        | ~       | Ruli   |                  | Calculate                 |              | mit                |
|                     | PO Unit                                      |                   |                | PO Numbe       | r     |                   |        | 0       |        | Cor              | by From None              |              | ~                  |
|                     | 10 Unit                                      |                   |                | r o Humbe      |       |                   |        | Copy PC | )      | 00               | J Tronic                  |              | •                  |
| nvoice Lines        | ?                                            |                   |                |                |       |                   |        |         |        |                  |                           | Find         | View A             |
|                     | Line 1                                       | Copy Down         |                | SpeedChar      | t     | 0                 | 2      |         |        |                  |                           |              |                    |
| *Dist               | ribute by Amou                               |                   |                | Ship Te        | AP_00 | 000001            | 2      |         |        |                  |                           |              |                    |
|                     | Item                                         |                   | Q              | Description    | n     |                   |        |         |        |                  |                           |              |                    |
|                     | Quantity                                     |                   |                | Packing Sli    | D     |                   |        |         |        |                  |                           |              |                    |
|                     | NON                                          |                   | Q              |                | -     |                   |        |         |        |                  |                           |              |                    |
|                     | 000                                          |                   |                |                |       |                   |        |         |        |                  |                           |              |                    |
|                     | nit Price                                    |                   |                |                |       |                   |        |         |        |                  |                           |              |                    |
| Line                | nit Price<br>Amount                          | 0.00              |                |                |       |                   |        |         |        |                  |                           |              | _                  |
| Line<br>▼ Distribut | Amount on Lines                              |                   |                |                |       |                   |        |         |        | Pers             | sonalize   Find           | View All     | 2   🔜              |
| Line                | nit Price<br>Amount                          |                   |                |                |       |                   |        |         |        | Pers             | sonalize   Find           | View All     |                    |
| Line<br>▼ Distribut | Amount<br>Amount<br>on Lines<br>Exchange Rat |                   | <u>A</u> ssets |                | Unit  | *Account          | Fund   | *Dept   |        | Pers<br>Fund Src | onalize   Find<br>Program | View All   6 | 진   🔜<br>PC<br>Uni |

| Step | Action                                                                                              |
|------|----------------------------------------------------------------------------------------------------|
| 28.  | Use the <b>Description</b> field to enter brief description of the charges related to this voucher. |
|      | Click in the <b>Description</b> field. Description                                                  |

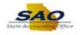

|            |                                                                 |                                                                         |                                                                                                    |                         |          |                                                 |                                   |                 |        |        |        |        |           |                     | onalize Page | 10               |
|------------|-----------------------------------------------------------------|-------------------------------------------------------------------------|----------------------------------------------------------------------------------------------------|-------------------------|----------|-------------------------------------------------|-----------------------------------|-----------------|--------|--------|--------|--------|-----------|---------------------|--------------|------------------|
| voice Info | ormation                                                        | <u>P</u> aym                                                            | ents                                                                                                    | Voucher At              | tributes |                                                 |                                   |                 |        |        |        |        |           |                     |              |                  |
|            | Dueinoe                                                         | s Unit 42                                                               | 700                                                                                                    |                         |          | Invoice                                         | e No SUPF                         | 01.02           |        |        | _      | Invoid | e Total   |                     |              |                  |
|            |                                                                 | her ID N                                                                |                                                                                                    |                         |          | Accounting I                                    |                                   |                 | n.     |        |        |        | Line      | Total               | 0.00         |                  |
| ,          |                                                                 | r Style R                                                               |                                                                                                    | oucher                  |          |                                                 | rms N30                           |                 | 1000   | Net 3( | 0      |        | *Cur      | rency               | USD Q        |                  |
|            | Invoic                                                          | e Date 12                                                               | /01/2020                                                                                                    | )                       | 1        | Basis Date T                                    | ype Inv D                         | Date            |        |        | •      |        | Miscellar | neous               | <u>,</u>     |                  |
| Inv        | oice Red                                                        | ceived                                                                  |                                                                                                    | ii ii                   | i        |                                                 |                                   |                 |        |        |        |        | Fi        | reight              | <u>8</u>     | 1                |
|            |                                                                 | SU                                                                      | PPLIER                                                                                                    | ,BOX                    |          |                                                 |                                   |                 |        |        |        |        |           |                     |              |                  |
|            | Suppl                                                           | lier ID 000                                                             | 000032                                                                                                    | 3 Q                     |          | Control Gr                                      | oup                               | 0               | 2      |        |        |        |           | Total               | 1,000.00     |                  |
|            | Short                                                           | Name SU                                                                 | PPLIBO                                                                                                    |                         |          |                                                 | 🔲 In                              | complete Vouche | r.     |        |        |        | Dille     | 101100              | -1,000.00    |                  |
|            | Loc                                                             | cation 000                                                              | 0001                                                                                                    | Q                       |          |                                                 |                                   |                 |        |        |        |        |           |                     |              |                  |
|            | *Ad                                                             | dress 1                                                                 |                                                                                                    | Q                       |          |                                                 |                                   |                 |        |        |        |        |           |                     |              |                  |
|            | ave                                                             |                                                                         |                                                                                                    | For Later               |          |                                                 | tion                              |                 |        |        | -      | Run    |           | Calculate           | Print        |                  |
|            |                                                                 |                                                                         |                                                                                                    |                         |          |                                                 |                                   |                 |        |        |        |        |           | Calculate           | FIIII        |                  |
|            | From S                                                          | Source D                                                                |                                                                                                    |                         | _        | PO Num                                          |                                   |                 |        |        |        |        | Cor       | ov From None        | ~            |                  |
|            | From S                                                          |                                                                         |                                                                                                    |                         | ]        |                                                 |                                   |                 |        |        | opy PO |        | Cop       | by From None        | Find   Vi    | ]                |
| 🕶 Сору     | From S<br>P(<br>nes (?)                                         | O Unit                                                                  | ocumei                                                                                                    | nt                      | J<br>    | PO Nun                                          | nber                              |                 |        |        |        |        | Cop       | by From None        |              | ]                |
| Copy       | From S<br>Pr<br>nes ②                                           | O Unit                                                                  |                                                                                                    | nt<br>py Down           |          | PO Num<br>SpeedC                                | nber                              |                 | 2      |        |        |        | Cot       | by From None        |              | ]                |
| Copy       | From S<br>Pr<br>nes ②                                           | O Unit<br>Line 1<br>ute by An                                           |                                                                                                    | nt<br>py Down           | J        | PO Nun<br>SpeedCl<br>Ship                       | hart                              |                 | 2<br>2 |        |        |        | Cop       | by From None        |              | ]                |
| Copy       | From S<br>Pe<br>nes (?)<br>*Distribu                            | O Unit                                                                  |                                                                                                    | nt<br>py Down           |          | PO Num<br>SpeedCl<br>Ship<br>Descrip            | hber<br>hart<br>o To AP_0<br>tion |                 |        |        |        |        | Cop       | by From None        |              | ]                |
| Copy       | From S<br>Pe<br>nes (?)<br>*Distribu                            | O Unit<br>Line 1<br>ute by An<br>Item                                   |                                                                                                    | nt<br>py Down           |          | PO Nun<br>SpeedCl<br>Ship                       | hber<br>hart<br>o To AP_0<br>tion |                 |        |        |        |        | Сор       | by From None        |              | ]                |
| Copy       | From S<br>Pr<br>nes (?)<br>*Distribu<br>Qu                      | O Unit<br>Line 1<br>ute by An<br>Item                                   |                                                                                                    | nt<br>py Down<br>V<br>Q |          | PO Num<br>SpeedCl<br>Ship<br>Descrip            | hber<br>hart<br>o To AP_0<br>tion |                 |        |        |        |        | Cop       | by From None        |              | ]                |
| Copy       | From S<br>Po<br>nes ②<br>*Distribu<br>Qu<br>Unit<br>Line Ar     | O Unit Line 1<br>Line 1<br>Item Line Line Line Line Line Line Line Line |                                                                                                    | py Down                 |          | PO Num<br>SpeedCl<br>Ship<br>Descrip            | hber<br>hart<br>o To AP_0<br>tion |                 |        |        |        |        |           |                     | Find   Vi    | ]<br>ew <i>4</i> |
| Copy       | From S<br>Per<br>*Distribu<br>Qu<br>Unit<br>Line An<br>ribution | O Unit Line 1<br>Line 1<br>Item antity UOM POINT<br>Price nount Lines   | Concent Concent                                                                                                    | py Down                 |          | PO Nun<br>SpeedCl<br>Ship<br>Descrip<br>Packing | hber<br>hart<br>o To AP_0<br>tion |                 |        |        |        |        |           | oy From <u>None</u> | Find   Vi    | ]<br>ew <i>4</i> |
| Copy       | From S<br>Per<br>*Distribu<br>Qu<br>Unit<br>Line An<br>ribution | O Unit Line 1<br>Line 1<br>Item Line Line Line Line Line Line Line Line | Concent Concent                                                                                                    | nt<br>py Down<br>V<br>Q |          | PO Num<br>SpeedCl<br>Ship<br>Descrip            | hber<br>hart<br>o To AP_0<br>tion |                 |        |        |        |        |           |                     | Find   Vi    | ]<br>ew <i>4</i> |
| Copy       | From S<br>Per<br>*Distribu<br>Qu<br>Unit<br>Line An<br>ribution | O Unit Line 1<br>Line 1<br>Item antity UOM POINT<br>Price nount Lines   | Contraction Contraction Contra | py Down                 |          | PO Nun<br>SpeedC<br>Ship<br>Descrip<br>Packing  | hber<br>hart<br>o To AP_0<br>tion |                 |        | Cc     |        |        |           |                     | Find   Vi    | ]<br>ew <i>4</i> |

| Step | Action                                                                                                    |
|------|----------------------------------------------------------------------------------------------------|
| 29.  | The <b>Description</b> is passed to the General Ledger and is useful for inquiries. The field is 30 characters long. |
|      | For this example, type <b>Extra Security Guard</b> into the <b>Description</b> field. <b>Description</b>             |

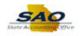

| oice Informa                 |                |                |                     |                  |              |            |               |       |      |        |       |        |          | ndow Help P      | croondia_c r | uge i iiii |
|------------------------------|----------------|----------------|---------------------|------------------|--------------|------------|---------------|-------|------|--------|-------|--------|----------|------------------|--------------|------------|
| olee morne                   | ation          | <u>P</u> aymen | ts <u>V</u> ouche   | r Attributes     |              |            |               |       |      |        |       |        |          |                  |              |            |
| Bus                          | iness Un       | it 4270        | 0                   |                  | Invoice      | No SUPI    | PLY2          |       |      |        |       | Invoic | e Total  |                  |              |            |
| v                            | /oucher I      | D NEX          | т                   |                  | Accounting D | ate 12/04  | 1/2020        | Þi    |      |        |       |        | Lin      | e Total          | 0.0          | 0          |
| Vou                          | cher Sty       | le Regu        | ular Voucher        |                  | *Pay Te      | rms N30    |               | Q     | n 🔊  | let 30 |       |        | *Cu      | irrency          | USE          |            |
| Inv                          | voice Dat      | te 12/01       | /2020               | 31               | Basis Date T | ype Inv D  | Date          |       |      |        |       |        | Miscella |                  |              | 2          |
| Invoice                      | e Receive      | d              |                     | 31               |              |            |               |       |      |        |       |        |          | Freight          |              | 2          |
|                              |                | SUP            | PLIER,BOX           |                  |              |            |               |       |      |        |       |        |          | Total            | 1,000.0      | -          |
| s                            | upplier II     | D 00000        | 00323               | Q                | Control Gr   | oup        |               | Q     |      |        |       |        | Diff     | ference          | -1,000.0     |            |
| S                            | hortNam        | e SUPP         | LIBOXF-001          | Q                |              | i in       | complete Vou  | icher |      |        |       |        | 2.00     |                  | 1,000.0      | -          |
|                              | Location       |                | 1                   | ٩                |              |            |               |       |      |        |       |        |          |                  |              |            |
|                              | *Addres        | s 1            |                     | Q                |              |            |               |       |      |        |       |        |          |                  |              |            |
| Save                         |                | 5              | Save For Late       | r                | ă.or         | tion       |               |       |      |        | 7     | Run    |          | Calculate        |              | Print      |
| Copy Fro                     |                | -              |                     |                  |              |            |               |       |      | -      |       |        |          |                  |              |            |
|                              | PO Ur          |                |                     |                  | PO Nun       | iber       |               |       |      | Co     | ру РО |        | U        | opy From None    | 9            | ~          |
| nvoice Lines                 | ?              |                |                     |                  |              |            |               |       |      |        |       |        |          |                  | Find         | I   View A |
|                              | Line           | 1 [            | Copy Dow            | n                | SpeedC       | hart       |               | Q     |      |        |       |        |          |                  |              |            |
| *Dis                         | stribute b     |                |                     |                  | Ship         | To AP_0    | 000001        | Q     |      |        |       |        |          |                  |              |            |
|                              | Iter           | m              |                     | Q                | Descrip      | tion Extra | Security Guar | d     |      |        |       |        |          |                  |              |            |
|                              | Quantit        | ty             |                     |                  | Packing      | Slip       |               |       |      |        |       |        |          |                  |              |            |
|                              | UOI            |                |                     | Q                |              |            |               |       |      |        |       |        |          |                  |              |            |
|                              | Unit Pric      |                |                     |                  |              |            |               |       |      |        |       |        |          |                  |              |            |
|                              | ne Arnoui      |                | 0.0                 | 0                |              |            |               |       |      |        |       |        |          |                  |              | -          |
| <ul> <li>Distribu</li> </ul> |                |                |                     |                  |              |            |               |       |      |        |       |        | Pe       | rsonalize   Find | View All     | 21 🔜       |
| GL Chart                     |                | ange Ra        | te <u>S</u> tatisti | s <u>A</u> ssets |              |            |               |       |      |        |       |        |          |                  |              |            |
| Co                           | opy<br>own Lin | e N            | ferchandise A       | nt Quantity      |              | GL Unit    | *Account      |       | Fund |        | Dept  |        | Fund Src | Program          | Class        | PC<br>Uni  |
|                              |                |                |                     | .00              |              | 42700      |               | Q     |      | 0      |       | Q      |          | 2                | Q            | Q          |
|                              |                |                |                     |                  |              |            |               |       |      |        |       |        |          |                  |              |            |

| Step | Action                                                                                     |
|------|--------------------------------------------------------------------------------------------|
| 30.  | Enter the <b>Quantity</b> of units purchased. Click in the <b>Quantity</b> field. Quantity |

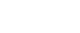

SAO

|           |              |            |                     |               |              |            |                  |          |       |        |        | New Wind  | low Help Pe    | rsonalize P  | age 🛛 📰    |
|-----------|--------------|------------|---------------------|---------------|--------------|------------|------------------|----------|-------|--------|--------|-----------|----------------|--------------|------------|
| oice Info | rmation      | Paym       | ients <u>V</u> ouch | er Attributes |              |            |                  |          |       |        |        |           |                |              |            |
|           | Rusines      | s Unit 42  | 700                 |               | Invoice      | No SUPP    | PLY2             |          |       | _      | Invoid | e Total   |                |              |            |
|           |              | her ID N   |                     |               | Accounting D |            | /2020            | )        |       |        |        | Line      | Total          | 0.0          | 00         |
|           | Vouche       | Style Re   | egular Voucher      |               | *Pay Ter     | ms N30     | C                | <b>1</b> | Net 3 | 0      |        | *Cur      | rency          | USI          | Q          |
|           | Invoic       | e Date 12  | /01/2020            | 31            | Basis Date T | ype Inv D  | late             |          |       |        |        | Miscellar | ieous          |              | <b>F</b>   |
| Inv       | bice Re      | eived      |                     | 31            |              |            |                  |          |       |        |        | Fi        | reight         |              | 2          |
|           |              | SU         | JPPLIER,BOX         |               |              |            |                  |          |       |        |        |           |                |              | -          |
|           | Supp         | ier ID 000 | 0000323             | Q             | Control Gr   | oup        | C                | 2        |       |        |        |           | Total rence    | 1,000.0      |            |
|           |              |            | PPLIBOXF-001        | Q             |              | In         | complete Voucher |          |       |        |        | Dille     |                | -1,000.0     |            |
|           | Loc          | ation 000  | 001                 | Q             |              |            |                  |          |       |        |        |           |                |              |            |
|           | *Ad          | dress 1    |                     | Q             |              |            |                  |          |       |        |        |           |                |              |            |
| S         | ave          |            | Save For Late       | er            | Act          | tion       |                  |          |       |        | Run    |           | Calculate      |              | Print      |
|           |              |            | ocument             |               | 710          |            |                  |          |       | •      |        |           |                |              |            |
|           |              | O Unit     |                     |               | PO Num       |            |                  | _        | U     | ору РО |        | 00        | by From None   |              | ~          |
| voice Li  | ies 🕐        |            |                     |               |              |            |                  |          |       |        |        |           |                | Find         | I   View A |
|           |              | Line 1     | Copy Dov            | vn            | SpeedCl      | hart       | (                | 2        |       |        |        |           |                |              |            |
|           | *Distrib     | ute by Ar  |                     | -             | Ship         | To AP_0    | 000001           | 2        |       |        |        |           |                |              |            |
|           |              | Item       |                     | Q             | Descript     | tion Extra | Security Guard   |          |       |        |        |           |                |              |            |
|           | QL           | antity     |                     |               | Packing      | Slip       |                  |          |       |        |        |           |                |              |            |
|           |              | UOM        |                     | Q             |              |            |                  |          |       |        |        |           |                |              |            |
|           | Line A       |            | 0.0                 | 00            |              |            |                  |          |       |        |        |           |                |              |            |
| T Dist    |              |            | 0.1                 | 00            |              |            |                  |          |       |        |        | Por       | onalize   Find | View All I   | 21         |
| GL Ch     |              | Exchange   | Rate Statist        | ics Asset     | s (TTT)      |            |                  |          |       |        |        | 1 013     | onunce [ r mu  | I view / m I |            |
|           | Copy<br>Down | Line       | Merchandise A       |               |              | GL Unit    | *Account         | Fund     |       | *Dept  |        | Fund Src  | Program        | Class        | PC         |
|           |              |            |                     |               |              | 1 -        |                  |          |       |        |        |           |                | Q            |            |
| + -       |              |            | 1                   | 0.00          | 4            | 42700 C    | Q                |          | 0     |        | Q      | Q         |                | Q            | Q          |

| Step | Action                                                                                                    |
|------|----------------------------------------------------------------------------------------------------|
| 31.  | Enter the appropriate units purchased into the <b>Quantity</b> field.<br>For this example, type <b>1</b> .<br><b>Quantity</b> |

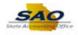

| oice Informati                                          | on Payments                                                                                                    | Voucher Attribute | es -                                                 |                                         |                |       |          |        |           |              |            |           |
|---------------------------------------------------------|----------------------------------------------------------------------------------------------------|-------------------|------------------------------------------------------|-----------------------------------------|----------------|-------|----------|--------|-----------|--------------|------------|-----------|
| Busin                                                   | ess Unit 42700                                                                                                    |                   | Invoice N                                            | No SUPPLY                               | 2              |       |          | Invoic | e Total   |              |            |           |
|                                                         | ucher ID NEXT                                                                                                    |                   | Accounting Da                                        |                                         | 020 🗒          |       |          |        | Line      | Total        | 0.00       |           |
| Voucl                                                   | her Style Regular Vo                                                                                                    | oucher            | *Pay Tern                                            | ns N30                                  | ٩,             | Net : | 30       |        | *Curi     | rency        | USD 🔍      |           |
| Invo                                                    | vice Date 12/01/2020                                                                                                    | 1                 | Basis Date Ty                                        | pe Inv Date                             | e              |       |          |        | Miscellar | ieous        |            |           |
| Invoice F                                               | Received                                                                                                    | <b>B1</b>         |                                                      |                                         |                |       |          |        | Fr        | reight       |            | 1         |
|                                                         | SUPPLIER,                                                                                                    | ,BOX              |                                                      |                                         |                |       |          |        |           |              |            |           |
| Su                                                      | pplier ID 000000323                                                                                                    | 3 Q               | Control Grou                                         | up                                      | Q              |       |          |        |           | Total        | 1,000.00   |           |
| Sho                                                     | ortName SUPPLIBOX                                                                                                    |                   |                                                      | Inco                                    | mplete Voucher |       |          |        | Dille     | rence        | -1,000.00  |           |
| L                                                       | ocation 000001                                                                                                    | Q                 |                                                      |                                         |                |       |          |        |           |              |            |           |
| */                                                      | Address 1                                                                                                    | Q                 |                                                      |                                         |                |       |          |        |           |              |            |           |
| Save                                                    |                                                                                                    |                   |                                                      |                                         |                |       |          |        |           |              |            |           |
|                                                         |                                                                                                    |                   |                                                      |                                         |                |       |          |        |           |              |            |           |
| Save                                                    | Save                                                                                                    | For Later         | Acti                                                 | ion                                     |                |       | ~        | Run    |           | Calculate    | Print      |           |
|                                                         | m Source Docume                                                                                                    |                   | Acti                                                 | ion                                     |                |       | ~        | Run    |           | Calculate    | Print      |           |
|                                                         | m Source Docume                                                                                                    |                   |                                                      |                                         |                |       | <b>v</b> | Run    |           |              |            | _         |
|                                                         |                                                                                                    |                   | Acti<br>PO Numl                                      |                                         |                |       | Copy PO  |        | Сор       | Calculate    | Print      | _         |
| Copy Fro                                                | m Source Docume                                                                                                    |                   |                                                      |                                         |                |       |          |        | Сор       |              | ~          | ]         |
| Copy Fro                                                | m Source Docume                                                                                                    |                   | PO Num                                               | ber                                     |                |       |          |        | Сор       |              |            | ]         |
| Copy Fro                                                | PO Unit<br>?<br>Line 1 Co                                                                                                    |                   | PO Numi<br>SpeedCh                                   | ber                                     | Q              |       |          |        | Cop       |              | ~          | ]         |
| Copy Fro                                                | PO Unit                                                                                                    | opy Down          | PO Numi<br>SpeedCh<br>Ship                           | ber<br>aart<br>To AP_000                | 00001          |       |          |        | Сор       |              | ~          | ]         |
| Copy Fro                                                | PO Unit PO Unit Line 1 Co tribute by Amount Item                                                                                                    | ent               | PO Numi<br>SpeedCh<br>Ship                           | ber<br>aart<br>To AP_000                |                |       |          |        | Cop       |              | ~          | ]         |
| Copy From                                               | PO Unit PO Unit Line 1 Co tribute by Amount Item Quantity 1                                                                                                    | ppy Down          | PO Numi<br>SpeedCh<br>Ship                           | ber<br>nart<br>To AP_000<br>ion Extra S | 00001          |       |          |        | Cop       |              | ~          | ]         |
| Copy From                                               | PO Unit  C Line 1 Co tribute by Amount Item Quantity UOM                                                                                                    | opy Down          | PO Num<br>SpeedCh<br>Ship<br>Descripti               | ber<br>nart<br>To AP_000<br>ion Extra S | 00001          |       |          |        | Cop       |              | ~          | ]         |
| Copy From                                               | PO Unit PO Unit C Line 1 Co tribute by Amount Item Quantity 1 UOM Jnit Price                                                                                                    | ppy Down          | PO Num<br>SpeedCh<br>Ship<br>Descripti               | ber<br>nart<br>To AP_000<br>ion Extra S | 00001          |       |          |        | Сор       |              | ~          | ]         |
| Copy From<br>woice Lines<br>*Dist                       | PO Unit PO Unit Line 1 Co Tribute by Amount Item Quantity 1 UOM Diff Price e Amount                                                                                                    | ppy Down          | PO Num<br>SpeedCh<br>Ship<br>Descripti               | ber<br>nart<br>To AP_000<br>ion Extra S | 00001          |       |          |        |           | by From None | Find   Via | ]<br>ew A |
| Copy From<br>woice Lines<br>*Dist<br>Line<br>Tistribut  | PO Unit PO Unit PO Unit PO Unit PO Unit PO Unit PO Data PO Unit PO Data PO Data PO Dat | ppy Down          | PO Numi<br>SpeedCh<br>Ship<br>Descripti<br>Packing S | ber<br>nart<br>To AP_000<br>ion Extra S | 00001          |       |          |        |           |              | Find   Via | ]<br>ew A |
| voice Lines<br>*Dist<br>Unit<br>Distribut<br>GL Chart   | PO Unit PO Unit PO Unit PO Unit PO Unit PO Unit PO Data PO Unit PO Data PO Data PO Dat | ppy Down          | PO Num<br>SpeedCh<br>Ship<br>Descripti               | ber<br>nart<br>To AP_000<br>ion Extra S | 00001          |       |          |        |           | by From None | Find   Via | ew A      |
| Copy From<br>voice Lines<br>*Dist<br>Line<br>Toistribut | PO Unit PO Unit C Line 1 Co tribute by Amount Item Quantity 1 UOM Jnit Price Amount ion Lines Exchange Rate Po Line Amount                                                                                                    | ppy Down          | PO Numi<br>SpeedCh<br>Ship<br>Descripti<br>Packing S | ber<br>To AP_000<br>ion Extra S<br>Slip | 20001 Q        |       |          |        |           | by From None | Find   Via | ]<br>ew A |

| Step | Action                                                                                                    |
|------|----------------------------------------------------------------------------------------------------|
| 32.  | Enter the total amount to be paid to the supplier in the <b>Line Amount</b> field.<br>Click in the <b>Line Amount</b> field.<br><b>Line Amount</b> 0.00 |

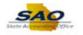

|           |           |             |                     |                |            |             |                  |       |              |        | New Wind  | low Help Pe     | rsonalize Par  | ie I 🖬    |
|-----------|-----------|-------------|---------------------|----------------|------------|-------------|------------------|-------|--------------|--------|-----------|-----------------|----------------|-----------|
| oice Info | ormation  | Paym        | ents <u>V</u> ouc   | her Attributes |            |             |                  |       |              |        |           | iow [ heip ] he | roonalize r ay |           |
|           | Busines   | s Unit 42   | 700                 |                | Invoic     | e No SUPF   | LY2              |       |              | Invoid | e Total   |                 |                |           |
|           |           | her ID NE   |                     |                | Accounting |             |                  | 1     |              |        | Line      | Total           | 0.00           |           |
|           | Voucher   | style Re    | egular Voucher      | r              | *Pay Te    | erms N30    | C                | 🔎 Net | 30           |        | *Cur      | тепсу           | USD            | 2         |
|           | Invoice   | e Date 12/  | 01/2020             | 31             | Basis Date | Type Inv D  | ate              |       |              |        | Miscellar | neous           |                |           |
| Inv       | oice Rec  | eived       |                     | 31             |            |             |                  |       |              |        | F         | reight          |                | <u>pi</u> |
|           |           | SU          | JPPLIER, BOX        |                |            |             |                  |       |              |        |           |                 |                |           |
|           | Suppl     | lier ID 000 | 0000323             | Q              | Control G  | roup        | C                | L     |              |        | Diffo     | Total           | 1,000.00       |           |
|           |           |             | PPLIBOXF-00         |                |            | In          | complete Voucher |       |              |        | Dille     | Tellue          | -1,000.00      |           |
|           | Loc       | ation 000   | 001                 | Q              |            |             |                  |       |              |        |           |                 |                |           |
|           | *Ade      | dress 1     |                     | Q              |            |             |                  |       |              |        |           |                 |                |           |
| S         | ave       |             | Save For Lat        | ler            | ۵          | tion        |                  |       | $\mathbf{v}$ | Run    |           | Calculate       | Pr             | int       |
| Conv      | From §    | Source Do   | ocument             |                |            |             |                  |       |              |        |           |                 |                |           |
|           |           | O Unit      |                     |                | PO Nu      | nber        |                  |       | Copy F       | °0     | Cop       | py From None    |                | ~         |
| voice Li  | nes 🕐     |             |                     |                |            |             |                  |       |              |        |           |                 | Find           | View /    |
|           |           | Line 1      | Copy Do             | wn             | SpeedC     |             |                  | 2     |              |        |           |                 |                |           |
|           | *Distribu | ute by Am   | nount               | $\sim$         |            | p To AP_0   |                  | 2     |              |        |           |                 |                |           |
|           |           | Item        |                     | Q              | Descrip    | otion Extra | Security Guard   |       |              |        |           |                 |                |           |
|           | Qu        | antity 1    |                     |                | Packing    | Slip        |                  |       |              |        |           |                 |                |           |
|           | Unit      | UOM         |                     | Q              |            |             |                  |       |              |        |           |                 |                |           |
|           | Line An   |             | 0                   | .00            |            |             |                  |       |              |        |           |                 |                |           |
| - Diet    | ribution  |             | -                   |                |            |             |                  |       |              |        | Pers      | sonalize   Find | View All   📿   | 1         |
|           | art E     | Exchange F  | Rate <u>S</u> tatis | tics Asse      | ts 📖       |             |                  |       |              |        |           |                 |                |           |
| GL Ch     | Сору      | Line        | Merchandise         | Amt Quant      | ity        | *GL Unit    | *Account         | Fund  | *Dep         | t      | Fund Src  | Program         | Class          | P         |
|           | Down      |             |                     |                |            |             |                  |       |              |        |           |                 | 1.0            |           |
|           | Down      | 1           | 1                   | 0.00           |            | 42700 Q     | Q Q              | 0     | 2            | Q      | Q         |                 | Q              | 0         |

| Step | Action                                                                                                |
|------|----------------------------------------------------------------------------------------------------|
| 33.  | Enter the appropriate amount into the Line Amount field.For this example, type 600.00.Line Amount0.00 |

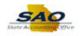

|                                                                                                    |                                  | New Window   Help   Personalize Page   🖩 |
|----------------------------------------------------------------------------------------------------|----------------------------------|------------------------------------------|
| voice Information Payments Voucher Attributes                                                                                                 |                                  |                                          |
| Business Unit 42700                                                                                                    | Invoice No SUPPLY2               | Invoice Total                            |
| Voucher ID NEXT                                                                                                    | Accounting Date 12/04/2020       | Line Total 0.00                          |
| Voucher Style Regular Voucher                                                                                                    | *Pay Terms N30 Q 💯 Net           | et 30 *Currency USD Q                    |
| Invoice Date 12/01/2020                                                                                                    | Basis Date Type Inv Date         | Miscellaneous                            |
| Invoice Received                                                                                                    |                                  | Freight                                  |
| SUPPLIER, BOX                                                                                                    |                                  | Total 1,000.00                           |
| Supplier ID 000000323                                                                                                    | Control Group                    | Difference -400.00                       |
| ShortName SUPPLIBOXF-001                                                                                                    | Incomplete Voucher               | 10000                                    |
| Location 000001                                                                                                    |                                  |                                          |
| *Address 1                                                                                                    |                                  |                                          |
| Save Save For Later                                                                                                    | Action                           | Run Calculate Print                      |
| Copy From Source Document                                                                                                    | Action                           |                                          |
| PO Unit                                                                                                    | PO Number                        | Copy From None                           |
| PO Unit                                                                                                    | PO Number                        | Copy PO Copy From None V                 |
| woice Lines 👔                                                                                                    |                                  | Find   View                              |
| Line 1 Copy Down                                                                                                    | SpeedChart                       |                                          |
| *Distribute by Amount                                                                                                    | Ship To AP_0000001               |                                          |
| Item                                                                                                    | Description Extra Security Guard |                                          |
| Quantity 1                                                                                                    | Packing Slip                     |                                          |
| UOM                                                                                                    | Facking Silp                     |                                          |
| Unit Price                                                                                                    |                                  |                                          |
| Line Amount 600.00                                                                                                    |                                  |                                          |
| <ul> <li>Distribution Lines</li> </ul>                                                                                                    |                                  | Personalize   Find   View All   🖾   🌆    |
|                                                                                                    | ts 🚥                             |                                          |
| GL Chart Exchange Rate Statistics Asset                                                                                                    |                                  |                                          |
| GL Chart         Exchange Rate         Statistics         Asset           Copy<br>Down         Line         Merchandise Amt         Quantitie | ty *GL Unit *Account Fund        | *Dept Fund Src Program Class PU          |

| Step | Action                                                                                                    |
|------|----------------------------------------------------------------------------------------------------|
| 34.  | The <b>Line Amount</b> field displays the dollar amount for the voucher line. <b>Merchandise Amount</b> is automatically updated from the Line Amount field. |
|      | The total of all distribution line amounts entered for a voucher line must equal the Line Amount on the parent voucher line.                                 |
|      | Users will receive an error message if it does not balance.                                                                                                  |

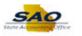

| voice Information Payments Voi                                                                                                    | Icher Attributes                               |                                                      |                                  |       |         |        |           |                    |                     |      |
|----------------------------------------------------------------------------------------------------|------------------------------------------------|------------------------------------------------------|----------------------------------|-------|---------|--------|-----------|--------------------|---------------------|------|
| Business Unit 42700                                                                                                    |                                                | Invoice No                                           | SUPPLY2                          |       | _       | Invoic | e Total   |                    |                     |      |
| Voucher ID NEXT                                                                                                    | Α                                              | Accounting Date                                      | 12/04/2020                       | n)    |         |        | Line      | Total              | 0.00                |      |
| Voucher Style Regular Vouch                                                                                                    | er                                             | *Pay Terms                                           | N30                              | Net : | 30      |        | *Curr     | rency              | USD Q               |      |
| Invoice Date 12/01/2020                                                                                                    | DI E                                           | Basis Date Type                                      |                                  |       |         |        | Miscellan | ieous              |                     |      |
| Invoice Received                                                                                                    | 81                                             |                                                      |                                  |       |         |        | Fr        | reight             | <u>,</u>            |      |
| SUPPLIER, BO                                                                                                    | x                                              |                                                      |                                  |       |         |        |           | Total              | 1 000 00            |      |
| Supplier ID 000000323                                                                                                    | Q                                              | Control Group                                        |                                  | 2     |         |        |           | rence              | 1,000.00<br>-400.00 |      |
| ShortName SUPPLIBOXF-0                                                                                                    | 01 🔍                                           |                                                      | Incomplete Vouche                | r     |         |        | Dillo     |                    | 400.00              |      |
| Location 000001                                                                                                    | Q                                              |                                                      |                                  |       |         |        |           |                    |                     |      |
| *Address 1                                                                                                    | Q                                              |                                                      |                                  |       |         |        |           |                    |                     |      |
| Save Save For L                                                                                                    | ater                                           | Action                                               |                                  |       |         | Run    |           | Calculate          | Print               |      |
|                                                                                                    |                                                |                                                      |                                  |       |         |        |           |                    |                     |      |
|                                                                                                    |                                                |                                                      |                                  |       |         |        |           |                    |                     |      |
| Copy From Source Document                                                                                                    |                                                |                                                      |                                  |       |         |        |           |                    |                     |      |
| Copy From Source Document                                                                                                    |                                                | PO Number                                            |                                  |       | Conv PO |        | Сор       | y From None        | ~                   | 1    |
|                                                                                                    |                                                | PO Number                                            |                                  | C     | opy PO  |        | Сор       | y From None        | ~                   | ]    |
| PO Unit                                                                                                    |                                                | PO Number                                            |                                  | C     | Copy PO |        | Сор       | y From None        | Y<br>Find   Vie     | _    |
| PO Unit                                                                                                    | own                                            | PO Number<br>SpeedChart                              |                                  | ر (   | Copy PO |        | Сор       | y From None        |                     | _    |
| PO Unit                                                                                                    | own                                            | SpeedChart                                           |                                  |       | Copy PO |        | Сор       | y From None        |                     | _    |
| PO Unit<br>voice Lines @<br>Line 1 Copy D                                                                                                    |                                                | SpeedChart<br>Ship To                                |                                  | 2     | Copy PO |        | Сор       | y From None        |                     | -    |
| PO Unit PO Unit Unite 1 Copy D D Distribute by Amount Item Quantity [1]                                                                                                    | $\sim$                                         | SpeedChart<br>Ship To                                | AP_0000001 CExtra Security Guard | 2     | Copy PO |        | Сор       | y From None        |                     | -    |
| Voice Lines @<br>Line 1 Copy D<br>*Distribute by Amount<br>Item<br>Quantity 1<br>UOM                                                                                                    | $\sim$                                         | SpeedChart<br>Ship To<br>Description                 | AP_0000001 CExtra Security Guard | 2     | copy PO |        | Сор       | y From None        |                     | -    |
| PO Unit PO Unit Unit PO Unit PO Unit PO Unit PO Unit PO PO Unit PO Unit PO Unit PO Unit Poice PO Unit Poice PO Unit Po Unit Po | ✓<br>≪                                         | SpeedChart<br>Ship To<br>Description                 | AP_0000001 CExtra Security Guard | 2     | Copy PO |        | Сор       | y From None        |                     | -    |
| PO Unit PO Unit Unit Copy D D Distribute by Amount Rem Quantity UOM Unit Price Line Amount 60                                                                                                    | ✓<br>≪                                         | SpeedChart<br>Ship To<br>Description                 | AP_0000001 CExtra Security Guard | 2     | copy PO |        |           |                    | Find   Vi           | ew ł |
| PO Unit PO Unit PO Unit Unit Copy D PDistribute by Amount Item Quantity 1 UOM Unit Price Line Amount 60 Distribution Lines                                                                                                    | ▼<br>Q<br>0.00                                 | SpeedChart<br>Ship To<br>Description<br>Packing Slip | AP_0000001 CExtra Security Guard | 2     | Copy PO |        |           | y From <u>None</u> | Find   Vi           | ew ł |
| PO Unit PO Unit PO Unit PO Unit PO Unit PO Unit PO Unit Po Unit Po Uni | <ul> <li>✓</li> <li>Q</li> <li>0.00</li> </ul> | SpeedChart<br>Ship To<br>Description                 | AP_0000001 CExtra Security Guard | 2     | Copy PO |        |           |                    | Find   Vi           | ew / |
| PO Unit PO Unit Unit Copy D Distribute by Amount Item Quantity 1 UOM Unit Price Line Amount 60 V Distribution Lines                                                                                                    | o.00                                           | SpeedChart<br>Ship To<br>Description<br>Packing Slip | AP_000001 G                      | 2     | *Dept   |        |           |                    | Find   Vi           | ew ł |

| Step | Action                                                                                                    |
|------|----------------------------------------------------------------------------------------------------|
| 35.  | The Account field is required and is used to allocate this charge to an account within the agency.<br>Click in the Account field.<br>*Account |

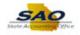

|                                                                                                    |                                                                                                |                                                             |                                    |        |         |        |           |                     | rsonalize Pa |          |
|----------------------------------------------------------------------------------------------------|------------------------------------------------------------------------------------------------|-------------------------------------------------------------|------------------------------------|--------|---------|--------|-----------|---------------------|--------------|----------|
| voice Information                                                                                      | Payments Voucher Attribute                                                                     | S                                                           |                                    |        |         |        |           |                     |              |          |
| Business U                                                                                             | nit 42700                                                                                      | Invoice No                                                  | SUPPLY2                            |        |         | Invoic | e Total   |                     |              |          |
| Voucher                                                                                                | ID NEXT                                                                                        | Accounting Date                                             |                                    | Ħ      |         |        | Line      | Total               | 0.00         |          |
| Voucher Sty                                                                                            | rle Regular Voucher                                                                            | *Pay Terms                                                  | N30                                | Q 🗖 N  | et 30   |        |           | rency               | USD          |          |
|                                                                                                    | ite 12/01/2020                                                                                 | Basis Date Type                                             | Inv Date                           |        |         |        | Miscellan |                     |              |          |
| Invoice Receiv                                                                                         | ed                                                                                             |                                                             |                                    |        |         |        | FI        | reight              |              | <u>.</u> |
|                                                                                                    | SUPPLIER, BOX                                                                                  |                                                             |                                    |        |         |        |           | Total               | 1,000.00     | 1        |
|                                                                                                    | D 000000323                                                                                    | Control Group                                               |                                    | Q      |         |        |           | rence               | -400.00      |          |
|                                                                                                    | e SUPPLIBOXF-001                                                                               |                                                             | Incomplete Vouch                   | er     |         |        |           |                     |              |          |
|                                                                                                    | on 000001                                                                                      |                                                             |                                    |        |         |        |           |                     |              |          |
| *Addres                                                                                                | ss 1                                                                                           |                                                             |                                    |        |         |        |           |                     |              |          |
| Save                                                                                                   | Save For Later                                                                                 | Action                                                      |                                    |        | ~       | Run    |           | Calculate           | P            | rint     |
|                                                                                                    |                                                                                                |                                                             |                                    |        |         |        |           |                     |              |          |
| PO U                                                                                                   | nit                                                                                            | PO Number                                                   |                                    |        | Copy PO |        | Сор       | by From None        |              | ~        |
|                                                                                                    | nit                                                                                            | PO Number                                                   |                                    |        | Сору РО |        | Сор       | by From None        | Find         | View All |
|                                                                                                    |                                                                                                | PO Number<br>SpeedChart                                     |                                    | ٩      | Copy PO |        | Сор       | by From None        | Find         |          |
| nvoice Lines 🕐                                                                                         | e 1 🗌 Copy Down                                                                                | SpeedChart                                                  | AP_0000001                         | Q<br>Q | Copy PO |        | Сор       | by From None        | Find         |          |
| nvoice Lines 👔                                                                                         | e 1 Copy Down<br>by Amount V                                                                   | SpeedChart<br>Ship To                                       | AP_0000001<br>Extra Security Guard |        | Copy PO |        | Сор       | by From None        | Find         |          |
| nvoice Lines ②<br>Line<br>*Distribute<br>Ite<br>Quant                                                  | e 1 □ Copy Down<br>by <u>Amount</u> ✓<br>mQ,<br>ity 1                                          | SpeedChart<br>Ship To                                       | _                                  |        | Copy PO |        | Сор       | by From None        | Find         |          |
| nvoice Lines ②<br>Linu<br>*Distribute<br>lite<br>Quant<br>UC                                           | e 1 Copy Down<br>by Amount<br>m Q.<br>thy 1 Q.                                                 | SpeedChart<br>Ship To<br>Description                        | _                                  |        | Сору РО |        | Сор       | by From None        | Find         |          |
| nvoice Lines ②<br>Line<br>*Distribute I<br>te<br>Quant<br>UC<br>Unit Pri                               | e 1 Copy Down<br>by Amount V<br>m Q<br>ity 1 Q<br>ce                                           | SpeedChart<br>Ship To<br>Description                        | _                                  |        | Copy PO |        | Сор       | by From None        | Find         |          |
| nvoice Lines ②<br>Linu<br>*Distribute<br>lite<br>Quant<br>UC                                           | e 1 Copy Down<br>by Amount V<br>ity 1 Q<br>MM Q<br>nt 600.00                                   | SpeedChart<br>Ship To<br>Description                        | _                                  |        | Copy PO |        |           |                     |              | View All |
| voice Lines (2)<br>Line<br>"Distribute I<br>Quant<br>UC<br>Unit Pri<br>Line Amou<br>V Distribution Lin | e 1 Copy Down<br>by Amount V<br>ity 1 Q<br>MM Q<br>nt 600.00                                   | SpeedChart<br>Ship To<br>Description<br>Packing Slip        | _                                  |        | Copy PO |        |           | oy From <u>None</u> |              | View All |
| voice Lines (2)<br>Line<br>"Distribute I<br>Quant<br>UC<br>Unit Pri<br>Line Amou<br>V Distribution Lin | a 1 Copy Down<br>by Amount V<br>ity 1<br>MM Cce<br>cc 600.00<br>es<br>ange Rate Statistics Ass | SpeedChart<br>Ship To<br>Description<br>Packing Slip<br>ets | Extra Security Guard               |        | Copy PO |        |           |                     |              | View All |

| Step | Action                                                    |
|------|-----------------------------------------------------------|
| 36.  | Enter the appropriate code into the <b>Account</b> field. |
|      | For this example, type <b>123456</b> .                    |

|                                                                                              |                                                                                                    |                                                                                                    |                                               |            | Ne         | w Window   Help   Pe                   | rsonalize Page   |
|----------------------------------------------------------------------------------------------|----------------------------------------------------------------------------------------------------|----------------------------------------------------------------------------------------------------|-----------------------------------------------|------------|------------|----------------------------------------|------------------|
| voice Informatio                                                                             | n <u>P</u> ayments <u>V</u> oucher                                                                                                    | Attributes                                                                                              |                                               |            |            |                                        |                  |
| Dusia                                                                                        | ess Unit 42700                                                                                                    | Invoice N                                                                                               | 0 SUPPLY2                                     |            | Invoice To | otal                                   |                  |
|                                                                                              | icher ID NEXT                                                                                                    | Accounting Date                                                                                         |                                               |            |            | Line Total                             | 600.00           |
|                                                                                              | er Style Regular Voucher                                                                                                    | *Pay Terms                                                                                              |                                               | Net 30     |            | *Currency                              | USD Q            |
|                                                                                              |                                                                                                    | Basis Date Type                                                                                         |                                               | Net 30     | Mi         | iscellaneous                           | 555 Q            |
| Invoice R                                                                                    |                                                                                                    | Basis Date Type                                                                                         | e niv Date                                    |            |            | Freight                                |                  |
| III YOIGG TO                                                                                 |                                                                                                    |                                                                                                    |                                               |            |            |                                        |                  |
|                                                                                              | SUPPLIER, BOX                                                                                                    |                                                                                                    |                                               |            |            | Total                                  | 1,000.00         |
|                                                                                              | -                                                                                                    | Control Group                                                                                           |                                               |            |            | Difference                             | -400.00          |
|                                                                                              |                                                                                                    | Q<br>Q                                                                                                  | Incomplete Voucher                            |            |            |                                        |                  |
|                                                                                              |                                                                                                    | Q.                                                                                                    |                                               |            |            |                                        |                  |
|                                                                                              | uuless i                                                                                                    | 4                                                                                                    |                                               |            |            |                                        |                  |
| Save                                                                                         | Save For Later                                                                                                    | Action                                                                                                  | 1                                             | ~          | Run        | Calculate                              | Print            |
|                                                                                              | Source Document PO Unit                                                                                                    | PO Numbe                                                                                                | r                                             | Copy P     | 0          | Copy From None                         | ~                |
|                                                                                              | PO Unit                                                                                                    | PO Numbe                                                                                                | r                                             | Copy P     | 0          | Copy From None                         | -                |
|                                                                                              | PO Unit                                                                                                    |                                                                                                    |                                               | Copy P     | 0          | Copy From None                         | ✓<br>Find   Viev |
| voice Lines (?                                                                               | PO Unit                                                                                                    | SpeedChar                                                                                               | tQ                                            | Copy P     | 0          | Copy From None                         | -                |
| woice Lines (?                                                                               | PO Unit                                                                                                    | SpeedChar<br>Ship To                                                                                    | tQ<br>AP_0000001Q                             | Copy P     | 0          | Copy From None                         | -                |
| voice Lines (a                                                                               | PO Unit                                                                                                    | SpeedChar<br>Ship To<br>Q Description                                                                   | t Q<br>AP_0000001 Q<br>n Extra Security Guard | Copy P     | 0          | Copy From None                         | -                |
| voice Lines (a                                                                               | PO Unit Line 1 Copy Down bute by Amount  V Item Luantity 1.0000                                                                            | SpeedChar<br>Ship To<br>Q Description<br>Packing Slip                                                   | t Q<br>AP_0000001 Q<br>n Extra Security Guard | Copy P     | 0          | Copy From None                         |                  |
| voice Lines @<br>*Distri                                                                     | PO Unit                                                                                                    | SpeedChar<br>Ship To<br>Q Description                                                                   | t Q<br>AP_0000001 Q<br>n Extra Security Guard | Copy P     | 0          | Copy From None                         |                  |
| voice Lines (<br>*Distri<br>C<br>Un                                                          | PO Unit Line 1 Copy Down bute by Amount  V Item Luantity 1.0000                                                                            | SpeedChar<br>Ship To<br>Q Description<br>Packing Slip<br>Q                                              | t Q<br>AP_0000001 Q<br>n Extra Security Guard | Copy P     | 0          | Copy From None                         |                  |
| voice Lines (<br>*Distri<br>C<br>Un                                                          | PO Unit Line 1 Copy Down bute by Amount ✓ Item UoM U0M U0M Amount 600.0000                                                                 | SpeedChar<br>Ship To<br>Q Description<br>Packing Slip<br>Q                                              | t Q<br>AP_0000001 Q<br>n Extra Security Guard | Copy P     | 0          |                                        | Find   Viev      |
| *Distri<br>Un<br>Un<br>Line /<br>Distributio                                                 | PO Unit Line 1 Copy Down bute by Amount ✓ Item UoM U0M U0M Amount 600.0000                                                                 | SpeedChar<br>Ship To<br>Q Description<br>Packing Slip<br>Q                                              | t Q<br>AP_0000001 Q<br>n Extra Security Guard | Copy P     | 0          | Copy From None                         | Find   Viev      |
| voice Lines (<br>*Distri<br>G<br>Un<br>Line /<br>Distributio<br>GL Chart                     | PO Unit Line 1 Copy Down bute by Amount  Item UoM UoM Goo 0000 Amount 600.000 Lines Exchange Rate Statistics                               | SpeedChar<br>Ship To<br>Q Description<br>Packing Slip<br>Assets                                         | t Q<br>AP_000001 Q<br>Extra Security Guard    |            |            | Personalize   Find                     | Find   View      |
| vvoice Lines @<br>*Distri<br>C<br>Un<br>Line A<br>▼ Distribution<br>GL Chart<br>Copy<br>Down | PO Unit Line 1 Copy Down bute by Amount  V tem Ruantity 1.0000 UOM Amount 600.0000 n Lines Exchange Rate Statistics C Line Merchandise Amt | SpeedChar<br>Ship Tc<br>Q Description<br>Packing Slip<br>Assets [TT])<br>t Quantity "GL                 | t Q<br>AP_0000001 Q<br>Extra Security Guard   | Fund *Dept | Fun        | Personalize   Find  <br>Id Src Program | Find   Viev      |
| woice Lines (<br>*Distri<br>C<br>Un<br>Line A<br>Distributio<br>GL Chart<br>Copy             | PO Unit Line 1 Copy Down bute by Amount  Item UoM UoM Goo 0000 Amount 600.000 Lines Exchange Rate Statistics                               | SpeedChar<br>Ship Tc<br>Q Description<br>Packing Slip<br>Assets [TT])<br>t Quantity GL<br>00 1.0000 427 | t Q<br>AP_0000001 Q<br>Extra Security Guard   |            |            | Personalize   Find  <br>Id Src Program | Find   View      |

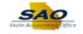

| Step | Action                                                                                  |
|------|-----------------------------------------------------------------------------------------|
| 37.  | The <b>Fund</b> field is required and represents which fund is used to pay the invoice. |
|      | Click in the <b>Fund</b> field.                                                         |

| Net 30       | Invoid | e Total            |                         |                        |                                                                                                    |
|--------------|--------|--------------------|-------------------------|------------------------|----------------------------------------------------------------------------------------------------|
| N-t-20       | invoid |                    |                         |                        |                                                                                                    |
| <b>N N N</b> |        |                    |                         |                        |                                                                                                    |
|              |        |                    |                         | 600.00                 |                                                                                                    |
| Net 30       |        | *Curr<br>Miscellan |                         | USD 🔍                  | a                                                                                                    |
|              |        |                    |                         |                        |                                                                                                    |
|              |        |                    | eigin                   |                        | u                                                                                                    |
|              |        |                    | Total                   | 1.000.00               |                                                                                                    |
|              |        |                    |                         | -400.00                |                                                                                                    |
|              |        |                    |                         |                        |                                                                                                    |
|              |        |                    |                         |                        |                                                                                                    |
|              |        |                    |                         |                        |                                                                                                    |
|              | Run    |                    | Calculate               | Print                  |                                                                                                    |
|              |        |                    |                         |                        |                                                                                                    |
|              |        |                    |                         |                        |                                                                                                    |
|              |        |                    |                         | Find   Vie             | ew A                                                                                                    |
|              |        |                    |                         |                        |                                                                                                    |
|              |        |                    |                         |                        |                                                                                                    |
|              |        |                    |                         |                        |                                                                                                    |
|              |        |                    |                         |                        |                                                                                                    |
|              |        |                    |                         |                        |                                                                                                    |
|              |        |                    |                         |                        |                                                                                                    |
|              |        |                    |                         |                        |                                                                                                    |
|              |        | Perso              | onalize   Find   V      | /iew All   🔛           |                                                                                                    |
|              |        |                    |                         |                        |                                                                                                    |
|              |        |                    |                         |                        |                                                                                                    |
| und *D       | ept    | Fund Src           | Program                 | Class                  | PC                                                                                                    |
|              | Copy   | Copy PO            | Run     Copy PO     Cop | Copy PO Copy From None | Freight         9           Total         1,000.00           Difference         -400.00             V         Run         Calculate         Print             Copy PO         Copy From None         ✓   Find   Vi |

| Step | Action                                                        |
|------|---------------------------------------------------------------|
| 38.  | Enter the appropriate information into the <b>Fund</b> field. |
|      | For this example, type <b>101</b> .                           |

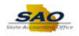

| Business Unit 42700       Invoice No SUPPLY2         Voucher ID NEXT       Accounting Date 12/04/2020 161         Voucher Style Regular Voucher       "Pay Terms N30 2 121         Invoice Date 12/01/2020 161       Basis Date Type Inv Date         Supplier ID 0000000323       Control Group         Supplier ID 0000000323       Control Group         Incomplete Voucher       Total 1,000.00         Vateress 1       Action         Save       Save For Later         Action       Run         Copy From Source Document       PO Number                                                                                                    | Invoice No SUPPLY2         Accounting Date 12/04/2020         "Pay Terms N30         "Pay Terms N30         Q         Control Group         Incomplete Voucher         Action         Run         Calculate         Print         PO Number         Copy PO         Copy From None         Find   View Al         Ship To AP_0000001         Q         Description Extra Security Guard                                                                                                    | Busines Unit 42700<br>Voucher ID NEXT<br>Voucher Style Regular Voucher<br>Invoice Date [2201/2020]<br>Invoice Received<br>Invoice Received<br>Invoice | Busines Unit 42700 Invoice No SUPPLY2<br>Voucher ID NEXT<br>Voucher Style Regular Voucher<br>Invoice Date 12/01/2020 13<br>Invoice Date 12/01/2020 13<br>Invoice Received 13<br>SUPPLIER,BOX<br>Supplier ID 0000000323<br>ShortName SUPPLIBOXF-001 C<br>Location 000001 C<br>*Address 1<br>PO Unit PO Number Copy PO Copy From None V<br>PO Number Copy PO Copy From None V<br>Frid View A<br>Line 1 Copy Down SpeedChart<br>SpeedChart Account V<br>Item C                                                                                                    |
|----------------------------------------------------------------------------------------------------|----------------------------------------------------------------------------------------------------|----------------------------------------------------------------------------------------------------|----------------------------------------------------------------------------------------------------|
| Builsness Unit 42/00 invoice No Sover12<br>Voucher Style Regular Youcher Pay Terms N30 Vet 30<br>Invoice Date 12/01/2020 IB<br>Invoice Received IB<br>Supplier ID 0000000323 Control Group Incomplete Voucher<br>Location 000001 Control Group Incomplete Voucher<br>Save Save For Later Action Vet Incomplete Voucher<br>PO Unit PO Number Copy PO Copy From None Vet Incomplete Voucher                                                                                                    | Accounting Date 1/204/220 19<br>Pay Terms N30 2 Net 30<br>Basis Date Type Inv Date<br>Control Group<br>Control Group<br>Incomplete Voucher<br>Action<br>PO Number<br>PO Number<br>Copy PO<br>Copy From None<br>Find   View Al<br>Ship To AP_000001<br>Q<br>Description Extra Security Guard                                                                                                    | Business Unit 42/00 Invoice No SUPPLI2<br>Voucher ID NEXT Accounting Date [2204/22020]<br>Invoice Received IB<br>Invoice Received IB<br>SuppLIER,BOX<br>SuppLIER,BOX<br>SuppLIER,BOX<br>SuppLIER,BOX<br>SuppLier ID 0000000223<br>Control Group Q<br>ShortName SUPPLIBOXF-001 Q<br>Location 000001<br>Address 1<br>PO Unit PO Number Copy PO Copy From None<br>PO Unit PO Number Copy PO Copy From None<br>PO Unit PO Number Print PO Number Copy PO Copy From None<br>Find   View A<br>Line 1 Copy Down Ship To [AP_000001 Q<br>Quantity 1.0000 Packing Stip                                                                                                    | Business Unit 42/00 Invoice No SUPPLI2<br>Voucher ID NEXT Accounting Date [20/4/2020] IB<br>Invoice Received IB<br>Invoice Received IB<br>SuppLiER,BOX<br>SuppLiER,BOX<br>SuppLier ID 0000000223<br>Control Group Incomplete Voucher<br>Location 000001<br>*Address 1<br>PO Unit PO Number Copy PO Copy From None<br>PO Unit PO Number Sipe SpeedChart<br>PO Unit PO Number Sipe SpeedChart<br>Copy From Source Document<br>PO Unit PO Number Sipe SpeedChart<br>Copy From Source Document<br>Po Unit PO Number Copy PO Copy From None<br>Find   View A<br>Line 1 Copy Down Ship To [AP_000001] Q<br>Copy From Ship To [AP_0000001] Q<br>Copy From Ship To [AP_00000001] Q<br>Copy From Ship To [AP_00000001] Q<br>Copy From Ship To [AP_00000001] Q<br>Copy From Ship To [AP_00000001] Q<br>Copy From Ship To [AP_00000001] Q<br>Copy From Ship To [AP_0000000] C<br>Copy From Ship To [AP_0000000] C<br>Copy From Ship To [AP_0000000] C<br>Copy From Ship To [AP_0000000] C<br>Copy From Ship To [AP_0000000] C<br>Copy From Ship To [AP_0000000] C<br>Copy From Ship To [AP_0000000] C<br>Copy From Ship To [AP_0000000] C |
| Voucher Style Regular Voucher     *Pay Terms N30     Ref 30       Invoice Date     12/01/2020     Basis Date Type Inv Date     *Miscellaneous       Invoice Received     B     SupPLIER,BOX     Total       SupPLIER,BOX     Control Group     Total     1,000.00       ShortName     SUPPLIBOXF-001     Incomplete Voucher     Total     1,000.00       Address 1     Control Group     Run     Calculate     Print       Save     Save For Later     Action     Run     Calculate     Print       Copy From Source Document     PO Number     Copy PO     Copy From None     Copy From None                                                                                                    | *Pay Terms N30<br>*Pay Terms N30<br>Basis Date Type Inv Date<br>Control Group<br>Control Group<br>Incomplete Voucher<br>Action<br>PO Number<br>PO Number<br>Copy PO<br>Copy From None<br>Find   View A<br>Ship To AP_000001<br>Copy State<br>Copy PO<br>Copy From None<br>Find   View A<br>Ship To AP_000001<br>Copy Form None<br>Copy PO<br>Copy From None<br>Find   View A<br>Ship To AP_000001<br>Copy Form None<br>Copy PO<br>Copy Form None<br>Find   View A<br>Ship To AP_000001<br>Copy Form None<br>Copy PO<br>Copy Form None<br>Find   View A<br>Ship To AP_000001<br>Copy Form None<br>Copy PO<br>Copy Form None<br>Copy PO<br>Copy Form None<br>Copy PO<br>Copy Form None<br>Copy PO<br>Copy Form None<br>Copy Form None<br>Find   View A<br>Ship To AP_000001<br>Copy Form None<br>Copy Form None<br>Find   View A<br>Ship To AP_000001<br>Copy Form None<br>Copy Form None<br>Find   View A<br>Ship To AP_0000001<br>Copy Form None<br>Find   View A<br>Ship To AP_0000001<br>Copy Form None<br>Find   View A<br>Ship To AP_0000001<br>Copy Form None<br>Find   View A<br>Ship To AP_0000001<br>Copy Form None<br>Find   View A<br>Ship To AP_0000001<br>Copy Form None<br>Find   View A<br>Ship To AP_0000001<br>Copy Form None<br>Find   View A<br>Ship To AP_0000001<br>Copy Form None<br>Find   View A<br>Copy Form None<br>Find   View A<br>Copy Form None<br>Find   View A<br>Copy Form None<br>Find   View A<br>Copy Form None<br>Find   View A<br>Copy Form None<br>Find   View A<br>Copy Form None<br>Copy Form None | Voucher Style Regular Voucher       "Pay Terms N30       Ref 30         Invoice Date [2201/2020]       Basis Date Type Inv Date       "Currency       USD Miscellaneous         Invoice Received       Basis Date Type Inv Date       Freight       Total       1,000.00         Supplier ID 000000323       Control Group       Incomplete Voucher       Total       1,000.00         ShortName SUPPLIBOXF-001       Control Group       Incomplete Voucher       Total       1,000.00         Save       Save For Later       Action       Run       Calculate       Print         Copy From Source Document       PO Number       Copy PD       Copy From None       Politic         PO Unit       PO Number       Copy PD       Copy From None       Find   View /         "Distribute by Annount       Ship Capeting Guard       Description       Extra Source         Quaritiy       1.0000       Packing Stip       Packing Stip       Find   View /                                                                                                    | Voucher Style Regular Voucher       *Pay Terms N30       Ref 30         Invoice Date [220/1/2020]       Basis Date Type Inv Date       *Currency       USD Miscellaneous         Invoice Received       Basis Date Type Inv Date       Freight       Total       1,000.00         Supplier ID 000000323       Control Group       Incomplete Voucher       Total       1,000.00         ShortName SUPPLIBOXF-001       Incomplete Voucher       400.00       Difference       -400.00         Save       Save For Later       Action       Run       Calculate       Print         Copy From Source Document       PO Number       Copy PO       Copy From None       Po         volce Lines (*       SpeedChart       Q       Find   View A       Sing To [AP_000001]       Packing Sing         Usartity 1.0000       Packing Sing       Packing Sing       Pint       Po       Packing Sing                                                                                                    |
| Invoice Date 1201/2020 B Basis Date Type Inv Date Freight Freight Total 1,000.00 Difference -400.00 Difference -400.00 Difference -400.00 StortName SUPPLIER, BOX Control Group Incomplete Voucher -400.00 Difference -400.00 Difference -400.00  | Basis Date Type Inv Date  Control Group  Control Group  Control Group  Copy PO  Copy From  None  Find  View A  SpeedChart  Ship To AP_0000001  Copy PO  Copy From  Find  View A  Ship To AP_0000001  Copy From  Find  View A  Ship To AP_0000001  Copy  Copy From  Find  View A  Ship To AP_0000001  Copy  Copy                                                                                                    | Invoice Date 1201/2020 BB Basis Date Type Inv Date Basis Date Type Inv Date Date Type Inv Date Type Inv Date Type In                                                                                                    | Invoice Date 12/01/2020 BB Basis Date Type Inv Date Invoice Received Basis Date Type Inv Date Basis Date Type Inv Date Ba                                                                                                    |
| Invoice Received III Control Group Incomplete Voucher Freight III Control Group Incomplete Voucher 400.00 Difference 400.00 Difference 400.00 ShortName SUPPLIBOXF-001 Control Group Incomplete Voucher 400.00 Difference 400.00 Difference 400.00 ShortName SUPPLIBOXF-001 Control Group Incomplete Voucher 400.00 Difference 400.00 Difference | Bit out out rype in but     Freight     Image: Control Group       Control Group     Incomplete Voucher       Incomplete Voucher       Action     Run       Calculate     Print   PO Number Copy PO Copy From None Find View A SpeedChart Ship To AP_000001 Copy Start Description Extra Security Guard                                                                                                    | Invoice Received is supplier, BOX.<br>Supplier, ID 000000323 C Control Group C Difference 400.00 Difference 400.00 Differe                                                                                                    | Invoice Received IIII<br>SUPPLIER, BOX.<br>Supplier ID 000000323<br>ShortName SUPPLIBOXF-001 Q<br>Location 0000001 Q<br>*Address 1<br>Save Save For Later Action V Run Calculate Print<br>Copy From Source Document<br>PO Unit PO Number Copy PO Copy From None V<br>roce Lines ?<br>Find View A<br>Line 1 Copy Down Ship To AP_000001 Q<br>Ham Ship To AP_000001 Q<br>Difference V<br>Find View A<br>SpeedChart Q<br>Durit PO Rumber Copy PO Copy From None V<br>Find View A                                                                                                    |
| SUPPLIER, BOX<br>Supplier 10 [0000002323 C Control Group Control Group Control Group Difference Control Group Difference Difference Control Group Control Group Difference Control Group Control Group Control Group Control Group Control Group Difference Control Group Control Group Control Gro                                                                                                    | Control Group       Total       1,000.00         Difference       -400.00         Action       Run       Calculate         PO Number       Copy PO       Copy From None         Find       View Al         Ship To       AP_0000001       Q         Q       Description       Extra Security Guard                                                                                                    | SUPPLIER, BOX         Supplier ID         Supplier ID         ShortName         Supplier ID         ShortName         Supplier ID         Supplier ID         ShortName         Supplier ID         Supplier ID         ShortName         Supplier ID         Supplier ID         Supplier ID         Save         Save         Save For Later         Action         Value         PO Unit         PO Number         Copy PO         Copy From None         Voice Lines @         Find   View A         Line 1       Copy Down         Ship To       AP_000001         Quantity       Incomplete Voucher                                                                                                    | SUPPLIER,BOX       Control Group       Total       1,000.00         Supplier ID       D000000323       Control Group       Difference       -400.00         ShortName SUPPLIBOXF-001       Incomplete Voucher       -400.00       Difference       -400.00         *Address 1       Corpy From Source Document       Run       Calculate       Print         * Copy From Source Document       PO Unit       PO Number       Copy PO       Copy From None       ✓         voice Lines @       Find   View A       SpeedChart       Q       Find   View A       Find   View A         "Distribute by Amount       Description Extra Security Goard       Quantity 1.0000       Packing Stip       Find   View A                                                                                                    |
| Supplier ID 000000323 C Control Group C Incomplete Voucher<br>ShortName SUPPLIBOXF-001 C Incomplete Voucher<br>Location 000001 C 4<br>*Address 1 C Action C Run Calculate Print<br>Copy From Source Document<br>PO Unit PO Number Copy PO Copy From None C                                                                                                    | Q     Control Group     Q     Difference     400.00       Action     Run     Calculate     Print   PO Number       PO Number     Copy PO     Copy From None   Find   View Al< SpeedChart Ship To AP_000001 Q Description Extra Security Guard                                                                                                    | Supplier ID 0000000323<br>ShortName SUPPLIBCXF-001 Q<br>Location 000001<br>Address 1<br>Save Save For Later Action Run Calculate Print<br>Copy From Source Document<br>PO Unit PO Number Copy PO Copy From None V<br>Polonet Copy From Source Document<br>PO Unit PO Number Copy PO Copy From None V<br>Find   View /<br>Line 1 Copy Down Ship To AP_0000001 Q<br>Hem Calculate Print PO Heave Ship To AP_0000001 Q                                                                                                    | Supplier ID 0000000323<br>ShortName SUPPLIBOXF-001 Q<br>Location 000001<br>Address 1<br>Save Save For Later Action Run Calculate Print<br>Copy From Source Document<br>PO Unit PO Number Copy PO Copy From None<br>PO Unit PO Number Copy PO Copy From None<br>Find   View A<br>Line 1 Copy Down Ship To AP_000001 Q<br>Cuartity 1.0000 Packing Stip                                                                                                    |
| ShortName SUPPLIBOXF-001 Q<br>Location 000001 Q<br>*Address 1 Q<br>Save Save For Later Action Run Calculate Print<br>Copy From Source Document<br>PO Unit PO Number Copy PO Copy From None V                                                                                                    | Action Run Calculate Print PO Number Copy PO Copy From None Find   View Al SpeedChart  Ship To AP_000001 Q Description Extra Security Guard                                                                                                    | ShortName SUPPLIBOXF-001 Q<br>Location 000001 Q<br>*Address i<br>Save Save For Later Action V Run Calculate Print<br>Copy From Source Document<br>PO Unit PO Number Copy PO Copy From None V<br>voice Lines ?<br>Find View A<br>Line 1 Copy Down Ship To AP_0000001 Q<br>Hem Quantity 1.0000 Packing Stip                                                                                                    | ShortName SUPPLIBOXF-001 Q<br>Location 000001 Q<br>*Address i<br>Save Save For Later Action Run Calculate Print<br>Copy From Source Document<br>PO Unit PO Number Copy PO Copy From None V<br>voice Lines ?<br>Find View A<br>Line 1 Copy Down Ship To [AP_000001 Q<br>Hem Quantity 1.0000 Packing Stip                                                                                                    |
| Location 000001<br>*Address 1<br>Save Save For Later Action Run Calculate Print<br>Copy From Source Document<br>PO Unit PO Number Copy PO Copy From None V                                                                                                    | Action View A<br>PO Number Copy PO Copy From None V<br>Find   View A<br>SpeedChart Q<br>Ship To AP_000001 Q<br>Q Description Extra Security Guard                                                                                                    | Location 000001<br>*Address i<br>Save Save For Later Action V Run Calculate Print<br>Copy From Source Document<br>PO Unit PO Number Copy PO Copy From None V<br>PO Unit PO Number Find   View /<br>Line 1 Copy Down SpeedChart C<br>*Distribute by Amount V<br>Description Extra Security Guard<br>Quantity 1.0000 Packing Stip                                                                                                    | Location 000001<br>*Address i<br>Save Save For Later Action V Run Calculate Print<br>Copy From Source Document<br>PO Unit PO Number Copy PO Copy From None V<br>PO Unit PO Number Copy PO Copy From None V<br>Find View A<br>Line 1 Copy Down Ship To AP_0000001<br>*Distribute by Amount V Description Extra Security Guard<br>Quantity 1.0000 Packing Stip                                                                                                    |
| *Address 1 Q<br>Save Save For Later Action V Run Calculate Print<br>Copy From Source Document<br>PO Unit PO Number Copy PO Copy From None V                                                                                                    | Action     Run     Calculate     Print       PO Number     Copy PO     Copy From None     Image: Copy From None       Find   View Al     SpeedChart     Find   View Al       Ship To [AP_0000001     Q     Description [Extra Security Guard                                                                                                    | *Address 1Q<br>Save Save For Later Action V Run Calculate Print<br>* Copy From Source Document<br>PO Unit PO Number Copy PO Copy From None V<br>rotec Lines @ Find   View A<br>Line 1 Copy Down Ship To AP_000001<br>tem Output 10,000 Packing Stip<br>Quantity 1,0000 Packing Stip                                                                                                    | *Address 1<br>Save Save For Later Action V Run Calculate Print<br>Copy From Source Document<br>PO Unit PO Number Copy PO Copy From None<br>PO Unit PO Number Find View A<br>Line 1 Copy Down Ship To AP_000001<br>Hem Oescription Extra Security Guard<br>Quantity 1.0000 Packing Stip                                                                                                    |
| Save     Save For Later     Action     Run     Calculate     Print       Copy From Source Document     PO Number     Copy PO     Copy From None     V                                                                                                    | Action Run Calculate Print PO Number Copy PO Copy From None  Find   View Al SpeedChart Ship To AP_000001 Q Description Extra Security Guard                                                                                                    | Save       Save For Later       Action       Run       Calculate       Print         r Copy From Source Document       PO Unit       PO Number       Copy PO       Copy From None          PO Unit       PO Number       Copy PO       Copy From None           voice Lines @       Find   View A       Find   View A            "Distribute by Amount       SpeedChart       Q             "Distribute by Amount       Obscription Extra Security Guard       Quantity                                                                                                    | Save       Save For Later       Action       Run       Calculate       Print         * Copy From Source Document       *       *       PO Unit       PO Number       Copy PO       Copy From None       •         * PO Unit       PO Number       Copy PO       Copy From None       •       •       •         voice Lines @       Find   View A       SpeedChart       •       •       •       •       •       •       •       •       •       •       •       •       •       •       •       •       •       •       •       •       •       •       •       •       •       •       •       •       •       •       •       •       •       •       •       •       •       •       •       •       •       •       •       •       •       •       •       •       •       •       •       •       •       •       •       •       •       •       •       •       •       •       •       •       •       •       •       •       •       •       •       •       •       •       •       •       •       •       •       •       •       •                                                                                                    |
| Copy From Source Document PO Unit PO Number Copy PO Copy From None                                                                                                    | PO Number Copy PO Copy From None<br>Find   View A SpeedChart Ship To AP_000001 Q Description Extra Security Guard                                                                                                    | Copy From Source Document     PO Unit     PO Number     Copy PO     Copy From None     ✓     Copy PO     Copy From None     ✓     Copy Down     SpeedChart     Copy Down     Ship To AP_0000001     Q     Item     Quantity     I.000     Packing Slip                                                                                                    | Copy From Source Document     PO Unit     PO Number     Copy PO     Copy From None     ✓     Copy From None     ✓     Copy From None     ✓     Find   View A     Line 1 Copy Down     SpeedChart     Copy Down     Ship To [AP_000001]     Q     Hem     Quadratity     Line 1 Copy Down     Ship To [AP_000001]     Q     Recircling Stip                                                                                                    |
| PO Unit PO Number Copy PO Copy From None V                                                                                                    | Find   View A                                                                                                    | PO Unit PO Number Copy PO Copy From None   PO Unit PO Number Copy PO Copy From None   Find   View A  Line 1 Copy Down *Distribute by Amount   Description Extra Security Guard  Quantity 1.0000 Packing Stip                                                                                                    | PO Unit PO Number Copy PO Copy From None<br>PO Unit PO Number Copy PO Copy From None<br>Poloce Lines (PO Number PO Number PO Num                                                                                                    |
|                                                                                                    | Ship To [AP_0000001         Q           Q         Description [Extra Security Guard                                                                                                    | *Distribute by Amount Ship To AP_000001<br>tem Quantity 1.0000 Packing Slip                                                                                                    | *Distribute by Amount Ship To AP_000001 Q<br>tem Quantity 1.0000 Packing Slip                                                                                                    |
|                                                                                                    | Q Description Extra Security Guard                                                                                                    | Item         Q         Description         Extra Security Guard           Quantity         1.0000         Packing Slip                                                                                                    | Item         Q         Description         Extra Security Guard           Quantity         1.0000         Packing Slip                                                                                                    |
| *Distribute by Amount V Ship To AP_0000001 Q                                                                                                    |                                                                                                    | Quantity 1.0000 Packing Slip                                                                                                    | Quantity 1.0000 Packing Slip                                                                                                    |
|                                                                                                    | Packing Slip                                                                                                    | Facking sip                                                                                                    | Facking Sip                                                                                                    |
| Facking Sip                                                                                                    |                                                                                                    |                                                                                                    | UOM Q                                                                                                    |
|                                                                                                    |                                                                                                    |                                                                                                    |                                                                                                    |
|                                                                                                    |                                                                                                    |                                                                                                    |                                                                                                    |
| Line Amount 600.00                                                                                                    |                                                                                                    |                                                                                                    |                                                                                                    |
| Line Amount 600.00 Distribution Lines Personalize   Find   View &    (2)                                                                                                    | Personalize   Find   View All   🕗   🧱                                                                                                    | Line Amount 600.00                                                                                                    | Line Amount 600.00                                                                                                    |
| Distribution Lines Personalize   Find   View All   🖓                                                                                                    | Personalize   Find   View All   🖉   🧱                                                                                                    | Line Amount 600.00  Distribution Lines Personalize   Find   View All   20                                                                                                    | Line Amount 600.00   Distribution Lines Personalize   Find   View All   20                                                                                                    |
| Distribution Lines Personalize   Find   View All   🖉                                                                                                    | Assets                                                                                                    | Line Amount 600.00  Distribution Lines Personalize   Find   View All [2] ]  GL Chart Exchange Rate Statistics Assets [TTT]  Copy Line Membranes Ant Amount for the second second                                                                                                    | Line Amount 600.00  Distribution Lines Personalize   Find   View All   2       GL Chart Exchange Rate Statistics Assets []]  Copy Line Membranes Ant Augustitum Field Line Fund Find Program Class PC                                                                                                    |
| Obstibution Lines       Personalize   Find   View All [2]         GL Chart Exchange Rate Statistics Assets [TTT)         Copy Down       Line       Merchandise Amt       Quantity       *GL Unit       *Account       Fund       *Dept       Fund Src       Program       Class                                                                                                    | Assets [TTT])                                                                                                    | Line Amount         600.00           Distribution         Exchange Rate         Statistics         Assets         First         Personalize         Find         View All         All         Assets         First         Class         Program         Class         Program                                                                                                    | Line Amount         600.00           Distribution         Exchange Rate         Statistics         Assets         TTTP:           GL Chart         Exchange Rate         Statistics         Assets         TTTP:           Opymon         Line         Merchandise Amt         Quantity         "GL Unit"         "Account         Fund         "Dept         Fund Src         Program         Class         Program                                                                                                    |
| Number         Control           Number         Quantity           1.0000         Packing Stip                                                                                                    |                                                                                                    |                                                                                                    |                                                                                                    |
| Unit Price (600.00000                                                                                                    |                                                                                                    |                                                                                                    |                                                                                                    |
|                                                                                                    |                                                                                                    |                                                                                                    |                                                                                                    |
| Line Amount 600.00                                                                                                    |                                                                                                    |                                                                                                    |                                                                                                    |
|                                                                                                    | Descention   First   View All (20)                                                                                                    | Line Amount 600.00                                                                                                    | Line Amount 600.00                                                                                                    |
|                                                                                                    | Parepolite I Find I View All [ 2]   🗮                                                                                                    | Line Amount 600.00                                                                                                    | Line Amount 600.00                                                                                                    |
| Line Amount 600.00                                                                                                    |                                                                                                    |                                                                                                    |                                                                                                    |
|                                                                                                    |                                                                                                    |                                                                                                    |                                                                                                    |
| Line Amount 600.00                                                                                                    |                                                                                                    |                                                                                                    |                                                                                                    |
|                                                                                                    |                                                                                                    | Unit Price 600.00000                                                                                                    |                                                                                                    |
| Line Amount 600.00                                                                                                    |                                                                                                    |                                                                                                    |                                                                                                    |
| Line Amount 600.00                                                                                                    |                                                                                                    |                                                                                                    |                                                                                                    |
|                                                                                                    |                                                                                                    |                                                                                                    |                                                                                                    |
|                                                                                                    |                                                                                                    |                                                                                                    |                                                                                                    |
|                                                                                                    |                                                                                                    |                                                                                                    |                                                                                                    |
| Unit Price 600.00000                                                                                                    |                                                                                                    |                                                                                                    |                                                                                                    |
|                                                                                                    | 4                                                                                                    |                                                                                                    |                                                                                                    |
|                                                                                                    |                                                                                                    |                                                                                                    |                                                                                                    |

| Step | Action                                                                                                    |
|------|----------------------------------------------------------------------------------------------------|
| 39.  | The <b>Dept</b> field is required and is used to allocate the costs to one or more departments within the organization.<br>Click in the <b>Dept</b> field.<br>*Dept |

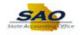

| voice Information Payments Voucher Attributes                                                                                     | 1                                                                     |                    |         |        |           |              |                 |       |
|----------------------------------------------------------------------------------------------------|-----------------------------------------------------------------------|--------------------|---------|--------|-----------|--------------|-----------------|-------|
| Business Unit 42700                                                                                                    | Invoice No S                                                          |                    |         | Invoid | e Total   |              |                 |       |
| Voucher ID NEXT                                                                                                    | Accounting Date 12                                                    |                    |         |        | Line      | Total        | 600.00          |       |
| Voucher Style Regular Voucher                                                                                                    | *Pay Terms N                                                          |                    | Net 30  |        | *Cun      | rency        | USD             |       |
| Invoice Date 12/01/2020                                                                                                    | Basis Date Type II                                                    | ny Date            | INCL DU |        | Miscellar | -            |                 |       |
| Invoice Received                                                                                                    | Buolo Bulo Type II                                                    |                    |         |        | Fr        | reight       | <u>,</u>        |       |
| SUPPLIER, BOX                                                                                                    |                                                                       |                    |         |        |           |              |                 |       |
| Supplier ID 000000323                                                                                                    | Control Group                                                         | Q                  |         |        |           |              | 1,000.00        |       |
| ShortName SUPPLIBOXF-001                                                                                                    |                                                                       | Incomplete Voucher |         |        | Diffe     | rence        | -400.00         |       |
| Location 000001                                                                                                    |                                                                       | Incomplete voucher |         |        |           |              |                 |       |
| *Address 1                                                                                                    |                                                                       |                    |         |        |           |              |                 |       |
| Save Save For Later                                                                                                    |                                                                       |                    |         |        |           |              |                 |       |
| Save Save For Later                                                                                                    | Action                                                                |                    |         |        |           | Calculate    | Print           |       |
| Copy From Source Document                                                                                                    | PO Number                                                             |                    | Col     |        | Сор       | by From None | ~               | 1     |
| PO Unit                                                                                                    |                                                                       |                    |         | py PO  | Сор       |              |                 | ew A  |
| PO Unit                                                                                                    | PO Number                                                             |                    |         |        | Сор       |              | ✓<br>Find   Vie | w A   |
| PO Unit                                                                                                    | PO Number SpeedChart                                                  | P 0000001          |         |        | Сор       |              |                 | ew A  |
| nvoice Lines ②<br>Line 1 Copy Down<br>*Distribute by Amount V                                                                     | PO Number<br>SpeedChart<br>Ship To Al                                 | P_0000001          |         |        | Сор       |              |                 | w Al  |
| PO Unit PO Unit Nvoice Lines Copy Down Distribute by Amount V Item Q                                                              | PO Number<br>SpeedChart<br>Ship To A<br>Description E                 |                    |         |        | Сор       |              |                 | w A   |
| PO Unit PO Unit Unit Unit Distribute by Amount                                                                                    | PO Number<br>SpeedChart<br>Ship To Al                                 | P_0000001          |         |        | Сор       |              |                 | ew A  |
| PO Unit PO Unit Unit Copy Down Distribute by Amount Unit Unit Unit Unit Unit Unit Unit Un                                         | PO Number<br>SpeedChart<br>Ship To A<br>Description E                 | P_0000001          |         |        | Cop       |              |                 | ew Al |
| PO Unit PO Unit Unit Copy Down Distribute by Amount Unit Uou UOM Quantity 1.0000 Q                                                | PO Number<br>SpeedChart<br>Ship To A<br>Description E                 | P_0000001          |         |        | Сор       |              |                 | ew Al |
| PO Unit PO Unit Line 1 Copy Down Distribute by Amount Quantity 1.0000 UOM Unit Price 600.00000                                    | PO Number<br>SpeedChart<br>Ship To A<br>Description E                 | P_0000001          |         |        |           |              | Find   Vie      |       |
| PO Unit PO Unit Line 1 Copy Down Distribute by Amount Quantity 1.0000 UOM UOM Line Amount 600.000                                 | PO Number<br>SpeedChart<br>Ship To A<br>Description E<br>Packing Slip | P_0000001          |         |        |           | y From None  | Find   Vie      |       |
| PO Unit PO Unit Unit Copy Down Distribute by Amount Quantity 10000 UOM Unit Price 600.0000 Line Amount 600.000 Distribution Lines | PO Number<br>SpeedChart<br>Ship To A<br>Description E<br>Packing Slip | P_000001 Q         |         |        |           | y From None  | Find   Vie      |       |

| Step | Action                                                        |
|------|---------------------------------------------------------------|
| 40.  | Enter the appropriate information into the <b>Dept</b> field. |
|      | For this example, type <b>000416</b> .                        |

| < Home                                                                                                    |                                                             |                              |          |          |       |        |        |          |                | Â     |                           | Ø            |
|----------------------------------------------------------------------------------------------------|-------------------------------------------------------------|------------------------------|----------|----------|-------|--------|--------|----------|----------------|-------|---------------------------|--------------|
| nvoice Information Payments Voucher Attributes                                                                                                    | 1                                                           |                              |          |          |       |        |        | New Wind | ow Help Pe     | rsona | alize Page                |              |
| Business Unit 42700<br>Voucher ID NEXT<br>Voucher Style Regular Voucher                                                                                                    | Invoice No<br>Accounting Date<br>*Pay Terms                 | 12/04/2020                   | 1        | j<br>, 🛒 | Net 3 | 0      | Invoic |          | Total          |       | 600.00<br>USD Q           |              |
| Invoice Date 12/01/2020                                                                                                    | Basis Date Type                                             | Inv Date                     |          |          | Not 5 |        |        |          | eight          |       |                           |              |
| Supplier ID         0000000323         Q           ShortName         SUPPLIBOXF-001         Q           Location         000001         Q           *Address i         Q                                                                                                    | Control Group                                               | Incomplet                    | e Vouche | ·        |       |        |        |          | Total          |       | <b>,000.00</b><br>-400.00 |              |
| *Address 1 Q<br>Save Save For Later<br>Copy From Source Document                                                                                                    | Action                                                      |                              |          |          | ``    | ~      | Run    |          | Calculate      |       | Print                     |              |
| PO Unit                                                                                                    | PO Number                                                   |                              |          |          | C     | ору РО |        | Сор      | y From None    |       | ,<br>,                    |              |
| Invoice Lines   Line 1 Copy Down  Distribute by Amount  Unumer 1  Unumer 1 | SpeedChart<br>Ship To //<br>Description [<br>Packing Slip [ | AP_0000001<br>Extra Security | (        | 2        |       |        |        |          |                |       | Find   V                  | ew All       |
| Distribution Lines     GL Chart Exchange Rate Statistics Assets                                                                                                    |                                                             |                              |          |          |       |        |        | Pers     | onalize   Find | Viev  | w Ali   🗖                 |              |
| Copy<br>Down Line Merchandise Amt Quantity                                                                                                    |                                                             | nit *Accou                   | nt       | Fund     |       | *Dept  |        | Fund Src | Program        |       | Class                     | PC E<br>Unit |
| 1 600.00                                                                                                    | 1.0000 42700                                                |                              | 5 Q      | 101      | Q     | 000416 | Q      | Q        |                | ٩     | 0                         |              |
|                                                                                                    |                                                             |                              |          |          |       |        |        |          |                |       |                           | >            |

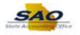

| Step | Action                                                                                                    |
|------|----------------------------------------------------------------------------------------------------|
| 41.  | The <b>Fund Source</b> field is a required and represents the revenue source for the charge and is also used to track expenditures made against the revenue.<br>Click in the <b>Fund Src</b> field. |
|      | Fund Src                                                                                                    |

| Business Uni                                                                                                    | 4 40700                                                                                                    | Invoico                                         | No SUPPLY                                       | /2             |      |        |          | Invoic | e Total   |             |          |            |
|----------------------------------------------------------------------------------------------------|----------------------------------------------------------------------------------------------------|-------------------------------------------------|-------------------------------------------------|----------------|------|--------|----------|--------|-----------|-------------|----------|------------|
| Voucher II                                                                                                    |                                                                                                    | Accounting D                                    |                                                 |                |      |        | _        |        | Line      | Total       | 600.00   |            |
|                                                                                                    | e Regular Voucher                                                                                                 | *Pay Ter                                        |                                                 | Q              | 1000 | let 30 |          |        |           | rency       | USD      |            |
| -                                                                                                    | e 12/01/2020                                                                                                    | -                                               |                                                 |                | . 1  | 161.20 |          |        | Miscellar | -           | 005      |            |
| Invoice Receive                                                                                                    | <b></b>                                                                                                    |                                                 | po ni baa                                       |                |      |        |          |        | Fr        | reight      |          | <u>, 1</u> |
|                                                                                                    | SUPPLIER, BOX                                                                                                    |                                                 |                                                 |                |      |        |          |        |           | Total       | 1,000.00 | 1          |
| Supplier ID                                                                                                    | 000000323                                                                                                    | Control Gro                                     | oup                                             | Q              |      |        |          |        |           | rence       | -400.00  |            |
|                                                                                                    | SUPPLIBOXF-001                                                                                                    |                                                 | Inco                                            | mplete Voucher |      |        |          |        |           |             |          |            |
| Location                                                                                                    | · · · · ·                                                                                                    |                                                 |                                                 |                |      |        |          |        |           |             |          |            |
| *Address                                                                                                    | 1 Q                                                                                                    |                                                 |                                                 |                |      |        |          |        |           |             |          |            |
| Save                                                                                                    | Save For Later                                                                                                    |                                                 |                                                 |                |      |        | -        | Run    |           | Calculate   | P        | rint       |
| Copy From Sour                                                                                                    |                                                                                                    | Act                                             | tion                                            |                |      | `      | <u> </u> | - turi |           | oulculute   |          |            |
| Copy From Sour                                                                                                    | ce Document                                                                                                    | -                                               |                                                 |                |      |        |          |        |           |             |          |            |
|                                                                                                    | ce Document                                                                                                    | PO Num                                          |                                                 |                |      |        | ppy PO   |        | Сор       | y From None |          | ~          |
| Copy From Sour                                                                                                    | ce Document                                                                                                    | -                                               |                                                 |                |      |        |          |        | Сор       |             |          |            |
| Copy From Sour                                                                                                    | it                                                                                                    | PO Num<br>SpeedCl                               | hart                                            | Q              |      |        |          |        | Сор       |             |          | ~          |
| Copy From Sour                                                                                                    | it                                                                                                    | PO Num<br>SpeedCl                               | nber                                            |                |      |        |          |        | Сор       |             |          | ~          |
| Copy From Sour<br>PO Un<br>voice Lines ②<br>Line<br>*Distribute b<br>Iter                                                                | 1 Copy Down<br>y Amount V                                                                                         | PO Num<br>SpeedCl<br>Ship                       | hber<br>hart<br>o To AP_000                     |                |      |        |          |        | Сор       |             |          | ~          |
| Copy From Sour<br>PO Un<br>voice Lines ?<br>Line<br>*Distribute b<br>Iter<br>Quantit                                                     | 1 Copy Down<br>y Amount v<br>y 1.0000                                                                             | PO Num<br>SpeedCl<br>Ship<br>Descrip<br>Packing | hart<br>To AP_000<br>tion Extra Si              | 00001          |      |        |          |        | Сор       |             |          | ~          |
| Copy From Sour<br>PO Un<br>voice Lines @<br>Line<br>*Distribute b<br>Iter<br>Quantit<br>UOI                                              | 1 Copy Down<br>y Amount V<br>y 1.0000                                                                             | PO Num<br>SpeedCl<br>Ship<br>Descrip<br>Packing | hart<br>To AP_000<br>tion Extra Si              | 00001          |      |        |          |        | Сор       |             |          | ~          |
| Copy From Sour<br>PO Un<br>voice Lines (2)<br>Line<br>"Distribute b<br>Iter<br>Quantii<br>UOI<br>UOI<br>Unit Pric                        | 1 Copy Down<br>y Amount v<br>y 1.0000<br>w 0.0000                                                                 | PO Num<br>SpeedCl<br>Ship<br>Descrip<br>Packing | hart<br>To AP_000<br>tion Extra Si              | 00001          |      |        |          |        | Сор       |             |          | ~          |
| Copy From Sour<br>PO Un<br>voice Lines @<br>Line<br>*Distribute b<br>Iter<br>Quantit<br>UOI                                              | 1 Copy Down<br>y <u>Amount</u><br>y <u>10000</u><br>0<br>0<br>0<br>0<br>0<br>0<br>0<br>0<br>0<br>0<br>0<br>0<br>0 | PO Num<br>SpeedCl<br>Ship<br>Descrip<br>Packing | hart<br>To AP_000<br>tion Extra Si              | 00001          |      |        |          |        |           | y From None | Find     | View /     |
| ▼ Copy From Sour<br>PO Un<br>voice Lines ?<br>"Distribute b<br>liter<br>Quantit<br>UOI<br>Unit Pric<br>Line Amour<br>▼ Distribution Line | 1 Copy Down<br>y <u>Amount</u><br>y <u>10000</u><br>0<br>0<br>0<br>0<br>0<br>0<br>0<br>0<br>0<br>0<br>0<br>0<br>0 | PO Num<br>SpeedCl<br>Ship<br>Descrip<br>Packing | hart<br>To AP_000<br>tion Extra Si              | 00001          |      |        |          |        |           |             | Find     | View /     |
| ▼ Copy From Sour<br>PO Un<br>voice Lines ?<br>"Distribute b<br>liter<br>Quantit<br>UOI<br>Unit Pric<br>Line Amour<br>▼ Distribution Line | 1 Copy Down<br>y <u>Amount</u><br>y <u>10000</u><br>w <u>600.00000</u><br>s<br>s<br>s<br>statistics               | PO Nurr<br>SpeedCl<br>Ship<br>Packing           | hart<br>bart<br>o To AP_000<br>Extra Si<br>Slip | 00001          |      | Cc     |          |        |           | y From None | Find     | View /     |

| Step | Action                                                            |
|------|-------------------------------------------------------------------|
| 42.  | Enter the appropriate information into the <b>Fund Src</b> field. |
|      | For this example, type <b>12345</b> .                             |

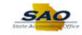

| voice Inf | formatio                                                             | n <u>P</u> aym                                                                                 | ents Voucher A                                   | ttributes |                                           |                              |                          |     |     |         |        |          |                      |                     |      |
|-----------|----------------------------------------------------------------------|------------------------------------------------------------------------------------------------|--------------------------------------------------|-----------|-------------------------------------------|------------------------------|--------------------------|-----|-----|---------|--------|----------|----------------------|---------------------|------|
|           | Rusine                                                               | ss Unit 42                                                                                     | 700                                              |           | Invoice                                   | No SUP                       | PLY2                     |     |     | _       | Invoid | e Total  |                      |                     |      |
|           |                                                                      | cher ID NE                                                                                     |                                                  |           | Accounting D                              |                              |                          | Pt  |     |         |        | Lin      | e Total              | 600.00              |      |
|           | Vouche                                                               | r Style Re                                                                                     | gular Voucher                                    |           | *Pay Ter                                  | rms N30                      |                          | Q 🗖 | Net | 30      |        | *Cu      | rrency               | USD Q               |      |
|           | Invoid                                                               | e Date 12                                                                                      | 01/2020                                          |           | Basis Date Ty                             | ype Inv                      | Date                     |     |     |         |        | Miscella | aneous               | 2                   |      |
| In        | voice Re                                                             | ceived                                                                                         |                                                  | 21        |                                           |                              |                          |     |     |         |        | I        | Freight              | 2                   | 1    |
|           |                                                                      | SU                                                                                             | IPPLIER, BOX                                     |           |                                           |                              |                          |     |     |         |        |          | Total                | 1 000 00            |      |
|           | Supp                                                                 | lier ID 000                                                                                    | 0000323                                          | 2         | Control Gro                               | oup                          |                          | Q   |     |         |        | Diff     | erence               | 1,000.00<br>-400.00 |      |
|           | Shor                                                                 | tName SUF                                                                                      | PLIBOXF-001                                      | 2         |                                           |                              | ncomplete Voud           | her |     |         |        | 0.11     |                      | 400.00              |      |
|           |                                                                      | cation 000                                                                                     |                                                  |           |                                           |                              |                          |     |     |         |        |          |                      |                     |      |
|           | *Ac                                                                  | Idress 1                                                                                       | C                                                | L.        |                                           |                              |                          |     |     |         |        |          |                      |                     |      |
| 5         | Save                                                                 |                                                                                                | Save For Later                                   |           | Acti                                      | ion                          |                          |     |     |         | Run    |          | Calculate            | Print               |      |
|           |                                                                      |                                                                                                |                                                  |           |                                           |                              |                          |     |     |         |        |          |                      |                     |      |
| = Com     | · From (                                                             | Fourse D                                                                                       | oumont                                           |           |                                           |                              |                          |     |     |         |        |          |                      |                     |      |
| 🕶 Сору    | y From S                                                             | Source Do                                                                                      | cument                                           |           |                                           |                              |                          |     |     |         |        |          |                      |                     |      |
| 🗸 Сору    |                                                                      | Source Do                                                                                      | cument                                           |           | PO Numl                                   | ber                          |                          |     | (   | Conv PO |        | Co       | ppy From None        |                     | 1    |
| 🕶 Сору    |                                                                      |                                                                                                | ocument                                          |           | PO Num                                    | ber                          |                          |     | (   | Copy PO |        | Co       | ppy From None        |                     | ·    |
|           |                                                                      | O Unit                                                                                         | ocument                                          |           | PO Num                                    | ber                          |                          |     | (   | Copy PO |        | Co       | ppy From None        | Find   Vi           | _    |
|           | P                                                                    | O Unit                                                                                         |                                                  |           | PO Numi<br>SpeedCh                        |                              |                          | ٩   | (   | Copy PO |        | Co       | ppy From None        |                     | _    |
|           | P<br>ines 🕐                                                          | PO Unit                                                                                        | Copy Down                                        |           | SpeedCh                                   |                              | 000001                   | 0   | (   | Copy PO |        | Ca       | ppy From None        |                     | _    |
|           | P<br>ines 🕐                                                          | O Unit                                                                                         | Copy Down                                        | ž         | SpeedCh<br>Ship                           | nart<br>To_AP_(              | 000001<br>Security Guard |     | (   | Copy PO |        | Ca       | ppy From None        |                     | _    |
|           | P<br>ines (?)<br>*Distrib                                            | Line 1<br>ute by Am<br>Item<br>Jantity 1.0                                                     | Copy Down                                        | ž         | SpeedCh<br>Ship                           | nart<br>To AP_(<br>ion Extra |                          |     | (   | Copy PO |        | Ca       | ppy From None        |                     | _    |
|           | F<br>ines ?<br>*Distrib<br>Qu                                        | C Unit<br>Line 1<br>ute by Am<br>Item<br>Jantity 1.0<br>UOM                                    | Copy Down                                        | 2         | SpeedCh<br>Ship<br>Descripti              | nart<br>To AP_(<br>ion Extra |                          |     | (   | Copy PO |        | Ca       | ppy From None        |                     | _    |
|           | F<br>ines ?<br>*Distrib<br>Qu<br>Uni                                 | C Unit<br>Line 1<br>ute by Am<br>Item<br>Jantity 1.0<br>UOM<br>t Price 600                     | Copy Down                                        | -         | SpeedCh<br>Ship<br>Descripti              | nart<br>To AP_(<br>ion Extra |                          |     | ]   | Copy PO |        | Ca       | ppy From <u>None</u> |                     | _    |
| ivoice L  | F<br>ines ②<br>*Distrib<br>Qu<br>Uni<br>Line A                       | CO Unit<br>Line 1<br>ute by Arr<br>Item<br>John 1.0<br>UOM<br>t Price 600<br>mount             | Copy Down                                        | -         | SpeedCh<br>Ship<br>Descripti              | nart<br>To AP_(<br>ion Extra |                          |     |     | Copy PO |        |          |                      | Find   Vi           | ew / |
| voice L   | F<br>ines (?)<br>*Distrib<br>Qu<br>Uni<br>Line A<br>stribution       | Line 1<br>Line 1<br>Lite by Arr<br>Item<br>Jantity 1.0<br>UOM<br>t Price 600<br>mount<br>Lines | Copy Down<br>iount V<br>000 C<br>00000<br>600.00 | 2         | SpeedCh<br>Ship<br>Descripti<br>Packing S | nart<br>To AP_(<br>ion Extra |                          |     | ]   | Copy PO |        |          | ppy From <u>None</u> | Find   Vi           | ew / |
| voice L   | F<br>ines ②<br>*Distrib<br>Qu<br>Uni<br>Line A<br>stribution<br>hart | CO Unit<br>Line 1<br>ute by Arr<br>Item<br>John 1.0<br>UOM<br>t Price 600<br>mount             | Copy Down<br>iount V<br>000 C<br>00000<br>600.00 | -         | SpeedCh<br>Ship<br>Descripti              | nart<br>To AP_(<br>ion Extra |                          |     | ]   | Copy PO |        |          |                      | Find   Vi           | ew / |
| voice L   | P<br>ines (?)<br>*Distrib<br>Qu<br>Uni<br>Line A<br>stribution       | Line 1<br>Line 1<br>Lite by Arr<br>Item<br>Jantity 1.0<br>UOM<br>t Price 600<br>mount<br>Lines | Copy Down<br>iount V<br>000 C<br>00000<br>600.00 | 2         | SpeedCh<br>Ship<br>Descripti<br>Packing S | nart<br>To AP_(<br>ion Extra |                          |     | ]   | *Dept   |        |          |                      | Find   Vi           | ew / |

| Step | Action                                                                                                    |
|------|----------------------------------------------------------------------------------------------------|
| 43.  | The <b>Program</b> field classifies transactions according to the purpose/reason for the transaction.<br>Click in the <b>Program</b> field.<br>Program |
|      |                                                                                                    |

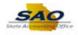

| and any first surrout         |                                                                                                    |                                                                      |                                                                                                    | de la sec                           |                                       |                 |       |         |        | New Windo | ow Help Person | nalize Page     |             |
|-------------------------------|----------------------------------------------------------------------------------------------------|----------------------------------------------------------------------|----------------------------------------------------------------------------------------------------|-------------------------------------|---------------------------------------|-----------------|-------|---------|--------|-----------|----------------|-----------------|-------------|
| voice Informat                | ion <u>F</u>                                                                                                    | ayments                                                              | Voucher At                                                                                                    | nbutes                              |                                       |                 |       |         |        |           |                |                 | _           |
| Busir                         | ness Uni                                                                                                    | t 42700                                                              |                                                                                                    | Invoice                             | e No SUPPI                            |                 |       |         | Invoid | e Total   |                |                 |             |
| Vo                            | oucher II                                                                                                    | ) NEXT                                                               |                                                                                                    | Accounting                          |                                       |                 |       |         |        | Line      | Total          | 600.00          |             |
| Vouc                          | her Style                                                                                                    | e Regular                                                            | Voucher                                                                                                    | *Pay Te                             | erms N30                              | Q               | , Net | 30      |        | *Curr     |                | USD Q           |             |
|                               |                                                                                                    | e 12/01/202                                                          |                                                                                                    | Basis Date 1                        | Fype Inv Da                           | ite             |       |         |        | Miscellan |                | <u></u>         |             |
| Invoice                       | Receive                                                                                                    | 1                                                                    | <b>B</b>                                                                                                    |                                     |                                       |                 |       |         |        | Fr        | reight         | <b>F</b>        |             |
|                               |                                                                                                    | SUPPLIE                                                              | R,BOX                                                                                                    |                                     |                                       |                 |       |         |        |           | Total          | 1,000.00        |             |
| Su                            | pplier ID                                                                                                    | 0000003                                                              | 23 Q                                                                                                    | Control G                           | roup                                  | Q               |       |         |        | Differ    |                | -400.00         |             |
|                               |                                                                                                    | SUPPLIBO                                                             |                                                                                                    |                                     | Inc                                   | omplete Voucher |       |         |        |           |                |                 |             |
|                               | Location                                                                                                    |                                                                      | Q                                                                                                    |                                     |                                       |                 |       |         |        |           |                |                 |             |
| *                             | Address                                                                                                    | 1                                                                    | Q                                                                                                    |                                     |                                       |                 |       |         |        |           |                |                 |             |
| Save                          |                                                                                                    | Save                                                                 | For Later                                                                                                    | ۵c                                  | tion                                  |                 |       | ~       | Run    |           | Calculate      | Print           |             |
| Copy From                     | 6                                                                                                    |                                                                      |                                                                                                    |                                     |                                       |                 |       |         |        |           |                |                 |             |
| <ul> <li>Copy Floi</li> </ul> | ii Soure                                                                                                    | e Docum                                                              | CIIL                                                                                                    |                                     |                                       |                 |       |         |        |           |                |                 |             |
|                               |                                                                                                    |                                                                      |                                                                                                    |                                     |                                       |                 |       |         |        |           |                |                 |             |
|                               | PO Un                                                                                                    | it                                                                   |                                                                                                    | PO Nur                              | nber                                  |                 |       | Сору РО |        | Сор       | y From None    | ~               | ]           |
| nvoice Lines                  |                                                                                                    | it                                                                   |                                                                                                    | PO Nur                              | nber                                  |                 |       | Copy PO |        | Сор       | y From None    | V<br>Find   Vie | ]<br>ew All |
| nvoice Lines                  | ?                                                                                                    |                                                                      |                                                                                                    |                                     |                                       |                 |       | Copy PO |        | Сор       | y From None    |                 | ]<br>ew All |
|                               | 2 Line                                                                                                    | 1 □c                                                                 | opy Down                                                                                                    | SpeedC                              | hart                                  | 00001           |       | Copy PO |        | Сор       | y From None    |                 | ]<br>ew All |
|                               | ②<br>Line<br>tribute by                                                                                           | 1 □ C                                                                | ~                                                                                                    | SpeedC<br>Shi                       | chart<br>p To AP_00                   | 00001           |       | Сору РО |        | Сор       | y From None    |                 | ]<br>ew All |
| *Dist                         | 2 Line                                                                                                    | 1 C<br>Amount                                                        |                                                                                                    | SpeedC<br>Shi<br>Descrip            | chart<br>p To AP_00<br>ption Extra \$ |                 |       | Copy PO |        | Сор       | y From None    |                 | ]<br>ew All |
| *Dist                         | (?)<br>Line<br>tribute by<br>Iten                                                                                 | 1 C<br>Amount<br>1.0000                                              | ~                                                                                                    | SpeedC<br>Shi                       | chart<br>p To AP_00<br>ption Extra \$ | 00001           |       | Copy PO |        | Сор       | y From None    |                 | ]<br>ew All |
| *Dist                         | Eine     tribute by     Iten     Quantity     UOM                                                                 | 1 C<br>Amount<br>1.0000                                              | Q                                                                                                    | SpeedC<br>Shi<br>Descrip            | chart<br>p To AP_00<br>ption Extra 8  | 00001           |       | Copy PO |        | Сор       | y From None    |                 | ]<br>ew All |
| *Dist                         | Eine     tribute by     Iten     Quantity     UOM                                                                 | 1 C<br>Amount<br>1.0000<br>1<br>600.0000                             | Q                                                                                                    | SpeedC<br>Shi<br>Descrip            | chart<br>p To AP_00<br>ption Extra 8  | 00001           |       | Copy PO |        | Сор       | y From None    |                 | ]<br>ew All |
| *Dist                         | Line     tribute by     Iten     Quantity     UON Jnit Price e Amoun                                              | 1 C<br>Amount<br>1.0000<br>0<br>600.0000<br>t                        |                                                                                                    | SpeedC<br>Shi<br>Descrip            | chart<br>p To AP_00<br>ption Extra 8  | 00001           |       | Copy PO |        |           | vy From None   | Find   Vie      |             |
| *Dist<br>Line                 | (2)<br>Line<br>tribute by<br>Iten<br>Quantity<br>UOM<br>Jnit Price<br>Amoun<br>ion Line                           | 1 C<br>Amount<br>1.0000<br>0<br>600.0000<br>t                        |                                                                                                    | SpeedC<br>Shi<br>Descrip            | chart<br>p To AP_00<br>ption Extra 8  | 00001           |       | Copy PO |        |           |                | Find   Vie      |             |
| *Dist<br>Line<br>Distributi   | Eine     tribute by     Iten     Quantity     UOM     Jnit Price     Amoun     ion Line     Excha     PY     Line | 1 C<br>C<br>C<br>C<br>C<br>C<br>C<br>C<br>C<br>C<br>C<br>C<br>C<br>C | ✓ ✓ </td <td>SpeedC<br/>Shi<br/>Descrip<br/>Packing</td> <td>chart<br/>p To AP_00<br/>ption Extra 8</td> <td>00001</td> <td></td> <td>Copy PO</td> <td></td> <td></td> <td></td> <td>Find   Vie</td> <td></td> | SpeedC<br>Shi<br>Descrip<br>Packing | chart<br>p To AP_00<br>ption Extra 8  | 00001           |       | Copy PO |        |           |                | Find   Vie      |             |

| Step | Action                                                           |
|------|------------------------------------------------------------------|
| 44.  | Enter the appropriate information into the <b>Program</b> field. |
|      | For this example, type 0000104.                                  |

| < Home                                          |                         |                  |          |               | <u>í</u>              |             | ۲            |
|-------------------------------------------------|-------------------------|------------------|----------|---------------|-----------------------|-------------|--------------|
| · · · · · · · · · · · · · · · · · · ·           |                         |                  |          | New Wind      | low Help Person       | nalize Page |              |
| Invoice Information Payments Voucher Attributes | 3                       |                  |          |               |                       |             | _            |
| Business Unit 42700                             | Invoice No SUPPL        | V2               |          | Invoice Total |                       |             |              |
| Voucher ID NEXT                                 | Accounting Date 12/04/2 |                  |          | Line          | Total                 | 600.00      |              |
| Voucher Style Regular Voucher                   | *Pay Terms N30          | 0,22             | Net 30   |               | rency                 | USD Q       | 1.1          |
| Invoice Date 12/01/2020                         | Basis Date Type Inv Da  |                  | Net 50   | Miscellar     |                       |             |              |
| Invoice Received                                | Duolo Dulo Type III Du  |                  |          | F             | reight                |             | 1.1          |
| SUPPLIER,BOX                                    |                         |                  |          |               |                       |             |              |
| Supplier ID 000000323                           | Control Group           | Q                |          | 0.46          | Total                 | 1,000.00    | 11           |
| ShortName SUPPLIBOXF-001                        |                         | omplete Voucher  |          | Dille         | rence                 | -400.00     | - 1          |
| Location 000001                                 |                         | Simplete Vouener |          |               |                       |             |              |
| *Address 1 Q                                    |                         |                  |          |               |                       |             |              |
| Save Save For Later                             |                         |                  |          | -             |                       | 0.1         |              |
|                                                 | Action                  |                  | ~        | Run           | Calculate             | Print       |              |
| Copy From Source Document                       |                         |                  |          |               |                       |             |              |
| PO Unit                                         | PO Number               |                  | Copy PO  | Cor           | y From None           | ~           | 1            |
|                                                 |                         |                  | Copy 1 O |               | -                     |             | 1            |
| Invoice Lines ②                                 |                         |                  |          |               |                       | Find   Vie  | ew All       |
| Line 1 Copy Down                                | SpeedChart              | Q                |          |               |                       |             |              |
| *Distribute by Amount                           | Ship To AP_00           | 000001 🔍         |          |               |                       |             |              |
| Item                                            | Description Extra       | Security Guard   |          |               |                       |             |              |
| Quantity 1.0000                                 | Packing Slip            |                  |          |               |                       |             |              |
| UOM                                             | • •                     |                  | 1        |               |                       |             |              |
| Unit Price 600.00000                            |                         |                  |          |               |                       |             |              |
| Line Amount 600.00                              |                         |                  |          |               |                       |             | _            |
| <ul> <li>Distribution Lines</li> </ul>          |                         |                  |          | Pers          | sonalize   Find   Vie | 9W Ali   💷  |              |
| GL Chart Exchange Rate Statistics Ass           | ets 📖                   |                  |          |               |                       |             |              |
| Copy<br>Down Line Merchandise Amt Quar          | ntity "GL Unit          | *Account Fund    | d *Dept  | Fund Src      | Program               | Class       | PC E<br>Unit |
| 1 600.00                                        | 1.0000 42700 🔍          | 123456 Q 101     | 000416   | Q 12345 Q     | 0000104 🔍             | Q           |              |
|                                                 | <                       |                  |          |               |                       |             | ~            |
| <                                               |                         |                  |          |               |                       |             | >            |

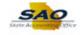

| Step | Action                                                                 |
|------|------------------------------------------------------------------------|
| 45.  | The <b>Class</b> field identifies the unique appropriation budget key. |
|      | Click in the <b>Class</b> field.                                       |

| oice Information Payments Voucher Attribut                                                                                                    |                                                                    |                                        |               |     |        |        |                 |               |          |           |
|----------------------------------------------------------------------------------------------------|--------------------------------------------------------------------|----------------------------------------|---------------|-----|--------|--------|-----------------|---------------|----------|-----------|
| Business Unit 42700                                                                                                    | Invoice N                                                          | SUPPLY2                                |               |     |        | Invoid | e Total         |               |          |           |
| Voucher ID NEXT                                                                                                    | Accounting Date                                                    | 12/04/2020                             | ) 🔢           | _   |        |        | Line            | Total         | 600.00   |           |
| Voucher Style Regular Voucher                                                                                                    | *Pay Term                                                          | s N30                                  | ٩,            | Net | 30     |        | *Curr           | rency         | USD      |           |
| Invoice Date 12/01/2020                                                                                                    | Basis Date Type                                                    | e Inv Date                             |               |     |        |        | Miscellan<br>Fr | eous<br>eight |          | <u>,</u>  |
| SUPPLIER, BOX                                                                                                    |                                                                    |                                        |               |     |        |        |                 |               |          |           |
| Supplier ID 000000323                                                                                                    | Control Grou                                                       |                                        | Q             |     |        |        | Differ          | Total         | 1,000.00 |           |
| ShortName SUPPLIBOXF-001                                                                                                    |                                                                    |                                        | plete Voucher |     |        |        | Diffe           | rence         | -400.00  |           |
| Location 000001                                                                                                    |                                                                    |                                        |               |     |        |        |                 |               |          |           |
| *Address 1                                                                                                    |                                                                    |                                        |               |     |        |        |                 |               |          |           |
|                                                                                                    |                                                                    |                                        |               |     |        |        |                 |               |          |           |
| Save Save For Later                                                                                                    | Actio                                                              | n                                      |               |     | ~      | Run    |                 | Calculate     | P        | rint      |
|                                                                                                    | Actio                                                              | n                                      |               |     | ~      | Run    |                 | Calculate     | P        | rint      |
|                                                                                                    | Actio<br>PO Numb                                                   |                                        |               |     | Copy F |        | Сор             | Calculate     |          | rint<br>V |
| Copy From Source Document PO Unit                                                                                                    |                                                                    |                                        |               |     |        |        | Сор             |               |          |           |
| Copy From Source Document PO Unit nvoice Lines @                                                                                                    |                                                                    | er                                     |               |     |        |        | Сор             |               |          | ~         |
| Copy From Source Document PO Unit nvoice Lines (2)                                                                                                    | PO Numb<br>SpeedCha                                                | er                                     |               |     |        |        | Сор             |               |          | ~         |
| Copy From Source Document PO Unit nvoice Lines @ Line 1 Copy Down                                                                                                    | PO Numb<br>SpeedCha<br>Ship T                                      | er                                     | 001           |     |        |        | Сор             |               |          | ~         |
| Copy From Source Document PO Unit PO Unit Line 1 Copy Down Distribute by Amount Item Quantity 1.0000 Quantity                                                                                                    | PO Numb<br>SpeedCha<br>Ship T                                      | er<br>nt<br>o AP_00000<br>n Extra Secu | 001           |     |        |        | Сор             |               |          | ~         |
| Copy From Source Document PO Unit Nvoice Line Line Distribute by Amount V Utem Quantity 10000 UOM Q                                                                                                    | PO Numb<br>SpeedCha<br>Ship T<br>Descriptic                        | er<br>nt<br>o AP_00000<br>n Extra Secu | 001           |     |        |        | Сор             |               |          | ~         |
| Copy From Source Document PO Unit Nvoice Lines Copy Down Distribute by Amount Cuantity Item Cuantity UOM UNIt Price 600.00000                                                                                                    | PO Numb<br>SpeedCha<br>Ship T<br>Descriptic                        | er<br>nt<br>o AP_00000<br>n Extra Secu | 001           |     |        |        | Cop             |               |          | ~         |
| Copy From Source Document PO Unit Nvoice Lines @ Line 1 Copy Down Distribute by Amount  Unit Price 600.00000 Line Amount 6600.00                                                                                                    | PO Numb<br>SpeedCha<br>Ship T<br>Descriptic                        | er<br>nt<br>o AP_00000<br>n Extra Secu | 001           |     |        |        |                 | y From None   | Find     | View A    |
| Copy From Source Document  PO Unit  PO Unit  Line 1 Copy Down  Distribute by Amount  Umit Price 600.0000  Line Amount  Distribution Lines  Comparison  Comparison | PO Numb<br>SpeedCha<br>Ship T<br>Descriptic                        | er<br>nt<br>o AP_00000<br>n Extra Secu | 001           |     |        |        |                 |               | Find     | View A    |
| Copy From Source Document PO Unit PO Unit Unit 1 Copy Down Distribute by Amount Unit Price 600.0000 Unit Price 600.0000 Unit Price 600.0000 Unit Price 600.000 Unit Price 600.000 Unit  | PO Numb<br>SpeedCha<br>Ship T<br>Descriptic<br>Packing SI<br>ssets | rt<br>o AP_00000<br>n Extra Secu<br>p  | 001 Q         |     |        | 20     |                 | y From None   | Find     | View A    |

| Step | Action                                                         |
|------|----------------------------------------------------------------|
| 46.  | Enter the appropriate information into the <b>Class</b> field. |
|      | For this example, type 301.                                    |

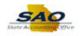

|                               |                     |                                   |               |           |                |      |        |        |        | New Wind  | ow Help P      | ersona | alize Page |           |
|-------------------------------|---------------------|-----------------------------------|---------------|-----------|----------------|------|--------|--------|--------|-----------|----------------|--------|------------|-----------|
| oice Informatio               | n <u>P</u> ayments  | Voucher Attribute                 | IS            |           |                |      |        |        |        |           |                |        |            |           |
| Busine                        | ess Unit 42700      |                                   | Invoice I     | No SUPPL  | .Y2            |      |        |        | Invoic | e Total   |                |        |            |           |
| νοι                           | cher ID NEXT        |                                   | Accounting Da |           |                |      |        |        |        | Line      | Total          |        | 600.00     |           |
| Vouch                         | er Style Regular V  | oucher                            | *Pay Terr     | ns N30    | 0              | ي 📼  | Net 30 |        |        |           | rency          |        | USD Q      |           |
|                               | ce Date 12/01/2020  |                                   | Basis Date Ty | pe Inv Da | ite            |      |        |        |        | Miscellar |                |        |            |           |
| Invoice R                     | eceived             | 31                                |               |           |                |      |        |        |        | FI        | eight          |        | <u>,</u>   |           |
|                               | SUPPLIER            | I,BOX                             |               |           |                |      |        |        |        |           | Total          | 1      | ,000.00    |           |
|                               | plier ID 00000032   |                                   | Control Gro   | up        | C              | 2    |        |        |        |           | rence          |        | -400.00    |           |
|                               | rtName SUPPLIBO     |                                   |               | Inc.      | omplete Vouche |      |        |        |        |           |                |        |            |           |
|                               | ocation 000001      | Q                                 |               |           |                |      |        |        |        |           |                |        |            |           |
| *A                            | ddress 1            | Q                                 |               |           |                |      |        |        |        |           |                |        |            |           |
| Save                          | Save                | For Later                         | Acti          | ion       |                |      |        |        | Run    |           | Calculate      |        | Print      |           |
| - C F                         | Source Docume       |                                   |               |           |                |      |        | · _    |        |           |                |        |            |           |
| <ul> <li>Copy Fion</li> </ul> | Source Docume       | mu                                |               |           |                |      |        |        |        |           |                |        |            |           |
|                               | PO Unit             |                                   | PO Num        | ber       |                |      | 0      | opy PO |        | Cor       | y From None    |        | ~          | 1         |
|                               |                     |                                   |               |           |                |      | U      | оруно  |        |           | ,              |        |            | _         |
| nvoice Lines (                | 2)                  |                                   |               |           |                |      |        |        |        |           |                |        | Find   Vie | ew A      |
|                               | Line 1 Co           | opy Down                          | SpeedCh       | art       |                | Q    |        |        |        |           |                |        |            |           |
| *Distr                        | ibute by Amount     | opy Down                          |               | To AP_00  |                | Q    |        |        |        |           |                |        |            |           |
| Dist                          | Item                | Q                                 | Descript      | ion Extra | Security Guard |      |        |        |        |           |                |        |            |           |
|                               | Quantity 1.0000     |                                   | Packing S     |           |                |      |        |        |        |           |                |        |            |           |
|                               | UOM                 | Q                                 | Packing       | hip       |                |      |        |        |        |           |                |        |            |           |
|                               | nit Price 600.00000 | 2                                 |               |           |                |      |        |        |        |           |                |        |            |           |
| U                             | Amount              | 600.00                            |               |           |                |      |        |        |        |           |                |        |            |           |
|                               |                     |                                   |               |           |                |      |        |        |        | Pers      | onalize   Find | Viev   | // All   💷 |           |
|                               | on Lines            |                                   | sets          |           |                |      |        |        |        |           |                |        |            |           |
| Line                          |                     | Statistics Ass                    | sets          |           |                |      |        |        |        |           |                |        |            |           |
| Line<br>Distribution          | Exchange Rate       | Statistics Ass<br>andise Amt Quar |               | GL Unit   | *Account       | Fund |        | *Dept  |        | Fund Src  | Program        |        | Class      | PC<br>Uni |

| Step | Action                                                                                                    |
|------|----------------------------------------------------------------------------------------------------|
| 47.  | Use the Distribution Lines horizontal scrollbar to move to the right to display the hidden columns and enter additional chartfield information. |
|      | Click the Horizontal scrollbar.                                                                                                    |

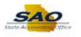

| Invoice Information       Payments       Youcher Attributes         Business Unit 42700       Invoice No SUPPLY2         Voucher ID NEXT       Accounting Date 1204/2020       16         Voucher ID NEXT       Accounting Date 1204/2020       16         Invoice Received       10       600.00         Supplier ID 000000223       Basis Date Type Inv Date       Freight       1000000000000000000000000000000000000                                                                                                    |                                                                                                |                                                                                                    |                                                                        |                                                                |                           |         |    |                    |                              |               | Q |
|----------------------------------------------------------------------------------------------------|------------------------------------------------------------------------------------------------|----------------------------------------------------------------------------------------------------|------------------------------------------------------------------------|----------------------------------------------------------------|---------------------------|---------|----|--------------------|------------------------------|---------------|---|
| Business Unit 42700<br>Voucher ID NEXT<br>Voucher Style Regular Voucher<br>Invoice Date [12012020 [15]<br>Basis Date Type Inv Date<br>Supplier ID 10000000323 Control Group Control Group Control                                                                                          | ce Information                                                                                 | Payments Voucher                                                                                                    | Attributes                                                             |                                                                |                           |         |    | New Wind           | dow Help Per                 | sonalize Page | Í |
| Voucher ID NEXT       Accounting Date       12/04/2020       12/04/2020       12/04/2020       12/04/2020       12/04/2020       12/04/2020       12/04/2020       12/04/2020       12/04/2020       12/04/2020       12/04/2020       12/04/2020       12/04/2020       12/04/2020       12/04/2020       12/04/2020       12/04/2020       12/04/2020       12/04/2020       12/04/2020       12/04/2020       12/04/2020       12/04/2020       12/04/2020       12/04/2020       12/04/2020       12/04/2020       12/04/2020       12/04/2020       12/04/2020       12/04/2020       12/04/2020       12/04/2020       12/04/2020       12/04/2020       12/04/2020       12/04/2020       12/04/2020       12/04/2020       12/04/2020       12/04/2020       12/04/2020       12/04/2020       12/04/2020       12/04/2020       12/04/2020       12/04/2020       12/04/2020       12/04/2020       12/04/2020       12/04/2020       12/04/2020       12/04/2020       12/04/2020       12/04/2020       12/04/2020       12/04/2020       12/04/2020       12/04/2020       12/04/2020       12/04/2020       12/04/2020       12/04/2020       12/04/2020       12/04/2020       12/04/2020       12/04/2020       12/04/2020       12/04/2020       12/04/2020       12/04/2020       12/04/2020       12/04/2020       12/04/2020       12/04/2020       12/                                                                                                    |                                                                                                |                                                                                                    |                                                                        |                                                                |                           |         | In | voice Total        |                              |               |   |
| Voucher Style Regular Voucher       "Pay Terms N30       Net 30         Invoice Date 1201/2020       Basis Date Type       Inv Date         Invoice Received       Basis Date Type Inv Date       Freight         SupPLIER.BOX       Control Group       Total       1,000.00         ShortName       SupPLIER.BOX       Control Group       Total       1,000.00         ShortName       SupPLIER.BOX       Control Group       Total       1,000.00         ShortName       SupPLIER.BOX       Control Group       Total       1,000.00         ShortName       SupPLIEDXF-001       Control Group       Total       1,000.00         Save       Save For Later       Action       Run       Calculate       Print         Copy From       Source Document       PO Number       Copy PO       Copy From None       Po         voice Lines       ?       Find   View All       SpeedChart       Packing Slip       Packing Slip         Unit Price 600.000       Unit Price 600.000       Packing Slip       Packing Slip       Packing Slip       Find   View All 12       Find         GL Chart       Exchange Rate       Statistics       Assets       Find       Project       Activity       Source Type       Poduct       Special Purpose                                                                                                    |                                                                                                |                                                                                                    |                                                                        |                                                                |                           |         |    |                    | Total                        | 600.00        |   |
| Invoice Date 1201/2020 is Basis Date Type Inv Date Freight SUPPLIER, BOX Supplier 10 000000323 C Control Group Control Group Total 1,000.00 Difference -400.00 Difference -400.00 Difference -400.00 ShortName SUPPLIBOXF-001 C Incomplete Voucher -400.00 Difference -400.00 Copy From Source Document Copy From Source Document PO Unit Pro Number Copy PO Copy From None Find   View A Line 1 Copy Down Ship To AP_000001 C Description Extra Security Guard Description Extra Security Guard Description Extra Security Guard Description Extra Security Guard Description Extra Security Guard Description Extra Security Source Type Product Special Purpose E 1 0 000 1 0.000 C Q Q Q Q Q Q Q Q Q Q Q Q Q Q Q Q Q                                                                                                    |                                                                                                |                                                                                                    | -                                                                      |                                                                |                           | Not 20  |    |                    |                              |               |   |
| Invoice Raceived B<br>SUPPLIER,BOX<br>Supplier ID [000000323] C Control Group<br>ShortName SUPPLIEOXF-001 C<br>'Address 1<br>Save Save For Later Action V Run Calculate Print<br>Copy From Source Document<br>PO Unit PO Number Copy PO Copy From None V<br>Yoice Lines @<br>Line 1 Copy Down Ship To AP_000001 C<br>'Distribute by Amount V Description Exta Security Guard<br>Quantity 10000 Description Exta Security Guard<br>Quantity 10000 Description Exta Security Guard<br>GL Chart Exchange Rate Statistics Assets TTP<br>Ge Chart Exchange Rate Statistics Assets TTP<br>Ge Chart Exchange Rate Statistics Assets TTP<br>Copy Down Income I C Bas Project Activity Source Type Product Special Purpose<br>E = 1 600.000 1.0000 C C G C G _                                                                                                    |                                                                                                |                                                                                                    |                                                                        |                                                                |                           | Net 50  |    |                    | -                            |               |   |
| Supplier ID       Control Group       Incomplete Voucher         ShortName       SUPPLIEOXF-001       Incomplete Voucher         Location       Control Group       Incomplete Voucher         *Address 1       Run       Calculate         Save       Save For Later       Action       Run         Copy From Source Document       PO Number       Copy PO       Copy From None         voice Lines       ?       SpeedChart       Find   View All         *Usitribute by   Amount       Q       Q       Q         Unit       Po Resonalize   Find   View All       Packing Slip       Packing Slip         UoM       Quantity       None       Packing Slip       Personalize   Find   View All         *Distribution Lines       Personalize   Find   View All       Personalize   Find   View All       Packing Slip         *Distribution Lines       Personalize   Find   View All       Personalize   Find   View All       Personalize   Find   View All       Personalize   Find   View All       Personalize   Find   View All       Personalize   Find   View All       Personalize   Find   View All       Personalize   Find   View All       Personalize   Find   View All       Personalize   Find   View All       Personalize   Find   View All       Personalize   Find   View All       Personalize   Find   View All       Personalize   Find   View All                                                                                                    |                                                                                                | · · · · · · · · · · · · · · · · · · ·                                                                                                    |                                                                        |                                                                |                           |         |    | F                  | reight                       | <b>F</b>      |   |
| Supplier ID       Control Group       Incomplete Voucher         ShortName       SUPPLIEOXF-001       Incomplete Voucher         Location       Control Group       Incomplete Voucher         *Address 1       Run       Calculate         Save       Save For Later       Action       Run         Copy From Source Document       PO Number       Copy PO       Copy From None         voice Lines       ?       SpeedChart       Find   View All         *Usitribute by   Amount       Q       Q       Q         Unit       Po Resonalize   Find   View All       Packing Slip       Packing Slip         UoM       Quantity       None       Packing Slip       Personalize   Find   View All         *Distribution Lines       Personalize   Find   View All       Personalize   Find   View All       Packing Slip         *Distribution Lines       Personalize   Find   View All       Personalize   Find   View All       Personalize   Find   View All       Personalize   Find   View All       Personalize   Find   View All       Personalize   Find   View All       Personalize   Find   View All       Personalize   Find   View All       Personalize   Find   View All       Personalize   Find   View All       Personalize   Find   View All       Personalize   Find   View All       Personalize   Find   View All       Personalize   Find   View All                                                                                                    |                                                                                                | SUPPLIER.BOX                                                                                                    | _                                                                      |                                                                |                           |         |    |                    |                              |               |   |
| ShortName SUPPLIBOXF-001 Q<br>Location (000001<br>*Address i<br>Save Save For Later Action Run Calculate Print<br>Copy From Source Document<br>PO Unit PO Number Copy PO Copy From None<br>PO Unit PO Number Copy PO Copy From None<br>Find View A<br>Line 1 Copy Down SheetChart Q<br>Item Copy Down SheetChart Q<br>Bescription Extra Security Guard<br>UOM Q<br>UOM Q<br>UoM Q<br>UoM Source Jone Statistics Assets TTP<br>Copy Line Amount 500.000<br>First Project Activity Source Type Product Special Purpose<br>E = 1 600.000 Q Q Q Q Q Q Q Q Q                                                                                                    | Supplie                                                                                        |                                                                                                    | Control Gro                                                            | up                                                             | Q                         |         |    | Diffe              |                              |               |   |
| Location 000001<br>*Address 1<br>Save Save For Later Action Run Calculate Print<br>Copy From Source Document<br>PO Unit PO Number Copy PO Copy From None<br>PO Unit PO Number Copy PO Copy From None<br>PO Unit PO Number Copy PO Copy From None<br>Find   View A<br>SpeedChart Copy Down Ship To [AP_0000001 Q<br>Line Anount Obscription Extra Security Guard<br>Quantity 1,0000 Description Extra Security Guard<br>Quantity 1,0000 Description Extra Security Security Security Security Security Security<br>Personalize Find View All [2] [2] [2] [2] [2] [2] [2] [2] [2] [2]                                                                                                    |                                                                                                |                                                                                                    | ·                                                                      | -                                                              | plete Voucher             |         |    | Dille              | erence                       | -400.00       |   |
| Save       Save For Later       Action       Run       Calculate       Print                                                                                                    | Loca                                                                                           | ition 000001                                                                                                    | 2                                                                      |                                                                |                           |         |    |                    |                              |               |   |
| Copy From Source Document PO Unit PO Number Copy PO Copy From None   PO Unit PO Number Copy PO Copy From None   Find   View A  Line 1 Copy Down SpeedChart Ship To AP_000001 Copy Unit Price 600 Packing Slip Description Extra Security Guard Packing Slip Description Extra Security Guard Packing Slip Description Extra Security Guard Packing Slip Packing Slip Packing                                                                                                    | *Addi                                                                                          | ress 1                                                                                                    | 2                                                                      |                                                                |                           |         |    |                    |                              |               |   |
| PO Unit       PO Number       Copy PO       Copy From None <ul> <li>PO Unit</li> <li>PO Number</li> <li>Copy PO</li> <li>Copy From None</li> <li>Find   View A</li> <li>SpeedChart</li> <li>SpeedChart<td>Save</td><td>Save For Late</td><td>er a</td><td>ction</td><td></td><td></td><td>5</td><td>lun</td><td>Calculate</td><td>Print</td><td></td></li></ul>                                                                                                    | Save                                                                                           | Save For Late                                                                                                    | er a                                                                   | ction                                                          |                           |         | 5  | lun                | Calculate                    | Print         |   |
| PO Unit     PO Number     Copy PO     Copy From None       voice Lines      Find   View All     Find   View All       Line 1     Copy Down     Ship To [AP_0000001]     Find   View All       Uom     Description Extra Security Guard     Description Extra Security Guard       UOM     Packing Slip     Personalize   Find   View All       UOM     GL Chart     Exchange Rate     Statistics       GL Chart     Exchange Rate     Statistics     Assets       Image: Substruct Security     Distribution     Source Type     Poduct       Special Purpose     1     600.00     Q     Q     Q     Q                                                                                                    |                                                                                                |                                                                                                    |                                                                        |                                                                |                           | · · · · |    |                    |                              |               |   |
| voice Lines @ Find   View Al<br>Line 1 Copy Down<br>*Distribute by Amount Ship To [AP_0000001<br>Line Manual Coperciption Extra Security Guard<br>Quantity 1.0000<br>UOM<br>Quantity 1.0000<br>Line Amount 600.00<br>Packing Slip<br>CL Chart Exchange Rate Statistics Assets TP<br>CL Chart Exchange Rate Statistics Assets TP<br>CL Chart Exchange Rate Statistics A | Copy From                                                                                      | Source Document                                                                                                    |                                                                        |                                                                |                           |         |    |                    |                              |               |   |
| Volce Lines @       Find   View All         Line 1       Copy Down       SpeedChart       Q         "Distribute by Amount       Obscription Extra Security Guard       Q         Quantity 1.0000       Description Extra Security Guard       Packing Slip         UOM       Q       Packing Slip       Personalize   Find   View All   ] ]         GL Chart       Exchange Rate       Statistics       Assets         Counting       Merchandise Ant       Quantity       Project       Activity       Source Type         Product       Special Purpose       1       600.00       Q       Q       Q       Q                                                                                                    |                                                                                                |                                                                                                    |                                                                        |                                                                |                           |         |    |                    |                              |               |   |
| Line 1 Copy Down<br>"Distribute by Amount V SpeedChart Q<br>tem Q Description Extra Security Guard<br>Quantity 1.0000<br>UMM Q<br>UMM COM<br>UMM COM<br>UMM COM<br>UMM COM<br>UMM COM<br>UMM COM<br>UMM COM<br>UMM COM<br>UMM COM<br>UMM COM<br>UMM COM<br>UMM COM<br>UMM COM<br>UMM COM<br>UMM COM<br>UMM COM<br>UMM COM<br>UMM COM<br>UMM COM<br>Com<br>UMM COM<br>Com<br>UMM COM<br>Com<br>Com<br>UMM COM<br>Com<br>Com<br>UMM COM<br>Com<br>Com<br>UMM COM<br>Com<br>Com<br>Com<br>Com<br>Com<br>Com<br>Com<br>Com                                                                                                    | 1                                                                                              | PO Unit                                                                                                    | PO Nu                                                                  | mber                                                           |                           | Conv P  | 0  | Co                 | py From None                 | ~             |   |
| • Objry Down         • Objry Down         • Ship To AP_0000001         Q         • Objry Down         • Ship To AP_0000001         Q         • Objry Down         • Objry Down         • Objry         • Objry Down         • Objry Down         • Objry         • Objry                                                                                                    | L                                                                                              | PO Unit                                                                                                    | PO Nu                                                                  | mber                                                           |                           | Copy P  | 0  | Co                 | py From None                 | ~             |   |
| *Distribute by Amount       Ship To AP_0000001         Item       Operating the second second s                                                                                                    |                                                                                                |                                                                                                    | PO Nu                                                                  | mber                                                           |                           | Copy P  | 0  | Co                 | py From None                 |               | A |
| Item       Description Extra Security Guard         Packing Slip         Packing Slip         Packing Slip         Visition Class         Visition Class         Visitio                                                                                                    |                                                                                                |                                                                                                    |                                                                        |                                                                |                           |         | 0  | Co                 | py From None                 |               | A |
| Packing sup           UOM           Unit Price 600.00000           Line Amount 600.00           Personalize   Find   View All   2] []           GL Chart           Exchange Rate         Statistics         Assets           Down         Line         Merchandise Amt         Quantity         Project         Activity         Source Type         Product         Special Purpose           E         1         600.00         1.0000         Q         Q                                                                                                    | woice Lines ହ                                                                                  | Line 1 Copy Dow                                                                                                    | m Speede                                                               | Chart                                                          |                           |         | 0  | Co                 | py From None                 |               | A |
| UOM         Unit Price         GOU         GOU         Court         Second         Second         Court         Second         Second         Court         Second         Court         Court         Court                                                                                                    | woice Lines ହ                                                                                  | Line 1 Copy Dow<br>bute by Amount                                                                                                    | m Speed(                                                               | Chart<br>ip To AP_00                                           | 00001                     |         | 0  | Co                 | py From None                 |               | A |
| Line Amount         600.00           Clastharting         Exchange         Statistics         Assets         Project         Activity         Source Type         Product         Special Purpose           GL         m         m         mechandise Amt         Quantity         PC Bus         Project         Activity         Source Type         Product         Special Purpose           Merchandise Amt         1         600.00         1.0000         Q         Q         <                                                                                                    | voice Lines 🥡                                                                                  | Line 1 Copy Dow<br>bute by Amount V<br>Item                                                                                                    | m Speed<br>Sh<br>Q Descri                                              | Chart<br>ip To AP_00<br>ption Extra S                          | 00001                     |         | 0  | Co                 | py From None                 |               | A |
| Copy<br>Down         Line         Statistics         Assets         Project         Activity         Source Type         Product         Special Purpose           Lend         1         600.000         1.0000         Q         Q </td <td>voice Lines 🥡</td> <td>Line 1 Copy Dow<br/>bute by Amount v<br/>Item uantity 1.0000</td> <td>m Speed<br/>Sh<br/>Q Descri</td> <td>Chart<br/>ip To AP_00<br/>ption Extra S</td> <td>00001</td> <td></td> <td>0</td> <td>Co</td> <td>py From None</td> <td></td> <td>A</td>                                                                                                    | voice Lines 🥡                                                                                  | Line 1 Copy Dow<br>bute by Amount v<br>Item uantity 1.0000                                                                                          | m Speed<br>Sh<br>Q Descri                                              | Chart<br>ip To AP_00<br>ption Extra S                          | 00001                     |         | 0  | Co                 | py From None                 |               | A |
| GL Chart         Exchange Rate         Statistics         Assets         PC Bus<br>Unit         Project         Activity         Source Type         Product         Special Purpose           H         -         1         600.00         1.0000         Q         Q                                                                                                    | nvoice Lines (?<br>*Distrit<br>Q<br>Un                                                         | Line 1 Copy Dow<br>bute by Amount v<br>item<br>uvantity 1.0000<br>UOM<br>it Price 600.00000                                                         | m Speede<br>Sh<br>Q Descri<br>Packing                                  | Chart<br>ip To AP_00<br>ption Extra S                          | 00001                     |         | 0  | Co                 | py From None                 |               | A |
| Copy<br>Down         Line         Merchandise Amt         Quantity         PC Bus<br>Unit         Project         Activity         Source Type         Product         Special Purpose           Im         1         600.00         1.0000         IQ         IQ                                                                                                    | voice Lines (<br>*Distrit<br>Q<br>Un<br>Line A                                                 | Line 1 Copy Dow<br>bute by Amount v<br>item UOM UOM<br>it Price 600.00000<br>Amount 600.0                                                           | m Speede<br>Sh<br>Q Descri<br>Packing                                  | Chart<br>ip To AP_00<br>ption Extra S                          | 00001                     |         | 0  |                    |                              | Find   View   |   |
| Down         Line         merchanolise Am         Quantity         Unit         Project         Activity         Source type         Product         special Purpose           E         Image: Constraint Constraint                                                                                                    | *Distrit<br>Un<br>Line A<br>• Distribution                                                     | Line 1 Copy Dow<br>bute by Amount ~<br>Item<br>wantity 1.0000<br>UOM<br>it Price 600.0000<br>munount 600.0                                          | n Speed<br>Sh<br>Q Descri<br>Q<br>Packing                              | Chart<br>ip To AP_00<br>ption Extra S                          | 00001                     |         | 0  |                    |                              | Find   View   |   |
|                                                                                                    | voice Lines (<br>*Distrit<br>Q<br>Un<br>Line A<br>Voistribution                                | Line 1 Copy Dow<br>bute by Amount ~<br>Item<br>wantity 1.0000<br>UOM<br>it Price 600.0000<br>munount 600.0                                          | n Speed<br>Sh<br>Q Descri<br>Q<br>Packing                              | Chart<br>ip To AP_00<br>ption Extra S<br>I Slip                | 00001                     |         | 0  |                    |                              | Find   View   |   |
|                                                                                                    | voice Lines @<br>*Distrit<br>Q<br>Un<br>Line A<br>© Distributior<br>GL Chart                   | Line 1 Copy Dow<br>bute by Amount V<br>Item Usantity 1.0000<br>UOM UOM CO00000<br>Amount 600.00<br>Lines Exchange Rate Statisti                     | m Speed<br>Sh<br>Q Descri<br>Q<br>Packing                              | Chart<br>ip To AP_00<br>ption Extra S<br>I Slip                | 00001 Q                   | <u></u> | 0  | Per                | sonalize   Find              | Find   View   |   |
|                                                                                                    | voice Lines (2)<br>*Distrit<br>Q<br>Un<br>Line A<br>© Distribution<br>GL Chart<br>Copy<br>Down | Line 1 Copy Dow<br>bute by Amount V<br>Item Uuantity 1.0000<br>UOM CONDUCTION<br>Amount 600.0<br>Lines Exchange Rate Statisti<br>Line Merchandise A | m Speed<br>Sh<br>Q Descri<br>Packing<br>00<br>CCS Assets TTP<br>Munity | Chart<br>p To AP_00<br>ption Extra S<br>Slip<br>PC Bus<br>Unit | 00001 Q<br>Security Guard | <u></u> |    | Per<br>Source Type | sonalize   Find  <br>Product | Find   View   |   |

| Step | Action                                                                                                    |
|------|----------------------------------------------------------------------------------------------------|
| 48.  | <b>Project Costing Business Units</b> field is based on the business unit. If this field is required, the Project and Activity field may also be required to save the voucher. |
|      | Click in the <b>PC Bus Unit</b> field.                                                                                                    |
|      | PC Bus<br>Unit                                                                                                    |

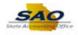

|            |              |            |                        |               |                |                |          | - I     | New Wind  | ow Help Pers       | sonalize Page 🛛 📰   |
|------------|--------------|------------|------------------------|---------------|----------------|----------------|----------|---------|-----------|--------------------|---------------------|
| ice Inform | ation        | Payment    | ts Voucher Attrib      | outes         |                |                |          |         |           |                    |                     |
| Bu         | siness U     | Init 4270  | 0                      | Invoice I     | No SUPPLY2     |                |          | Invoice | Total     |                    |                     |
|            |              | ID NEXT    |                        | Accounting Da | te 12/04/202   | 20 関           |          |         | Line      | Total              | 600.00              |
| Vo         | ucher St     | yle Regu   | lar Voucher            | *Pay Term     | ns N30         | Q 7            | Net 30   |         | *Cur      | rency              | USD 🔍               |
| In         | nvoice D     | ate 12/01  | /2020                  | Basis Date Ty | pe Inv Date    |                |          |         | Miscellar | ieous              |                     |
| Invoic     | e Receiv     | red        | 31                     |               |                |                |          |         | Fi        | reight             | <b>1</b>            |
|            |              | SUPP       | LIER, BOX              |               |                |                |          |         |           | -                  |                     |
|            | Supplier     | ID 00000   | 00323 Q                | Control Gro   | up             | Q              |          |         |           | Total              | 1,000.00<br>-400.00 |
|            |              |            | IBOXF-001              |               | -              | plete Voucher  |          |         | Dille     | rence              | -400.00             |
|            | Locati       | on 00000   |                        |               |                |                |          |         |           |                    |                     |
|            | *Addre       | ss 1       | Q                      |               |                |                |          |         |           |                    |                     |
| 0          | ave          |            | Save For Later         |               |                |                |          | -       |           |                    |                     |
| 30         | ave          |            | Save For Later         | A             | ction          |                | ~        | Run     |           | Calculate          | Print               |
| 🔻 Сору     | From S       | ource Do   | ocument                |               |                |                |          |         |           |                    |                     |
|            | P            | ) Unit     |                        | PO Nu         | mber           |                | Copy PO  |         | Cop       | y From None        | ~                   |
|            |              |            |                        |               |                |                |          |         |           |                    |                     |
| nvoice Lir | ies 🕐        |            |                        |               |                |                |          |         |           |                    | Find   View A       |
|            |              | Line 1     | Copy Down              | SpeedO        | Chart          | 0              | 2        |         |           |                    |                     |
|            |              | ite by Am  |                        | Shi           | ip To AP_00    | 00001          | 2        |         |           |                    |                     |
|            |              | Item       | Q                      | Descri        | ption Extra 8  | Security Guard |          |         |           |                    |                     |
|            | Qu           | antity 1.0 | 000                    | Packing       | Slip           |                |          |         |           |                    |                     |
|            |              | NON        | Q                      |               |                |                |          |         |           |                    |                     |
|            |              | Price 600  |                        |               |                |                |          |         |           |                    |                     |
|            | Line An      |            | 600.00                 |               |                |                |          |         |           |                    |                     |
|            | ribution     |            |                        |               |                |                |          |         | Pers      | onalize   Find   ' | View All   💷   🔣    |
| GL Ch      | art <u>E</u> | xchange F  | Rate <u>Statistics</u> | Assets .      |                |                |          |         |           |                    |                     |
|            | Copy<br>Down | Line       | Merchandise Amt        | Quantity      | PC Bus<br>Unit | Project        | Activity | Sourc   | е Туре    | Product            | Special Purpose     |
|            |              |            |                        |               |                |                |          |         |           |                    |                     |

| Step | Action                                                               |
|------|----------------------------------------------------------------------|
| 49.  | Enter the appropriate information into the <b>PC Bus Unit</b> field. |
|      | For this example, type <b>42700</b> .                                |

| Noice Information       Payments       Voucher Attributes         Business Unit 42700       Invoice No       SUPPLY2         Voucher ID NEXT       Accounting Date 12/04/2020       Invoice Total         Invoice Date 12/01/020       Basis Date Type Inv Date       Invoice Total         Invoice Received       Business Unit 42700       Basis Date Type Inv Date         Supplier ID 000000323       Control Group       Incomplete Voucher         Supplier D000000323       Control Group       Incomplete Voucher         Address 1       Control Group       Incomplete Voucher         Save       Save For Later       Action       Run       Calculate       Print         Copy From Source Document       Control Group       Run       Calculate       Print                                                                                                    | N<br>S<br>C<br>A<br>V<br>T<br>A<br>S<br>S |
|----------------------------------------------------------------------------------------------------|-------------------------------------------|
| Business Unit 42/00 III Voice No SUPPLY2<br>Voucher ID NEXT Accounting Date 12/04/20/20 153<br>Invoice Rote 12/01/2020 153 Basis Date Type Inv Date 12/01/2020 153<br>Invoice Rote 12/01/2020 153 Basis Date Type Inv Date 12/01/2020 153<br>Invoice Rote 12/01/2020 153 Basis Date Type Inv Date 12/01/2020 153<br>Supplier ID 00000000323 0 Control Group 0 Total 1,000.00<br>ShortName SUPPLIBOXF-001 0 Incomplete Voucher 400.00<br>ShortName SupPLIBOXF-001 0 Incomplete Voucher 400.00<br>Save Save For Later Action V Run Calculate Print                                                                                                    | S<br>C<br>A<br>V<br>T<br>A<br>S           |
| Voucher Style Regular Voucher     "Pay Terms N30     Ref 30       Invoice Date     12/01/2020     Basis Date Type Inv Date     Miscellaneous     Image: Currency       Invoice Received     16     Supplier ID     Supplier ID     Total     1,000.00       Supplier ID     0000001     Q     Incomplete Voucher     -400.00       Location     000001     Q     -400.00       Save     Save For Later     Action     Run     Calculate                                                                                                    | C<br>A<br>V<br>T<br>A<br>S                |
| Invoice Date 12/01/2020 16) Basis Date Type Inv Date Invoice Received 199 Supplier 10 000000323 C Control Group Q Difference -400.00 Difference -400.00 Difference -400.00 ShortName SUPPLIB/0XF-001 Q Incomplete Voucher Location 000001 Q *Address 1 Q Run Calculate Print                                                                                                    | A<br>V<br>T<br>A<br>S                     |
| Invoice Received IB Freight Freight Fr | V<br>T<br>A<br>S                          |
| Supplier ID 000000323 C Control Group Q Total 1,000.00<br>ShortName SUPPLIER.BOX<br>Location 000001 Q<br>*Address 1 Q<br>Save Save For Later Action Run Calculate Print                                                                                                    | T<br>A<br>S                               |
| Supplier ID       00000000323       Control Group       Total       1,000.00         ShortName       SUPPLIBOXF-001       Difference       -400.00         Location       000001       Incomplete Voucher       -400.00         *Address       I       Q       Run       Calculate       Print                                                                                                    | A                                         |
| Supplier ID 0000000323 Q Control Group Q Difference -400.00 ShortName SUPPLIBOXF-001 Q 'Address 1 Save Save For Later Action Run Calculate Print                                                                                                    | s                                         |
| Location 000001 Q<br>*Address 1 Q<br>Save Save For Later Action V Run Calculate Print                                                                                                    | s                                         |
| *Address 1 Q<br>Save Save For Later Action Run Calculate Print                                                                                                    |                                           |
| Save Save For Later Action V Run Calculate Print                                                                                                    |                                           |
|                                                                                                    |                                           |
| r Copy From Source Document                                                                                                    |                                           |
|                                                                                                    |                                           |
|                                                                                                    |                                           |
| PO Unit PO Number Copy PO Copy From None V                                                                                                    | 6                                         |
| voice Lines ② Find   Vie                                                                                                    | w All                                     |
| Line 1 Copy Down SpeedChart Q                                                                                                    |                                           |
| *Distribute by Amount V Ship To AP_0000001 Q                                                                                                    |                                           |
| Item Q Description Extra Security Guard                                                                                                    |                                           |
| Quantity 1.0000 Packing Slip                                                                                                    |                                           |
|                                                                                                    |                                           |
| Unit Price (600.00000                                                                                                    |                                           |
| Personalize   Find   View All   2                                                                                                    |                                           |
| GL Chart Exchange Rate Statistics Assets III)                                                                                                    | 223                                       |
| Copy PC Bus Print PC Bus                                                                                                    | e Bu                                      |
| Down Line werchandise Anti quantity Unit Project Activity Source type Product Special Purpose                                                                                                    | ; DI                                      |
|                                                                                                    | ۹ 🗌                                       |
| <                                                                                                    |                                           |

 $\sim$ 

## Job Aid

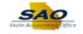

| Step | Action                                                                                                    |
|------|----------------------------------------------------------------------------------------------------|
| 50.  | The <b>Project</b> field captures additional information useful for grant and project accounting.<br>Based on the business unit, the Project and Activity field may be also required to save the voucher.<br>Click in the <b>Project</b> field. |

|                                                                                                    |                                                                          |                        |               |         |      | New Wind          | low Help Pers                  | sonalize Page    |        |
|----------------------------------------------------------------------------------------------------|--------------------------------------------------------------------------|------------------------|---------------|---------|------|-------------------|--------------------------------|------------------|--------|
| ice Information Payments Voucher Attribute:                                                                                                    | S                                                                        |                        |               |         |      |                   |                                |                  |        |
| Business Unit 42700                                                                                                    | Invoice No                                                               | SUPPLY2                |               |         | Invo | ice Total         |                                |                  | N      |
| Voucher ID NEXT                                                                                                    | Accounting Date                                                          | 12/04/202              |               |         |      | Line              | Total                          | 600.00           | S      |
| Voucher Style Regular Voucher                                                                                                    | *Pay Terms                                                               | N30                    | Q             | Net 30  |      |                   | rency                          | USD 🔍            | C      |
| Invoice Date 12/01/2020                                                                                                    | Basis Date Type                                                          | Inv Date               |               |         |      | Miscellar         |                                | <b>F</b>         | A      |
| Invoice Received                                                                                                    |                                                                          |                        |               |         |      | FI                | reight                         | , e              | V<br>T |
| SUPPLIER, BOX                                                                                                    |                                                                          |                        |               |         |      |                   | Total                          | 1,000.00         | Å      |
| Supplier ID 000000323                                                                                                    | Control Group                                                            | )                      | Q             |         |      | Diffe             | rence                          | -400.00          | s      |
| ShortName SUPPLIBOXF-001                                                                                                    |                                                                          | Incom                  | plete Voucher |         |      |                   |                                |                  | S      |
| Location 000001                                                                                                    |                                                                          |                        |               |         |      |                   |                                |                  |        |
| *Address 1                                                                                                    |                                                                          |                        |               |         |      |                   |                                |                  |        |
| Save Save For Later                                                                                                    | Action                                                                   |                        |               | ~       | Run  |                   | Calculate                      | Print            |        |
| Copy From Source Document                                                                                                    |                                                                          |                        |               |         |      |                   |                                |                  |        |
|                                                                                                    |                                                                          |                        |               |         |      |                   |                                |                  |        |
| PO Unit                                                                                                    | PO Number                                                                |                        |               | Copy PC | C    | Cop               | by From None                   | ~                | 0      |
| pice Lines 🕐                                                                                                    |                                                                          |                        |               |         |      |                   |                                |                  |        |
|                                                                                                    |                                                                          |                        |               |         |      |                   |                                | Find   Mow       |        |
| <u> </u>                                                                                                    |                                                                          |                        |               |         |      |                   |                                | Find   View      | All    |
| Line 1 Copy Down                                                                                                    | SpeedChart                                                               |                        | Q             |         |      |                   |                                | Find   View      | All    |
| Line 1 Copy Down *Distribute by Amount                                                                                                    | Ship To                                                                  | AP_00000               | 01            |         |      |                   |                                | Find   View      | All    |
| Line 1 Copy Down *Distribute by Amount  Item                                                                                                    | Ship To<br>Description                                                   | AP_00000<br>Extra Secu | 01            |         |      |                   |                                | Find   View      | All    |
| Line 1 Copy Down *Distribute by Amount Utem Utem Quantity 1.0000                                                                                              | Ship To                                                                  | AP_00000<br>Extra Secu | 01            |         |      |                   |                                | Find   View      | All    |
| Line 1 Copy Down *Distribute by Amount  Quantity 1.0000 UOM Q                                                                                                 | Ship To<br>Description                                                   | AP_00000<br>Extra Secu | 01            |         |      |                   |                                | Find   View      | All    |
| Line 1 Copy Down *Distribute by Amount Uitem Uitem Quantity 1.0000                                                                                            | Ship To<br>Description                                                   | AP_00000<br>Extra Secu | 01            |         |      |                   |                                | Find   View      | All    |
| Line 1 Copy Down<br>*Distribute by Amount ✓<br>Item Quantity 1.0000 Q.<br>Unit Price 600.00000<br>Line Amount 600.00                                          | Ship To<br>Description                                                   | AP_00000<br>Extra Secu | 01            |         |      | Pers              | sonalize   Find   1            |                  |        |
| Line 1 Copy Down "Distribute by Amount  Quantity 1.0000 UOM UOM Unit Proc 600.00000 Line Amount 600.00 Distribution Lines                                     | Ship To<br>Description<br>Packing Slip                                   | AP_00000<br>Extra Secu | 01            |         |      | Pers              | sonalize   Find   '            | Find   View      |        |
| Line 1 Copy Down "Distribute by Amount  Quantity 1.0000 UOM UOM Unit Price 600.0000 Line Amount 600.00 Distribution Lines                                     | Ship To<br>Description<br>Packing Slip<br>ets                            | AP_00000<br>Extra Sect | urity Guard   |         | So   | Pers<br>urce Type | sonalize   Find   1<br>Product |                  |        |
| Line 1 Copy Down *Distribute by Amount  Quantity 10000 UOM Unit Price 600.0000 Line Amount 600.00 * Distribution Lines GL Chart Exchange Rate Statistics Asse | Ship To<br>Description<br>Packing Slip<br>ets (TTT)<br>tity PC E<br>Unit | AP_00000<br>Extra Sect | urity Guard   |         | So   |                   |                                | View All   🖾   📕 | Bu     |

| Step | Action                                                           |
|------|------------------------------------------------------------------|
| 51.  | Enter the appropriate information into the <b>Project</b> field. |
|      | For this example, type <b>01</b> .                               |

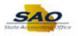

| ¬                                |                     |                     |          |    | New Wind    | ow Help Per    | sonalize Page   📰 |                              |         |
|----------------------------------|---------------------|---------------------|----------|----|-------------|----------------|-------------------|------------------------------|---------|
| Payments Voucher Attribut        | es                  |                     |          |    |             |                |                   |                              |         |
| Unit 42700                       | Invoice No S        | UPPLY2              |          | In | voice Total |                |                   | Non Merchandis               | e Sun   |
| er ID NEXT                       | Accounting Date 1   |                     | <u>.</u> |    | Line        | Total          | 600.00            | Session Default              | 5       |
| Style Regular Voucher            | *Pay Terms N        | 130                 | Net 30   |    | *Curi       | -              | USD Q             | Comments(0)                  |         |
| Date 12/01/2020 🗒                | Basis Date Type     | nv Date             |          |    | Miscellan   |                | <b>F</b>          | Attachments (0)              |         |
| ived                             |                     |                     |          |    | Fr          | eight          | Ţ                 | Withholding<br>Template List |         |
| SUPPLIER, BOX                    |                     |                     |          |    |             | Total          | 1,000.00          | Advanced Supp                | lier Se |
| er ID 000000323 Q                | Control Group       | 0                   | 2        |    | Diffe       |                | -400.00           | Supplier Hierarc             |         |
| ame SUPPLIBOXF-001 🔍             |                     | Incomplete Vouche   | r        |    |             |                |                   | Supplier 360                 |         |
| tion 000001                      |                     |                     |          |    |             |                |                   |                              |         |
| ess 1                            |                     |                     |          |    |             |                |                   |                              |         |
| Save For Later                   | Action              |                     |          |    | Run         | Calculate      | Print             |                              |         |
| urce Document                    | Action              |                     | ~        |    | (un         | Oulculate      | · · · · ·         |                              |         |
|                                  |                     |                     | Copy P   |    |             | y From None    | Find   View /     | Go<br>All First 🕚            | 1 of 2  |
| ne 1 Copy Down                   | SpeedChart          |                     | 2        |    |             |                |                   | _                            |         |
| e by Amount                      | Ship To A           | P_0000001           | 2        |    |             |                |                   | One Asset                    |         |
| tem                              | Description E       | xtra Security Guard |          |    |             |                |                   | Work Order                   |         |
| ntity 1.0000                     | Packing Slip        |                     |          |    |             |                |                   | Calculate                    | e       |
| JOM Q                            | i donnig onp        |                     |          |    |             |                |                   |                              |         |
| rice 600.00000                   |                     |                     |          |    |             |                |                   |                              |         |
| ount 600.00                      |                     |                     |          |    |             |                |                   |                              |         |
| nes                              |                     |                     |          |    | Pers        | onalize   Find | View All   💷   🔢  | First 🕚 1                    | of 1    |
|                                  | isets 💷             |                     |          |    |             |                |                   |                              |         |
| change Rate <u>Statistics</u> As | PO P                | 8 Dealerst          | Activity |    | Source Type | Product        | Special Purpose   | Bud Ref                      | Affili  |
|                                  | ntity PC Bu<br>Unit | Project             | riturity |    |             |                |                   |                              |         |
|                                  | Unit                |                     | -        | Q  | Q           | Q              | Q                 | Q                            |         |

| Step | Action                                                                                                    |
|------|----------------------------------------------------------------------------------------------------|
| 52.  | Each <b>Activity</b> represents a specific task, schedule and status on a project. Based on the business unit, the Activity field may be required. If applicable enter the appropriate <b>Activity</b> code. |
|      | For this example, no activity code will be entered.                                                                                                    |

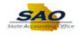

| < Home                                                                                                    |            |                                 |                               |          |    |                         |                                                     |                                            |                                                                                                    |               |
|----------------------------------------------------------------------------------------------------|------------|---------------------------------|-------------------------------|----------|----|-------------------------|-----------------------------------------------------|--------------------------------------------|----------------------------------------------------------------------------------------------------|---------------|
| ments <u>V</u> oucher Attrib                                                                                               | utes       |                                 |                               |          |    | New Wind                | low   Help   Per                                    | sonalize Page   📰                          | ]                                                                                                    |               |
| 2700<br>HEXT<br>Vegular Voucher<br>2/01/2020<br>III<br>UPPLIER,BOX<br>1000000323<br>Q<br>IPPLIBOXF-001<br>Q<br>100001<br>Q | Accounting | erms N30<br>Type Inv Da<br>roup | 2020                          | 2 Net 30 | In | *Cur<br>Miscellar<br>Fi | Total<br>rency<br>eeous<br>reight<br>Total<br>rence | 600.00<br>USD<br>97<br>1,000.00<br>-400.00 | Non Merchandis<br>Session Defaults<br>Comments(0)<br>Attachments(0)<br>Withholding<br>Template List<br>Advanced Suppli<br>Supplier Hierarcl<br>Supplier 360 | ier Search    |
| Save For Later                                                                                                    | Ac         | tion                            |                               | ~        | F  | Run                     | Calculate                                           | Print                                      |                                                                                                    |               |
|                                                                                                    | PO Nun     | nber                            |                               | Copy P   | 0  | Cot                     | by From None                                        | Find   View /                              | Go<br>All First 🐠                                                                                                    | 1 of 2 🕑 Last |
| Copy Down<br>mount<br>00000<br>0.00000<br>600.00                                                                           |            | tion Extra S                    | Q<br>00001 Q<br>ecurity Guard |          |    |                         |                                                     |                                            | One Asset Work Order Calculate                                                                                                    | * =           |
|                                                                                                    | Assets     |                                 |                               |          |    | Pers                    | sonalize   Find   '                                 | View All   💷   🔣                           | First 🕙 1                                                                                                    | of 1 🕑 Last   |
|                                                                                                    | uantity    | PC Bus<br>Unit                  | Project                       | Activity |    | Source Type             | Product                                             | Special Purpose                            | Bud Ref                                                                                                    | Affiliate     |
| 1 600.00                                                                                                    | 1.0000     | 42700 Q                         | 01 Q                          |          | Q  | Q                       | Q                                                   | Q                                          | ٩                                                                                                    |               |
|                                                                                                    |            | <                               |                               |          |    |                         |                                                     |                                            |                                                                                                    | >             |
| <                                                                                                    |            |                                 |                               |          |    |                         |                                                     |                                            |                                                                                                    | >             |

| Step | Action                                                                                         |
|------|------------------------------------------------------------------------------------------------|
| 53.  | Scroll to the right side of the page to review and enter the remaining chartfield information. |
|      | Click the Horizontal scrollbar.                                                                |

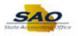

|                                      | 4                             | C               |                   |                 |         |                            |                     |          |                                  | >    |
|--------------------------------------|-------------------------------|-----------------|-------------------|-----------------|---------|----------------------------|---------------------|----------|----------------------------------|------|
| 600.00                               | 1.0000                        | Q               | ٩                 | Q               | 2020    | ۹                          | QQ                  |          | Q 12/04/2020 B                   |      |
| Merchandise Amt Quantit              | / Sou                         | исе Туре        | Product           | Special Purpose | Bud Ref | Affiliate                  | Fund Affil          | Openitem | Budget Date                      | 1    |
| ate <u>Statistics</u> <u>A</u> ssets |                               |                 |                   |                 |         | Personalize                | FING   VIEW All   6 | -1 -1    |                                  | .dSI |
| 600.00                               |                               |                 |                   |                 |         | Percenalize                | Find   View All     | 71 📖     | First 🕙 1 of 1 🕑 I               | ant  |
| 00000                                |                               |                 |                   |                 |         |                            |                     |          |                                  |      |
| 000                                  | Packing Sli                   | p               |                   |                 |         |                            |                     |          | Calculate                        |      |
| Q                                    |                               | n Extra Secu    |                   |                 |         |                            |                     |          | Work Order                       |      |
| Copy Down                            | SpeedChar<br>Ship Te          | t<br>D AP_00000 | Q<br>01 Q         |                 |         |                            |                     |          | ✔ One Asset                      | +    |
|                                      |                               |                 |                   |                 |         |                            | Find                | View All | First 🕚 1 of 2 🕚                 | Last |
|                                      | PO Numbe                      | NF              |                   | Copy PO         |         | Copy From                  | None                | ✓ G      |                                  |      |
| cument                               |                               |                 |                   |                 |         |                            |                     |          |                                  |      |
| save For Later                       | Actio                         | n               |                   | ~               | Run     | Calcula                    | te F                | rint     |                                  |      |
| Q<br>Save For Later                  |                               |                 |                   |                 | _       |                            |                     |          |                                  |      |
| 01                                   |                               |                 |                   |                 |         |                            |                     |          |                                  |      |
| 000323 Q<br>PLIBOXF-001 Q            | Control Group                 |                 | Q<br>Dete Voucher |                 |         | Difference                 | -400.00             |          | ipplier Hierarchy<br>Ipplier 360 |      |
| PPLIER,BOX                           |                               |                 |                   |                 |         | Total                      | 1,000.00            | A        | Ivanced Supplier Search          | h    |
| 1                                    |                               |                 |                   |                 |         | Freight                    |                     |          | ithholding<br>Implate List       |      |
| gular Voucher<br>01/2020             | Basis Date Type               |                 | Q.4               | Net 30          |         | *Currency<br>Miscellaneous | USD                 | 👼 At     | tachments (0)                    |      |
| XT                                   | Accounting Date<br>*Pay Terms |                 |                   | 1               |         | Line Total                 | 600.00<br>USD       | , .      | ession Defaults<br>omments(0)    |      |
| 700                                  | Invoice No                    | SUPPLY2         |                   |                 | Invoice | Total                      |                     |          | on Merchandise Summa             | iry  |
| ents <u>V</u> oucher Attributes      |                               |                 |                   |                 |         |                            |                     |          |                                  |      |
|                                      |                               |                 |                   |                 | N       | lew Window   Help          | Personalize Pa      | ge   📰   |                                  |      |
| Home                                 |                               |                 |                   |                 |         |                            |                     |          |                                  | (1   |

| Step | Action                                                                                                    |
|------|----------------------------------------------------------------------------------------------------|
| 54.  | Once the voucher is saved, the Budget Reference defaults to the current year and the <b>Budget Date</b> defaults to the current accounting date.<br>As necessary, change the Budget Reference and Budget Date to coincide with the budget date on the transaction. For example, the dates may need to be changed during year-end when 2 periods are open. |

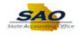

| nents Voucher Attributes                                                                                    |                                                          |                 | New Window          |                                                  |                                                       |
|----------------------------------------------------------------------------------------------------|----------------------------------------------------------|-----------------|---------------------|--------------------------------------------------|-------------------------------------------------------|
|                                                                                                    |                                                          |                 | Invoice Total       |                                                  | Non Merchandise Summary                               |
| 42700<br>NEXT                                                                                               | Invoice No SUPPLY<br>Accounting Date 12/04/20            |                 | Line To             | tal 600.00                                       | Session Defaults                                      |
| Regular Voucher                                                                                             | *Pay Terms N30                                           | Q 💭 Net 30      | *Currer             |                                                  | Comments(0)                                           |
| 2/01/2020                                                                                                   | Basis Date Type Inv Date                                 | Net 50          | Miscellaneo         |                                                  | Attachments (0)                                       |
| 2/01/2020 N                                                                                                 | Dasis Date Type III Date                                 |                 | Frei                |                                                  | Withholding                                           |
| UPPLIER,BOX                                                                                                 |                                                          |                 |                     |                                                  | Template List                                         |
| 00000323 Q                                                                                                  | Control Group                                            | Q               |                     | otal 1,000.00                                    | Advanced Supplier Search                              |
| JPPLIBOXF-001                                                                                               |                                                          | nplete Voucher  | Differer            | -400.00                                          | Supplier Hierarchy<br>Supplier 360                    |
| 00001                                                                                                    | IIICOI                                                   | Inplete voucher |                     |                                                  | Supplier Soo                                          |
| Q                                                                                                    |                                                          |                 |                     |                                                  |                                                       |
|                                                                                                    |                                                          |                 |                     |                                                  |                                                       |
| Save For Later                                                                                              | Action                                                   | ~               | Run (               | Calculate Print                                  |                                                       |
| ocument                                                                                                    |                                                          |                 |                     |                                                  |                                                       |
|                                                                                                    | PO Number                                                | Сору            | РО Сору             | From None 🗸                                      | Go                                                    |
|                                                                                                    |                                                          |                 |                     | First 1 Mary                                     | All                                                   |
|                                                                                                    |                                                          |                 |                     | Find   View                                      | All First 🕚 1 of 2 🕑 Last                             |
| Copy Down                                                                                                   | SpeedChart                                               | Q               |                     | Find   View                                      |                                                       |
| mount 🗸                                                                                                    | Ship To AP_0000                                          | 001             |                     | Find   View                                      | 🗹 One Asset 🔹 -                                       |
| mount V                                                                                                    |                                                          | 001             |                     | Find   View                                      | One Asset                                             |
| mount                                                                                                    | Ship To AP_0000                                          | 001             |                     | Find   View                                      | 🗹 One Asset 🔹 -                                       |
| mount ✓<br>0000                                                                                             | Ship To AP_0000<br>Description Extra Sec                 | 001             |                     | Find   View                                      | One Asset                                             |
| mount ✓<br>00000 00.000000                                                                                  | Ship To AP_0000<br>Description Extra Sec                 | 001             |                     | Find   View                                      | One Asset                                             |
| mount                                                                                                    | Ship To AP_0000<br>Description Extra Sec                 | 001             | Durroup             |                                                  | One Asset  Work Order  Calculate                      |
| nount  Q 0000 0.00000 600.00                                                                                | Ship To AP_0000<br>Description Extra Sec<br>Packing Slip | 001             | Person              | Find   View<br>alize   Find   View Ali   (5)   [ | One Asset  Work Order  Calculate                      |
| 0000 Q<br>0.0000 600.00<br>Rate Statistics Asset                                                            | Ship To AP_0000<br>Description Extra See<br>Packing Slip | 001 Q           |                     | alize   Find   View Ali   (2)   🔢                | Cone Asset Work Order Calculate First ① 1 of 1 ② Last |
| 0000 Q<br>0.00000 Q<br>600.00                                                                               | Ship To AP_0000<br>Description Extra See<br>Packing Slip | 001             |                     |                                                  | One Asset  Work Order  Calculate                      |
| nount            0000            0.00000            600.00            Rate         Statistics         Asset | Ship To AP_0000<br>Description Extra See<br>Packing Slip | 001 Q           | Ict Special Purpose | alize   Find   View Ali   (2)   🔢                | Cone Asset Work Order Calculate First ① 1 of 1 ② Last |

| Step | Action                                                                                                    |
|------|----------------------------------------------------------------------------------------------------|
| 55.  | Use the Navigation bar View All, Show Previous or Show Next row Arrow links to display the hidden distribution lines.<br>Click the Show next row button.<br>First (1) 1 of 2 Last |

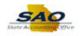

|                                                                                                    | New Window   Help   Personalize Page                                                                                | :    |
|----------------------------------------------------------------------------------------------------|----------------------------------------------------------------------------------------------------|------|
| roice Information Payments Voucher Attributes                                                                                                   |                                                                                                    |      |
| Business Unit 42700                                                                                                    | Invoice No SUPPLY2 Invoice Total                                                                                    |      |
| Voucher ID NEXT                                                                                                    | Accounting Date 12/04/2020 DLine Total 600.00                                                                       |      |
| Voucher Style Regular Voucher                                                                                                    | *Pay Terms N30 Q I Net 30 *Currency USD Q                                                                           |      |
| Invoice Date 12/01/2020                                                                                                    | Basis Date Type Inv Date Miscellaneous                                                                              |      |
| Invoice Received                                                                                                    | Freight                                                                                                    | 1    |
| SUPPLIER, BOX                                                                                                    | Total 1.000.00                                                                                                    |      |
| Supplier ID 000000323                                                                                                    | Control Group Q Difference -400.00                                                                                  |      |
| ShortName SUPPLIBOXF-001                                                                                                    | Incomplete Voucher                                                                                                  |      |
| Location 000001                                                                                                    |                                                                                                    |      |
| *Address 1                                                                                                    |                                                                                                    |      |
| Save Save For Later                                                                                                    | Action Run Calculate Print                                                                                          |      |
|                                                                                                    | Action V Run Outculute Internet                                                                                     |      |
| Copy From Source Document                                                                                                    | PO Number Conv PO Copy From None                                                                                    | -    |
| PO Unit                                                                                                    | PO Number Copy PO Copy From None Find   \                                                                           |      |
| PO Unit                                                                                                    | Find                                                                                                    |      |
| PO Unit<br>voice Lines @<br>Line 2 Copy Down                                                                                                    | 5000 1 0 0 0 0 0 0 0 0 0 0 0 0 0 0 0 0 0                                                                            |      |
| PO Unit voice Line 2 Copy Down *Distribute by Amount                                                                                            | Find   \ SpeedChart Q Ship To [AP_0000001 ] Q                                                                       |      |
| PO Unit<br>voice Line ? Copy Down                                                                                                    | Find   \ SpeedChart Q Ship To AP_0000001 Q Description                                                              |      |
| PO Unit<br>voice Line ? Copy Down<br>*Distribute by Amount v<br>Item Q                                                                          | Find   \ SpeedChart Q Ship To [AP_0000001 ] Q                                                                       |      |
| voice Lines ?<br>Line 2 Copy Down<br>*Distribute by Amount ~<br>Item Quantity                                                                   | Find   \ SpeedChart Q Ship To AP_0000001 Q Description                                                              |      |
| PO Unit  PO Unit  Line 2 Copy Down  Distribute by Amount  Quantity UOM Q                                                                        | Find   \ SpeedChart Q Ship To AP_0000001 Q Description                                                              |      |
| PO Unit voice Line 2 Copy Down *Distribute by Amount  Quantity UOM Unit Price                                                                   | Find   \ SpeedChart Q Ship To AP_0000001 Q Description                                                              | /iew |
| PO Unit voice Line ? Line ? Copy Down *Distribute by Amount Uem Quantity UOM Quantity UOM Quantity UOM Quantity UOM QUIT Price Line Amount 0.00 | Find   1<br>SpeedChartQ<br>Ship To AP_000001Q<br>Description<br>Packing Stip<br>Personalize   Find   View All   [2] | /iew |
| PO Unit  Voice Line ?  Copy Down  Distribute by Amount  Umit Price  Line Amount  Out  Distribution Lines                                        | Find   1 SpeedChartQ Ship To AP_000001Q Description Packing Slip ets                                                | /iew |

| Step | Action                                                                                                    |
|------|----------------------------------------------------------------------------------------------------|
| 56.  | For this example, Invoice Line 1 charges are for the Extra Security Guard. Invoice Line 2 charges are for the Regular Security Guard. |
|      | The Chartfield string will be the same for both invoice lines except for the department codes to be charged.                          |

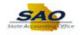

| voice Information                                                                                                    | S                                                                                                    |                  |              |        |           |                                        |                          |                     |
|----------------------------------------------------------------------------------------------------|----------------------------------------------------------------------------------------------------|------------------|--------------|--------|-----------|----------------------------------------|--------------------------|---------------------|
| Business Unit 42700                                                                                                    | Invoice No SUPI                                                                                                    | PLY2             |              | Invoic | e Total   |                                        |                          |                     |
| Voucher ID NEXT                                                                                                    | Accounting Date 12/04                                                                                                    |                  |              |        | Line      | Total                                  | 600.00                   |                     |
| Voucher Style Regular Voucher                                                                                                    | *Pay Terms N30                                                                                                    | Q 🗖              | Net 30       |        |           | rency                                  | USD 🔍                    |                     |
| Invoice Date 12/01/2020                                                                                                    | Basis Date Type Inv I                                                                                                    | Date             |              |        | Miscellan |                                        |                          |                     |
| Invoice Received                                                                                                    |                                                                                                    |                  |              |        | FI        | reight                                 | ×                        |                     |
| SUPPLIER, BOX                                                                                                    |                                                                                                    |                  |              |        |           | Total                                  | 1,000.00                 |                     |
| Supplier ID 000000323                                                                                                    | Control Group                                                                                                    | Q                |              |        | Diffe     | rence                                  | -400.00                  |                     |
| ShortName 6UPPLIBOXF-001                                                                                                    | in the second second se | complete Voucher |              |        |           |                                        |                          |                     |
| Address 1                                                                                                    |                                                                                                    |                  |              |        |           |                                        |                          |                     |
| Address                                                                                                    |                                                                                                    |                  |              |        |           |                                        |                          |                     |
| Save Save For Later                                                                                                    | Action                                                                                                    |                  | $\checkmark$ | Run    |           | Calculate                              | Print                    |                     |
| Copy From Source Document                                                                                                    | PO Number                                                                                                    |                  | Сору         | PO     | Сор       | y From None                            | <u> </u>                 | /                   |
| Copy From Source Document     PO Unit     woice Lines @                                                                                                    | PO Number                                                                                                    |                  | Сору         | PO     | Сор       | y From None                            | Find   \                 | _                   |
| PO Unit                                                                                                    | PO Number                                                                                                    |                  | Сору         | PO     | Сор       | y From None                            |                          | _                   |
| PO Unit                                                                                                    |                                                                                                    |                  | Сору         | PO     | Сор       | y From None                            |                          | _                   |
| PO Unit                                                                                                    | SpeedChart                                                                                                    |                  | Сору         | PO     | Сор       | y From None                            |                          | _                   |
| PO Unit PO Unit Line 2 Copy Down Distribute by Amount tem Quantity                                                                                                    | SpeedChart<br>Ship To AP_0                                                                                                    |                  | Сору         | PO     | Сор       | y From None                            |                          | _                   |
| PO Unit PO Unit Line 2 Copy Down "Distribute by Amount Umunt Quantity UOM Q                                                                                                    | SpeedChart<br>Ship To AP_C<br>Description                                                                                                    |                  | Copy         | PO     | Сор       | y From None                            |                          | _                   |
| PO Unit  PO Unit  Unite 2 Copy Down  Distribute by Amount  Unite 2  Unite 2 | SpeedChart<br>Ship To AP_C<br>Description                                                                                                    |                  | Copy         | PO     | Сор       | y From None                            |                          | _                   |
| PO Unit PO Unit Line 2 Copy Down "Distribute by Amount Umunt Quantity UOM Q                                                                                                    | SpeedChart<br>Ship To AP_C<br>Description                                                                                                    |                  | Сору         | PO     |           |                                        | Find   \                 | /iew A              |
| PO Unit PO Unit Line 2 Copy Down Distribute by Amount Unit Comparison Unit Price Line Amount 0.00                                                                                                    | SpeedChart<br>Ship To AP_<br>Description<br>Packing Slip                                                                                                    |                  | Copy         | PO     |           | oy From <u>None</u><br>Nonalize   Find | Find   \                 | /iew /              |
| PO Unit  PO Unit  Line 2 Copy Down  Distribute by Amount  Umathered  Umathered  Umathered  Distribution  Distribution  Distribution  Distribution                                                                                                    | SpeedChart<br>Ship To AP_<br>Description<br>Packing Slip                                                                                                    |                  | ]            |        |           |                                        | Find   \                 | /iew /              |
| PO Unit PO Unit Unit Unit PO Unit Line 2 Copy Down Distribute by Amount Unit Price Unit Price Line Amount 0.00 Distribution Lines GL Chart Exchange Rate Statistics Asso                                                                                                    | SpeedChart<br>Ship To AP_<br>Description<br>Packing Slip                                                                                                    | *Account Fur     | ]            |        | Pers      | onalize   Find  <br>Program            | Find   \<br>View All   2 | /iew /<br>PC<br>Uni |

| Step | Action                                                                                                    |
|------|----------------------------------------------------------------------------------------------------|
| 57.  | Use the <b>Description</b> field to enter brief definition of the charges related to the Invoice Line for this voucher. |
|      | Click in the <b>Description</b> field. Description                                                                      |

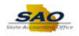

| Invoice No SUPPLY2<br>unting Date (1204/2020) []<br>"Pay Terms N30 C<br>s Date Type Inv Date<br>Introl Group C<br>Incomplete Vouche | B<br>Net 30                                                            | Invoid                                                                                             | e Total<br>Line<br>*Curr<br>Miscellan<br>Fr                          | ency                                                                                                    | 600.00<br>USD                    |                                                                                                    |
|----------------------------------------------------------------------------------------------------|------------------------------------------------------------------------|----------------------------------------------------------------------------------------------------|----------------------------------------------------------------------|----------------------------------------------------------------------------------------------------|----------------------------------|----------------------------------------------------------------------------------------------------|
| unting Date 12/04/2020 [j<br>*Pay Terms N30 C<br>s Date Type Inv Date<br>ntrol Group C                                              | 🔍 🏛 Net 30                                                             | Invoid                                                                                             | Line<br>*Curr<br>Miscellan                                           | ency                                                                                                    | USD Q                            |                                                                                                    |
| *Pay Terms N30 s Date Type Inv Date                                                                                                 | 🔍 🏛 Net 30                                                             |                                                                                                    | *Curr<br>Miscellan                                                   | ency                                                                                                    | USD Q                            |                                                                                                    |
| s Date Type Inv Date                                                                                                    | . Not 30                                                               |                                                                                                    | Miscellan                                                            |                                                                                                    |                                  |                                                                                                    |
| ntrol Group                                                                                                    |                                                                        |                                                                                                    |                                                                      | eous                                                                                                    |                                  |                                                                                                    |
| -                                                                                                    | 2                                                                      |                                                                                                    | En                                                                   |                                                                                                    |                                  | ei -                                                                                                    |
| -                                                                                                    | -                                                                      |                                                                                                    |                                                                      | eight                                                                                                    |                                  |                                                                                                    |
| -                                                                                                    | 0                                                                      |                                                                                                    |                                                                      | Total                                                                                                    | 1 000 00                         |                                                                                                    |
| In a smallete Meurele                                                                                                    | ~                                                                      |                                                                                                    | Differ                                                               |                                                                                                    | 1,000.00<br>-400.00              |                                                                                                    |
| Incomplete vouche                                                                                                    | er.                                                                    |                                                                                                    | Diffe                                                                | 01100                                                                                                    | 400.00                           |                                                                                                    |
|                                                                                                    |                                                                        |                                                                                                    |                                                                      |                                                                                                    |                                  |                                                                                                    |
|                                                                                                    |                                                                        |                                                                                                    |                                                                      |                                                                                                    |                                  |                                                                                                    |
| Action                                                                                                    |                                                                        | Run                                                                                                |                                                                      | Calculate                                                                                                    | Prin                             | đ                                                                                                    |
|                                                                                                    | •                                                                      |                                                                                                    |                                                                      |                                                                                                    |                                  |                                                                                                    |
| PO Number                                                                                                    | Сору                                                                   | PO                                                                                                 | Cop                                                                  | y From None                                                                                                    | `                                | 1                                                                                                    |
|                                                                                                    |                                                                        |                                                                                                    |                                                                      |                                                                                                    | Find                             | View                                                                                                    |
| SpeedChart                                                                                                    | 0                                                                      |                                                                                                    |                                                                      |                                                                                                    |                                  |                                                                                                    |
|                                                                                                    |                                                                        |                                                                                                    |                                                                      |                                                                                                    |                                  |                                                                                                    |
| Description                                                                                                    |                                                                        |                                                                                                    |                                                                      |                                                                                                    |                                  |                                                                                                    |
|                                                                                                    |                                                                        |                                                                                                    |                                                                      |                                                                                                    |                                  |                                                                                                    |
| deking shp                                                                                                    |                                                                        |                                                                                                    |                                                                      |                                                                                                    |                                  |                                                                                                    |
|                                                                                                    |                                                                        |                                                                                                    |                                                                      |                                                                                                    |                                  |                                                                                                    |
|                                                                                                    |                                                                        |                                                                                                    |                                                                      |                                                                                                    |                                  |                                                                                                    |
|                                                                                                    |                                                                        |                                                                                                    | Pers                                                                 | onalize   Find   \                                                                                                    | /iew All   💷                     |                                                                                                    |
|                                                                                                    |                                                                        |                                                                                                    |                                                                      |                                                                                                    |                                  |                                                                                                    |
| *GL Unit *Account                                                                                                    | Fund *De                                                               | pt                                                                                                 | Fund Src                                                             | Program                                                                                                    | Class                            | PC<br>Un                                                                                                    |
| 42700 Q Q                                                                                                    |                                                                        | Q                                                                                                  |                                                                      |                                                                                                    |                                  |                                                                                                    |
| 5                                                                                                    | speedChart Ship To AP_0000001 Description acking Slip GL Unit *Account | PO Number Copy ipeedChart Q Ship To AP_0000001 Q Pescription cking Slip 'GL Unit 'Account Fund 'De | PO Number Copy PO peecription cking Slip GL Unit *Account Fund *Dept | PO Number Copy PO Cop<br>ipeedChart Copy PO Cop<br>Description control of the second second secon | PO Number Copy PO Copy From None | PO Number Copy PO Copy From None Find   1<br>ipeedChart Q<br>Ship To AP_0000001 Q<br>Description AP_0000001 Q<br>Personalize   Find   View All   2 |

| Step | Action                                                                                                    |
|------|----------------------------------------------------------------------------------------------------|
| 58.  | The <b>Description</b> is passed to the General Ledger and is useful for inquiries. The field is 30 characters long. |
|      | For this example, type <b>Regular Security Guard</b> into the <b>Description</b> field. <b>Description</b>           |

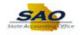

| oice Information Payme                                                                                                    | ents Voucher Attributes    |                                        |                    |        |        |                  |                               |          |          |
|----------------------------------------------------------------------------------------------------|----------------------------|----------------------------------------|--------------------|--------|--------|------------------|-------------------------------|----------|----------|
| Business Unit 427                                                                                                    | 700                        | Invoice No                             | SUPPLY2            |        | Invoic | e Total          |                               |          |          |
| Voucher ID NE                                                                                                    | XT                         | Accounting Date                        |                    |        |        | Line             | Total                         | 600.00   |          |
| Voucher Style Reg                                                                                                    | gular Voucher              | *Pay Terms                             | N30 Q              | Net 30 |        | *Curr            | ency                          | USD 🔍    |          |
| Invoice Date 12/0                                                                                                    | 01/2020                    | Basis Date Type                        | Inv Date           |        |        | Miscellan        |                               | 2        |          |
| Invoice Received                                                                                                    | <b>H</b>                   |                                        |                    |        |        | Fr               | eight                         | 2        | 1        |
| SUF                                                                                                    | PPLIER,BOX                 |                                        |                    |        |        |                  | Total                         | 1.000.00 |          |
| Supplier ID 0000                                                                                                    | 0000323                    | Control Group                          | Q                  |        |        | Differ           |                               | -400.00  |          |
| ShortName SUP                                                                                                    | PLIBOXF-001                |                                        | Incomplete Voucher |        |        |                  |                               |          |          |
| Location 0000                                                                                                    |                            |                                        |                    |        |        |                  |                               |          |          |
| *Address 1                                                                                                    | Q                          |                                        |                    |        |        |                  |                               |          |          |
| Save                                                                                                    | Save For Later             | Action                                 |                    | ×      | Run    |                  | Calculate                     | Print    |          |
|                                                                                                    |                            |                                        |                    |        |        |                  |                               |          |          |
|                                                                                                    |                            |                                        |                    |        |        |                  |                               | ria la   | <i>6</i> |
|                                                                                                    |                            | 0                                      |                    |        |        |                  |                               | Find   \ | /iew .   |
| Line 2                                                                                                    | Copy Down                  | SpeedChart<br>Shin To                  |                    |        |        |                  |                               | Find   \ | /iew     |
| Line 2<br>*Distribute by Am                                                                                                    | ount 🗸                     | Ship To                                | AP_0000001         |        |        |                  |                               | Find   \ | /iew .   |
| Line 2<br>*Distribute by Ame<br>Item                                                                                              |                            | Ship To<br>Description                 | AP_0000001         |        |        |                  |                               | Find   1 | /iew .   |
| Line 2<br>*Distribute by Am                                                                                                    | ount 🗸                     | Ship To                                | AP_0000001         |        |        |                  |                               | Find   \ | /iew .   |
| *Distribute by Ame<br>Item<br>Quantity                                                                                            | ount V                     | Ship To<br>Description                 | AP_0000001         |        |        |                  |                               | Find   \ | /iew .   |
| Line 2<br>*Distribute by Am<br>Item<br>Quantity<br>UOM                                                                            | ount V                     | Ship To<br>Description                 | AP_0000001         |        |        |                  |                               | Find   \ | /iew .   |
| Line 2<br>*Distribute by Am<br>Item<br>Quantity<br>UOM<br>Unit Price                                                              |                            | Ship To<br>Description                 | AP_0000001         |        |        | Pers             | onalize   Find   '            |          |          |
| Line 2 *Distribute by Am Item Quantity UOM Unit Price Line Amount                                                                 | ount v<br>Q<br>Q<br>Q<br>Q | Ship To<br>Description<br>Packing Slip | AP_0000001         |        |        | Pers             | onalize   Find   '            |          |          |
| Line 2<br>*Distribute by Am<br>Item<br>Quantity<br>UOM<br>Unit Price<br>Line Amount<br>Toistribution Lines<br>GL Chart Exchange R | ount v<br>Q<br>Q<br>Q<br>Q | Ship To<br>Description<br>Packing Slip | AP_000001 C        |        | rt     | Pers<br>Fund Src | onalize   Find   '<br>Program |          |          |

| Step | Action                          |
|------|---------------------------------|
| 59.  | Click in the Line Amount field. |
|      | Line Amount 0.00                |

| Home             |                       |              |               |          |                   |          |        |            |                  |                | (   |
|------------------|-----------------------|--------------|---------------|----------|-------------------|----------|--------|------------|------------------|----------------|-----|
|                  |                       |              |               |          |                   |          |        | New Win    | dow Help Per     | sonalize Page  | 10  |
| pice Information | Payments              | Voucher Attr | ibutes        |          |                   |          |        |            |                  |                |     |
| Business         | Unit 42700            |              | Invoice       | No SUPP  | LY2               |          | Inv    | oice Total |                  |                |     |
|                  | ID NEXT               |              | Accounting D  |          |                   |          |        | Lin        | e Total          | 600.00         |     |
| Voucher S        | tyle Regular          | Voucher      | *Pay Ten      | ms N30   | Q                 | Det 3    | 0      |            | rrency           | USD 🔍          |     |
|                  | Date 12/01/202        |              | Basis Date Ty | pe Inv D | ate               |          |        | Miscella   | reight           |                |     |
| Invoice Recei    |                       | 81           |               |          |                   |          |        |            | reigni           | <b>2</b>       |     |
|                  | SUPPLIE               |              |               |          |                   |          |        |            | Total            | 1,000.00       |     |
|                  | r ID 0000003          |              | Control Gro   |          | Q                 |          |        | Diff       | erence           | -400.00        |     |
|                  | ime SUPPLIB           |              |               | In-      | complete Voucher  |          |        |            |                  |                |     |
| *Addr            |                       | Q            |               |          |                   |          |        |            |                  |                |     |
| Audi             | /33                   | ~            |               |          |                   |          |        |            |                  |                |     |
| Save             | Save                  | e For Later  | Act           | on       |                   |          | ✓ Ri   | ın         | Calculate        | Print          |     |
| voice Lines 🕐    | Unit                  |              | PO Num        |          |                   |          | opy PO |            | py From None     | ✓<br>Find   Vi | ~   |
|                  | _                     |              | SpeedCh       | art      |                   |          |        |            |                  | Find   Vi      | ew  |
|                  | ne 2 C<br>e by Amount | Copy Down    |               | To AP_0  |                   |          |        |            |                  |                |     |
|                  | tem                   |              | Descript      | on Reau  | ar Security Guard | •        | 1      |            |                  |                |     |
| Quar             | ıtity                 | `            | Packing S     |          |                   |          |        |            |                  |                |     |
|                  | IOM                   | Q            |               |          |                   |          |        |            |                  |                |     |
| Unit P           |                       |              |               |          |                   |          |        |            |                  |                |     |
| Line Amo         |                       | 0.00         |               |          |                   |          |        | -          |                  |                | IT. |
|                  | nes<br>change Rate    | Statistics   | Assets        |          |                   |          |        | Pei        | rsonalize   Find | view All   🔛   | 11  |
| Cana             | _                     | . – .        |               |          |                   |          |        |            |                  |                | Р   |
| Down L           | ine Mercl             | handise Amt  | Quantity *0   | GL Unit  | *Account          | Fund     | *Dept  | Fund Src   | Program          | Class          | U   |
| Down             |                       | 0.00         |               | 2700 🔍   | Q                 |          |        |            |                  | a 🗌 a          |     |
| ± = _            | 1                     | 0.00         |               |          |                   |          |        |            |                  |                |     |
|                  | 1                     | 0.00         |               | <        | ×~                | <b>~</b> |        | -          |                  | ~~             | 1   |

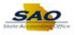

| Step | Action                                                     |
|------|------------------------------------------------------------|
| 60.  | Enter the appropriate amount into the Line Amount field.   |
|      | For this example, type <b>400.00</b> .<br>Line Amount 0.00 |

| Invoice Information       Payments       Youcher Attributes         Business Unit 42700       Invoice No SUPPLY2       Invoice Total         Voucher 1D NEXT       Accounting Date       7204/2020       Invoice Total         Voucher Style Regular Voucher       Pay Terms N30       Net 30         Invoice Date       1201/2020       Its       Basis Date Type Inv Date       Net 30         Invoice Received       1201/2020       Its       Basis Date Type Inv Date       Net 30         Supplier ID       Supplier ID       Bootoood223       Control Group       Incomplete Voucher       Total       1,000.00         Supplier ID       Supplier ID       Supplier ID       Control Group       Incomplete Voucher       400.00         * Address 1        Action       Run       Calculate       Print         * Copy From Source Document       PO Number       Copy PO       Copy From None       V         Invoice Lines @       SpeedChart       Q       Pint       Pount       Pount       Pount         Viola       Q       Action       SpeedChart       Q       Pint       Pount       Pint         Voucher Minter       SpeedChart       Q       Description Regular Security Guard       Pount       Pount       Pou                                                                                                    | ( Home                                        |                                    |           |               | 6                   |             |     |
|----------------------------------------------------------------------------------------------------|-----------------------------------------------|------------------------------------|-----------|---------------|---------------------|-------------|-----|
| Business Unit 42700<br>Voucher ID NEXT<br>Voucher ID NEXT<br>Voucher ID NEXT<br>Notice Regular Voucher<br>Invoice Received<br>Invoice Received<br>Invoic |                                               |                                    |           | New Wind      | ow Help Perso       | nalize Page |     |
| business unit 42/00 invoice No SUPPLI2<br>Voucher ID NEXT Accounting Date 120/02/02/02/02/02/02/02/02/02/02/02/02/0                                                                                                    | voice Information Payments Voucher Attributes |                                    |           |               |                     |             |     |
| Voucher Style Regular Voucher       "Pay Terms N30< 27                                                                                                    | Business Unit 42700                           |                                    |           | Invoice Total |                     |             |     |
| Invoice Date 1201/2020 is Basis Date Type Inv Date Miscellaneous Miscellaneous Freight Field Field Fie                                                                                                    |                                               |                                    | -         | Line          | Total               |             |     |
| Invoice Received is<br>Supplier ID 2000000323 C Control Group C Control Group C                                                                                                    |                                               |                                    | Net 30    |               |                     |             |     |
| SupPlier ID       SupPlier ID       Control Group       Incomplete Voucher         ShortName SupPlieQXF-001       Incomplete Voucher       Incomplete Voucher         *Address 1       Run       Calculate       Print         Save       Save For Later       Action       Run       Calculate       Print         *Copy From Source Document       PO Unit       PO Number       Copy PO       Copy From None       Incomplete Voucher         Invoice Line 2       Copy Down       Ship To [AP_000001]       Pint       Find   Vie         Uown       Quantity       Description Regular Security Guard       Personalize   Find   View All [2]       Find   View All [2]         GL Charl       Exchange Rate       Statistics       Assets       Find       View All [2]       Incomplete I fund Src       Program       Cass         \$\u00e0       42700       Q       Q                                                                                                    |                                               | Basis Date Type Inv Date           |           |               |                     |             |     |
| Supplier ID       00000003233       Control Group       10000       1,000.00         ShortName SUPPLIBOXF-001       Incomplete Voucher       -400.00       Difference       -400.00         *Address 1       Q       Y       Run       Calculate       Print         Save       Save For Later       Action       Y       Run       Calculate       Print         * Copy From Source Document       PO Unit       PO Number       Copy PO       Copy From None       Y         Invoice Line 2       Copy Down       Ship To [AP_000001]       Q       Y       Find   Vie         Uown       Quantity       Obscription Regular Security Guard       Quantity       Personalize   Find   View All [ 52]       E         GL Charl       Exchange Rate       Statistics       Assets       Find       View       Y         Y       Out       42700       Q       Q       Q       Q       Q       Q       Q       Q       Q       Q       Q       Q       Q       Q       Q       Q       Q       Q       Q       Q       Q       Q       Q       Q       Q       Q       Q       Q       Q       Q       Q       Q       Q       Q       Q       Q </td <td>Invoice Received</td> <td></td> <td></td> <td>Fr</td> <td>eight</td> <td>×</td> <td>1</td>                                                                                                    | Invoice Received                              |                                    |           | Fr            | eight               | ×           | 1   |
| Supplier ID 0000000323 Control Group   ShortName SUPPLIBOXF-001 Incomplete Voucher   Location 000001                                                                                                    | SUPPLIER, BOX                                 |                                    |           |               | Total               | 1 000 00    |     |
| Location 000001<br>*Address 1<br>Save Save For Later Action V Run Calculate Print<br>Copy From Source Document<br>PO Unit PO Number Copy PO Copy From None V<br>Invoice Lines @ Find Vie<br>Line 2 Copy Down Ship To AP_0000001<br>Copy PO Copy From None V<br>Find Vie<br>SpeedChart Copy Down Ship To AP_0000001<br>Quantity Description Regular Security Guard<br>Quantity Packing Slip<br>UOM Q<br>UIM Proce<br>Line Amount 400.00<br>V Distribution Lines Personalize   Find   View All 12   E<br>GL Chart Exchange Rate Statistics Assets TTP<br>Copy Copy Q Q Q Q Q Q Q Q Q Q Q Q Q Q Q Q Q Q Q                                                                                                    |                                               | Control Group                      |           |               |                     |             |     |
| *Address i Q<br>Save Save For Later Action V Run Calculate Print<br>Copy From Source Document<br>PO Unit PO Number Copy PO Copy From None V<br>PO Unit PO Number Find   Vie<br>PO Unit PO Number Point Q<br>PO Unit PO Number Point Q<br>Find   Vie<br>Line 2 Copy Down Ship To [AP_000001]<br>Unit Price Description Regular Security Guard<br>UoM Quantity Packing Slip<br>UoM Quantity Point Ines Personalize   Find   View All [2] G<br>GL Charl Exchange Rate Statistics Assets The Personalize   Find   View All [2] G<br>Copy Line Merchandise Ant Quantity GL Unit Account Fund Dept Fund Src Program Class<br>E I 0.00 42700 Q Q Q Q Q Q Q Q Q Q Q Q Q Q Q Q Q Q                                                                                                    |                                               | Incomplete Voucher                 |           |               |                     |             |     |
| Save       Save For Later       Action       Run       Calculate       Print <ul> <li>Copy From Source Document</li> <li>PO Unit</li> <li>PO Number</li> <li>Copy PO</li> <li>Copy From None</li> <li>Find   Vie</li> </ul> Invoice Lines ?       Find   Vie         Line 2       Copy Down       SpeedChart       Find   Vie         SpeedChart       Quantity       Description Regular Security Guard       Find   Vie         UoM       Quantity       Packing Slip       Personalize   Find   View All   <sup>[2]</sup> E         GL Chart       Exchange Rate       Statistics       Assets       Fine         Copy Line       Merchandise Antt       Quantity       'GL Unit       Account       Fund       'Dept         for Merchandise Antt       Quantity       'GL Unit       Account       Fund       'Dept       Fund Src       Program       Class         Ster       1       0.00       42700       Q       Q       Q       Q       Q       Q       Q       Q       Q       Q       Q       Q       Q       Q       Q       Q       Q       Q       Q       Q       Q       Q       Q       Q       Q       Q       Q                                                                                                    |                                               |                                    |           |               |                     |             |     |
| Copy From Source Document      PO Unit PO Number Copy PO Copy From None      Pount PO Unit PO Number Copy PO Copy From None      Find   Vie      Copy Copy From None      Find   Vie      Copy Copy From None      Find   Vie      Find   Vie      Copy Copy From None      Find   Vie      Find   Vie      Copy Copy From None      Find   Vie      Copy Copy From None      Find   Vie      Copy Copy From None      Find   Vie      Copy Copy From None      Find   Vie      Copy Copy From None      Find   Vie      Copy Copy From None      Find   Vie      Copy Copy From None      Find   Vie      Copy Copy From None      Find   Vie      Copy Copy From None                                                                                                    | *Address 1                                    |                                    |           |               |                     |             |     |
| Copy From Source Document         PO Unit       PO Number       Copy PO       Copy From None         Invoice Line 2       Copy Down       SpeedChart       Find   Vie         Unit Pice       Description Regular Security Guard       Quarity       Packing Slip         UNM       Quarity       Personalize   Find   View All   20       Personalize   Find   View All   20         Copy Unit Price       Statistics       Assets       Personalize   Find   View All   20       Personalize   Find   View All   20         Copy Distribution Lines       Personalize   Find   View All   20       Personalize   Find   View All   20       Personalize   Find   View All   20         Copy Line       Merchandise Ant       Quantity       'GL Unit       'Account       Fund 'Dept       Fund Src       Personalize   Find   View All   20         Stel =       1       0.00       42700       Q       Q       Q       Q       Q                                                                                                    | Save Save For Later                           | Action                             |           | Run           | Calculate           | Print       |     |
| PO Unit PO Number Copy PO Copy From None Find   Vie<br>PO Unit PO Number Copy PO Copy From None Find   Vie<br>Prind   Vie<br>Line 2 Copy Down Ship To [AP_000001]<br>Unit Price Copy Description Regular Security Guard<br>UOM Q<br>Unit Price Copy Inter Statistics Assets The Personalize   Find   View All [2] ]<br>GL Chart Exchange Rate Statistics Assets The Personalize   Find   View All [2] ]<br>Copy Hine Merchandise Ant Quantity GL Unit Account Fund Toppt Fund Src Program Class<br>Copy All Q Q Q Q Q Q Q Q Q Q Q Q Q Q Q Q Q Q                                                                                                    |                                               |                                    | -         |               |                     |             |     |
| Invoice Lines                                                                                                    | Copy From Source Document                     |                                    |           |               |                     |             |     |
| Invoice Lines                                                                                                    | PO Unit                                       | PO Number                          | Conv RO   | Cop           | v From None         | ~           | 7   |
| Line 2 Copy Down SpeedChart Q<br>*Distribute by Amount V<br>Item Q Description Regular Security Guard<br>Quantity Description Regular Security Guard<br>DuoM Q<br>Unit Price Line Amount 400.00<br>VDistribution Lines Personalize   Find   View All [2]<br>GL Chart Exchange Rate Statistics Assets TTP<br>Copy Line Merchandise Amt Quantity GL Unit *Account Fund *Dept Fund Src Program Class<br>the 1 0.00 42700 Q Q Q Q Q Q Q Q Q Q                                                                                                    |                                               |                                    | Copyro    |               | -                   |             | _   |
| Copy Down     Copy Line     Merchandise Amt     Quantity     Copy     Copy                                                                                                    | Invoice Lines 🕐                               |                                    |           |               |                     | Find   V    | /ie |
| Line & Amount       Ship To       AP_0000001       Q         'Distribution by Amount       Q       Description Regular Security Guard         Quantity       Packing Slip         Uotif Price                                                                                                    | Line 2 Conv Down                              | SpeedChart                         |           |               |                     |             |     |
| Item         Operation         Regular Security Guard           Quantity         Packing Slip           UOM         Packing Slip           Uotif Price         Personalize   Find   View All [ 2] ]           GL Chart         Exchange Rate         Statistics           GL Chart         Exchange Rate         Statistics           Merchandise Ant         Quantity         "GL Unit         "Account           Fund         'Dept         Fund Src         Program         Class                                                                                                    |                                               |                                    |           |               |                     |             |     |
| Quantity       Q         UOM       Q         UOM       Q         UM       Q         UM       Q         UNIT Price                                                                                                    |                                               | Description Regular Security Guard |           |               |                     |             |     |
| Unit Price         Operation         Account         Fund         Copy         Copy <td></td> <td></td> <td></td> <td></td> <td></td> <td></td> <td></td>                                                                                                    |                                               |                                    |           |               |                     |             |     |
| Line Amount         400.00           Distribution Lines           GL Chart         Exclassing Rate         Statistics         Assets         Terror National Statistics         Fersonalize   Find   View All [2]           GL Chart         Exclassing Rate         Statistics         Assets         Class           Colspan="5">Assets         Class           Merchandise Amt         Quantity         'GL Unit         'Account         Fund         Class           ***********************************                                                                                                    | UOM                                           | Facking Sip                        |           |               |                     |             |     |
| Copy Down       Line       Statistics       Assets       Count       Account       Fund       Dept       Fund Src       Program       Class         Image: Copy Down       Line       Merchandise Ant       Quantity       *GL Unit       Account       Fund       *Dept       Fund Src       Program       Class         Image: Copy Down       Line       Merchandise Ant       Quantity       *GL Unit       Account       Fund       *Dept       Fund Src       Program       Class                                                                                                    | Unit Price                                    |                                    |           |               |                     |             |     |
| GL Chart         Exchange Rate         Statistics         Assets         IIIII           Copy<br>Down         Line         Merchandise Anti         Quantity         *GL Unit         Account         Fund         *Dept         Fund Src         Program         Class           Image: Copy Down         1         0.00         42700 Q         Q                                                                                                    | Line Amount 400.00                            |                                    |           |               |                     |             |     |
| Copy<br>Down     Line     Merchandise Amt     Quantity     *GL Unit     Account     Fund     *Dept     Fund Src     Program     Class       Image: Copy Down     Image: Copy Down     Image: Cop                                                                                                    | <ul> <li>Distribution Lines</li> </ul>        |                                    |           | Pers          | onalize   Find   Vi | ew All   💷  |     |
| Down     Life     merchanizae nuit     caunay     G. onit     Account     rund     Dept     rund site     Program     Class       K     I     1     0.00     42700 Q     Q     Q     Q     Q     Q     Q     Q                                                                                                    | GL Chart Exchange Rate Statistics Asset       | ts (TTT)                           |           |               |                     |             |     |
|                                                                                                    | Copy<br>Down Line Merchandise Amt Quantit     | ty *GL Unit *Account               | und *Dept | Fund Src      | Program             | Class       |     |
|                                                                                                    |                                               | 42700 0                            | 0         |               | 9                   | 0           |     |
|                                                                                                    |                                               |                                    |           |               |                     |             |     |

| Step | Action                      |
|------|-----------------------------|
| 61.  | Click in the Account field. |
|      | *Account                    |
|      |                             |

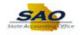

|                                                                                                    |                                        |                                  |        |        |        | New Windo        | ow Help Per                 | sonalize Pag        | e   📰      |
|----------------------------------------------------------------------------------------------------|----------------------------------------|----------------------------------|--------|--------|--------|------------------|-----------------------------|---------------------|------------|
| oice Information Payments Voucher Attribut                                                                                                    | es                                     |                                  |        |        |        |                  |                             |                     |            |
| Business Unit 42700                                                                                                    | Invoice No                             | SUPPLY2                          |        |        | Invoic | e Total          |                             |                     |            |
| Voucher ID NEXT                                                                                                    | Accounting Date                        | 12/04/2020                       | 21     |        |        | Line             | Total                       | 600.00              |            |
| Voucher Style Regular Voucher                                                                                                    | *Pay Terms                             | N30                              | Q 🛒    | Net 30 |        | *Curr            | ency                        | USD                 |            |
| Invoice Date 12/01/2020                                                                                                    | Basis Date Type                        | Inv Date                         |        |        |        | Miscellan        | eous                        |                     |            |
| Invoice Received                                                                                                    |                                        |                                  |        |        |        | Fr               | eight                       |                     | <u>, 1</u> |
| SUPPLIER, BOX                                                                                                    |                                        |                                  |        |        |        |                  |                             |                     |            |
| Supplier ID 000000323                                                                                                    | Control Group                          |                                  | Q      |        |        | Differ           | Total                       | 1,000.00<br>-400.00 |            |
| ShortName 5UPPLIBOXF-001                                                                                                    |                                        | Incomplete Vo                    | ucher  |        |        | Dillei           | ence                        | -400.00             |            |
| Location 000001                                                                                                    |                                        |                                  |        |        |        |                  |                             |                     |            |
| *Address 1                                                                                                    |                                        |                                  |        |        |        |                  |                             |                     |            |
| Save Save For Later                                                                                                    |                                        |                                  |        |        |        |                  |                             |                     |            |
| Gave Tor Eater                                                                                                    | Action                                 |                                  |        | $\sim$ | Run    |                  | Calculate                   | Pri                 | nt         |
| PO Unit                                                                                                    | PO Number                              |                                  |        | Copy   | -0     |                  | y From None                 |                     | $\sim$     |
|                                                                                                    |                                        |                                  |        |        |        |                  |                             |                     |            |
| ivoice Lines 👔                                                                                                    |                                        |                                  |        |        |        |                  |                             | Find                | View A     |
|                                                                                                    | SpeedChart                             |                                  | ٩      |        |        |                  |                             | Find                | View A     |
| _                                                                                                    |                                        | AP_0000001                       | Q<br>Q |        |        |                  |                             | Find                | View A     |
| Line 2 Copy Down                                                                                                    | Ship To                                |                                  | Q      |        |        |                  |                             | Find                | View A     |
| Line 2 Copy Down<br>*Distribute by Amount V<br>Item Quantity                                                                                         | Ship To                                | AP_0000001<br>Regular Security G | Q      |        |        |                  |                             | Find                | View A     |
| Line 2 Copy Down "Distribute by Amount  Quantity UOM QQ                                                                                              | Ship To<br>Description                 | AP_0000001<br>Regular Security G | Q      |        |        |                  |                             | Find                | View A     |
| Line 2 Copy Down "Distribute by Amount   Rem Quantity UOM Quntity                                                                                    | Ship To<br>Description                 | AP_0000001<br>Regular Security G | Q      |        |        |                  |                             | Find                | View A     |
| *Distribute by Amount  Item  Quantity  UOM  Quint Price  Line Amount  400.00                                                                         | Ship To<br>Description                 | AP_0000001<br>Regular Security G | Q      |        |        |                  |                             |                     |            |
| Line 2 Copy Down<br>*Distribute by Amount V<br>Item Quantity<br>UOM Q<br>Unit Price<br>Line Amount 400.00<br>V Distribution Lines                    | Ship To<br>Description<br>Packing Slip | AP_0000001<br>Regular Security G | Q      |        |        | Pers             | onalize   Find              |                     |            |
| Line 2 Copy Down "Distribute by Amount  Uitem Quantity Uitem Uiter Uiter Line Amount 400.00  Distribution Lines GL Chart Exchange Rate Statistics As | Ship To<br>Description                 | AP_0000001<br>Regular Security G | Q      |        |        | Pers             | onalize   Find              |                     |            |
| Line 2 Copy Down "Distribute by Amount   Item  Quantity UOM  Quantity Line Amount 400.00  Distribution Lines GL Chart Exchange Rate Statistics As    | Ship To<br>Description<br>Packing Slip | AP_0000001<br>Regular Security G | Q      | *Deg   | ot     | Pers<br>Fund Src | onalize   Find  <br>Program |                     |            |

| Step | Action                                             |
|------|----------------------------------------------------|
| 62.  | Enter the appropriate code into the Account field. |
|      | For this example, type <b>123456</b> .             |

| < Home                           |                                       |                               |           |                |       |               |                   | 6                    |             | ۲            |
|----------------------------------|---------------------------------------|-------------------------------|-----------|----------------|-------|---------------|-------------------|----------------------|-------------|--------------|
|                                  |                                       |                               |           |                |       |               | New Wind          | ow Help Persor       | nalize Page |              |
| Invoice Information              | ayments Voucher Attr                  | ibutes                        |           |                |       |               |                   |                      |             | <u> </u>     |
|                                  |                                       |                               |           |                |       | Invoir        | e Total           |                      |             |              |
| Business Uni                     |                                       | Invoice No                    |           |                |       | involu        |                   | T-4-1                |             |              |
| Voucher IE                       |                                       | Accounting Date<br>*Pay Terms |           | 20             | ani i |               |                   |                      | 1,000.00    |              |
| -                                | e Regular Voucher                     |                               |           |                | Net 3 | D             | *Cun<br>Miscellar |                      | USD 🔍       |              |
| Invoice Date<br>Invoice Received |                                       | Basis Date Type               | Inv Date  |                |       |               |                   | eight                | ×           |              |
| Invoice Received                 |                                       |                               |           |                |       |               |                   |                      |             |              |
|                                  | SUPPLIER, BOX                         |                               |           |                |       |               |                   | Total                | 1,000.00    |              |
|                                  | 000000323 Q                           | Control Group                 |           | Q              |       |               | Diffe             | rence                | 0.00        | 4            |
|                                  | SUPPLIBOXF-001                        |                               | Incon     | nplete Voucher |       |               |                   |                      |             | 4            |
| Location<br>*Address             | `                                     |                               |           |                |       |               |                   |                      |             | - 1          |
| Address                          | 1 Q                                   |                               |           |                |       |               |                   |                      |             | - 1          |
| Save                             | Save For Later                        | Action                        |           |                |       | Run           |                   | Calculate            | Print       |              |
| Copy From Source                 | e Document                            |                               |           |                |       |               |                   |                      |             |              |
| copy rion cours                  | o bootanione                          |                               |           |                |       |               |                   |                      |             |              |
| PO Uni                           | t                                     | PO Number                     |           |                | C     | opy PO        | Сор               | y From None          | ~           |              |
|                                  |                                       |                               |           |                |       |               |                   |                      |             | _            |
| Invoice Lines (2)                |                                       |                               |           |                |       |               |                   |                      | Find   Vi   | ew Al        |
| Line                             | 2 Copy Down                           | SpeedChart                    |           | Q              |       |               |                   |                      |             | - 1          |
| *Distribute by                   | Amount 🗸                              | Ship To                       | AP_0000   | 0001           |       |               |                   |                      |             | - 1          |
| Item                             | ۹ 🔍                                   | Description                   | Regular S | Security Guard |       |               |                   |                      |             |              |
| Quantity                         |                                       | Packing Slip                  |           |                |       |               |                   |                      |             | - 1          |
| UON                              | · · · · · · · · · · · · · · · · · · · |                               |           |                |       |               |                   |                      |             |              |
| Unit Price                       |                                       |                               |           |                |       |               |                   |                      |             |              |
| Line Amoun                       |                                       |                               |           |                |       |               | _                 |                      |             |              |
|                                  |                                       |                               |           |                |       |               | Pers              | onalize   Find   Vie | .w Ali   🔛  |              |
|                                  | nge Rate <u>Statistics</u>            | Assets .                      |           |                |       |               |                   |                      |             |              |
| Copy<br>Down Line                | Merchandise Amt                       | Quantity *GL U                | nit */    | Account        | Fund  | *Dept         | Fund Src          | Program              | Class       | PC E<br>Unit |
|                                  | 1 400.00                              | 4270                          | 0 Q 1     | L23456 Q       | Q     | Q             | Q                 | Q                    | Q           |              |
|                                  |                                       | <                             | _         |                |       | · · · · · · · | •                 |                      |             | Ξ.           |
|                                  |                                       | `                             |           |                |       |               |                   | _                    |             | _            |
| <                                |                                       |                               |           |                |       |               |                   |                      |             | >            |

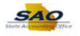

| Step | Action                          |
|------|---------------------------------|
| 63.  | Click in the <b>Fund</b> field. |
|      | Fund                            |

|                                                                                                    |                                             |                                                            |                    |                |        | New Wind  | ow Help Person       | nalize Page    | 10  |
|----------------------------------------------------------------------------------------------------|---------------------------------------------|------------------------------------------------------------|--------------------|----------------|--------|-----------|----------------------|----------------|-----|
| roice Information                                                                                                    | ayments Voucher Attribut                    | utes                                                       |                    |                |        |           |                      |                |     |
| Business Unit                                                                                                    | 42700                                       | Invoice No SU                                              | PPLY2              |                | Invoid | ce Total  |                      |                |     |
| Voucher ID                                                                                                    |                                             | Accounting Date 12                                         |                    |                |        | Line      | Total                | 1,000.00       |     |
| Voucher Style                                                                                                    | Regular Voucher                             | *Pay Terms N3                                              | 0 0                | Net 3          | 0      | *Curr     | rency                | USD 🔍          |     |
| Invoice Date                                                                                                    | 12/01/2020                                  | Basis Date Type Inv                                        | / Date             |                |        | Miscellan |                      | <u>, 1</u>     |     |
| Invoice Received                                                                                                    | 31                                          |                                                            |                    |                |        | Fr        | reight               | 2              |     |
|                                                                                                    | SUPPLIER, BOX                               |                                                            |                    |                |        |           | Total                | 4 000 00       |     |
| Supplier ID                                                                                                    | 000000323 Q                                 | Control Group                                              | Q                  | 2              |        | Differ    |                      | 1,000.00       |     |
| ShortName                                                                                                    | 5UPPLIBOXF-001                              |                                                            | Incomplete Voucher |                |        |           |                      | 0.00           |     |
| Location                                                                                                    |                                             |                                                            |                    |                |        |           |                      |                |     |
| *Address                                                                                                    | 1 🔍                                         |                                                            |                    |                |        |           |                      |                |     |
| Save                                                                                                    | Save For Later                              | Action                                                     |                    |                | Run    |           | Calculate            | Print          |     |
|                                                                                                    |                                             |                                                            |                    |                | •      |           |                      |                |     |
| <ul> <li>Copy From Sourc</li> </ul>                                                                                                    | e Document                                  |                                                            |                    |                |        |           |                      |                |     |
|                                                                                                    |                                             |                                                            |                    |                |        |           |                      |                |     |
| PO Uni                                                                                                    |                                             | PO Number                                                  |                    | C              | ору РО | Сор       | y From None          | ~              | ]   |
| PO Unit                                                                                                    | t                                           | PO Number                                                  |                    | C              | ору РО | Сор       | y From None          | ✓<br>Find   Vi | 1   |
| woice Lines 👔                                                                                                    |                                             | PO Number<br>SpeedChart                                    |                    | _              | opy PO | Сор       | y From None          |                | 1   |
|                                                                                                    | 2 Copy Down                                 |                                                            |                    | _              | ору РО | Сор       | y From None          |                | 1   |
| nvoice Lines ②                                                                                                    | 2 Copy Down                                 | SpeedChart<br>Ship To AP                                   |                    | 2              | opy PO | Сор       | y From None          |                | 1   |
| voice Lines ②<br>Line<br>*Distribute by                                                                                                    | 2 Copy Down<br>Amount<br>Q                  | SpeedChart<br>Ship To AF<br>Description Re                 | _0000001           | 2              | opy PO | Сор       | y From None          |                | 1   |
| woice Lines ②<br>Line<br>*Distribute by<br>Item<br>Quantity<br>UOM                                                                           | 2 Copy Down<br>Amount V                     | SpeedChart<br>Ship To AP                                   | _0000001           | 2              | opy PO | Сор       | y From None          |                | 1   |
| voice Lines ②<br>Line<br>*Distribute by<br>Item<br>Quantity<br>UOM<br>Unit Price                                                             | 2 Copy Down<br>Amount V<br>Q                | SpeedChart<br>Ship To AF<br>Description Re                 | _0000001           | 2              | opy PO | Сор       | by From None         |                | 1   |
| woice Lines ②<br>Line<br>*Distribute by<br>Ruantity<br>UOM<br>UOM<br>Unit Price<br>Line Amount                                               | 2 Copy Down<br>Amount V<br>Q<br>Q<br>400.00 | SpeedChart<br>Ship To AF<br>Description Re                 | _0000001           | 2              | opy PO |           |                      | Find   Vi      | iew |
| voice Lines ③<br>Line<br>*Distribute by<br>Item<br>Quantity<br>UOM<br>Unit Price<br>Line Amount<br>▼ Distribution Lines                      | 2 Copy Down<br>Amount<br>Q<br>Q<br>400.00   | SpeedChart<br>Ship To AF<br>Description Re<br>Packing Slip | _0000001           | 2              | opy PO |           | vy From None         | Find   Vi      | iew |
| voice Lines (?)<br>Line<br>*Distribute by<br>Uter<br>Quantity<br>UOM<br>Unit Price<br>Line Amount<br>* Distribution Lines<br>GL Chart Exchar | 2 Copy Down<br>Amount<br>400.00             | SpeedChart<br>Ship To AF<br>Description Re                 | _0000001           | 2              | opy PO |           |                      | Find   Vi      | iew |
| voice Lines ③<br>Line<br>*Distribute by<br>Item<br>Quantity<br>UOM<br>Unit Price<br>Line Amount<br>▼ Distribution Lines                      | 2 Copy Down<br>Amount<br>400.00<br>400.00   | SpeedChart<br>Ship To AF<br>Description Re<br>Packing Slip | _0000001           | 2              | *Dept  |           |                      | Find   Vi      | iew |
| voice Lines ②<br>Line<br>*Distribute by<br>Guantity<br>UOM<br>Unit Price<br>Line Amount<br>* Distribution Lines<br>GL Chart Exchar           | 2 Copy Down<br>Amount<br>400.00<br>400.00   | SpeedChart<br>Ship To AF<br>Description Re<br>Packing Slip | _0000001 C         | L<br>L<br>Fund | ]      | Pers      | onalize   Find   Vie | Find   Vi      | iew |

| Step | Action                                                        |
|------|---------------------------------------------------------------|
| 64.  | Enter the appropriate information into the <b>Fund</b> field. |
|      | For this example, type <b>101</b> .                           |

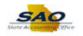

|                                                                                                    |                                                                   |                                       |          |        | New Wind         | low Help Per                 | sonalize Page             |        |
|----------------------------------------------------------------------------------------------------|-------------------------------------------------------------------|---------------------------------------|----------|--------|------------------|------------------------------|---------------------------|--------|
| oice Information Payments Voucher Attribute                                                                                                    | s                                                                 |                                       |          |        |                  |                              |                           |        |
| Business Unit 42700                                                                                                    | Invoice No                                                        | SUPPLY2                               |          | Invo   | ice Total        |                              |                           |        |
| Voucher ID NEXT                                                                                                    | Accounting Date                                                   |                                       |          |        | Line             | Total                        | 1,000.00                  |        |
| Voucher Style Regular Voucher                                                                                                    | *Pay Terms                                                        | N30 Q                                 | 🧖 Net 30 |        | *Cur             | rency                        | USD 🔍                     |        |
| Invoice Date 12/01/2020                                                                                                    | Basis Date Type                                                   | Inv Date                              |          |        | Miscellar        |                              | 2                         |        |
| Invoice Received                                                                                                    |                                                                   |                                       |          |        | F                | reight                       | ×                         | 1      |
| SUPPLIER, BOX                                                                                                    |                                                                   |                                       |          |        |                  | Total                        | 1.000.00                  |        |
| Supplier ID 000000323                                                                                                    | Control Group                                                     | Q                                     |          |        | Diffe            | rence                        | 1,000.00                  |        |
| ShortName SUPPLIBOXF-001                                                                                                    |                                                                   | Incomplete Voucher                    |          |        | Dinte            | 101100                       | 0.00                      |        |
| Location 000001                                                                                                    |                                                                   |                                       |          |        |                  |                              |                           |        |
| *Address 1                                                                                                    |                                                                   |                                       |          |        |                  |                              |                           |        |
| Save Save For Later                                                                                                    | Action                                                            |                                       |          | Rur    |                  | Calculate                    | Print                     |        |
| Copy From Source Document                                                                                                    |                                                                   |                                       |          |        |                  |                              |                           |        |
| PO Unit                                                                                                    | PO Number                                                         |                                       | C        | inv PO | Cor              | y From None                  | ~                         | 1      |
| PO Unit                                                                                                    | PO Number                                                         |                                       | Co       | ру РО  | Cop              | py From None                 |                           |        |
|                                                                                                    |                                                                   |                                       |          | py PO  | Cop              | py From None                 | V<br>Find   V             |        |
| PO Unit                                                                                                    | SpeedChart                                                        |                                       |          | ру РО  | Cop              | py From None                 |                           |        |
| PO Unit                                                                                                    | SpeedChart<br>Ship To                                             | AP_0000001                            |          | ру РО  | Coj              | py From None                 |                           |        |
| PO Unit                                                                                                    | SpeedChart<br>Ship To                                             |                                       |          | py PO  | Cop              | py From None                 |                           |        |
| PO Unit                                                                                                    | SpeedChart<br>Ship To                                             | AP_0000001                            |          | ру РО  | Cop              | py From None                 |                           |        |
| PO Unit                                                                                                    | SpeedChart<br>Ship To<br>Description                              | AP_0000001                            |          | py PO  | Cop              | oy From None                 |                           |        |
| PO Unit                                                                                                    | SpeedChart<br>Ship To<br>Description                              | AP_0000001                            |          | py PO  | Cop              | by From None                 |                           |        |
| PO Unit                                                                                                    | SpeedChart<br>Ship To<br>Description                              | AP_0000001                            |          | py PO  |                  |                              | Find   V                  | /iew / |
| PO Unit voice Line ? Copy Down Distribute by Amount Unit Price Line Amount 400.00 Distribution Lines                                                                       | SpeedChart<br>Ship To<br>Description<br>Packing Slip              | AP_0000001                            |          | py PO  |                  | by From None                 | Find   V                  | /iew / |
| PO Unit                                                                                                    | SpeedChart<br>Ship To<br>Description<br>Packing Slip<br>ets (TTT) | AP_000001 C<br>Regular Security Guard | 2,<br>2, | py PO  |                  |                              | Find   V                  | /iew / |
| PO Unit voice Lines  Line 2 Copy Down Distribute by Amount  Quantity UOM Unit Price Line Amount 400.00  Distribution Lines GL Chart Exchange Rate Statistics Ass COPy Line | SpeedChart<br>Ship To<br>Description<br>Packing Slip<br>ets (TTT) | AP_000001 C<br>Regular Security Guard | 2,<br>2, |        | Pers<br>Fund Src | sonalize   Find  <br>Program | Find   V<br>View All   교기 | /iew / |

| Step | Action                          |
|------|---------------------------------|
| 65.  | Click in the <b>Dept</b> field. |
|      | *Dept                           |
|      |                                 |

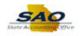

| oice Info  | rmation                                                                                | Paymer                                                            | nts Voucher A  | ttributoc |                                           |                              |                 |      |        |       |        |         |                   |            |           |            |
|------------|----------------------------------------------------------------------------------------|-------------------------------------------------------------------|----------------|-----------|-------------------------------------------|------------------------------|-----------------|------|--------|-------|--------|---------|-------------------|------------|-----------|------------|
|            |                                                                                        |                                                                   |                | autoucos  |                                           |                              |                 |      |        |       | Invoic | e Total |                   |            |           |            |
| 1          |                                                                                        | Unit 4270                                                         |                |           |                                           | No SUPPL                     |                 |      |        |       | mvoic  |         |                   |            |           |            |
|            |                                                                                        | er ID NEX                                                         |                | 1         | Accounting Da<br>Pay Ten                  |                              |                 | (and |        |       |        |         | ie Total          |            | 1,000.00  |            |
|            |                                                                                        |                                                                   | ular Voucher   | <b>.</b>  | -                                         |                              |                 | N    | let 30 |       |        |         | urrency<br>aneous |            | USD 🔍     |            |
| Inco       | Invoice<br>oice Rece                                                                   | Date 12/0                                                         | 1/2020         | -         | Basis Date Ty                             | pe Inv Da                    | ite             |      |        |       |        |         | Freight           |            | ×         |            |
| IIIV       | DICE RECE                                                                              |                                                                   |                | y .       |                                           |                              |                 |      |        |       |        |         |                   |            |           |            |
|            |                                                                                        |                                                                   | PLIER,BOX      |           |                                           |                              |                 |      |        |       |        |         | Total             |            | 1,000.00  |            |
|            |                                                                                        | er ID 0000                                                        |                | •         | Control Gro                               |                              | C               | •    |        |       |        | Dif     | ference           |            | 0.00      |            |
|            |                                                                                        | tion 0000                                                         | DI Q           | •         |                                           | Inc                          | omplete Voucher |      |        |       |        |         |                   |            |           |            |
|            |                                                                                        | ress 1                                                            | 0              |           |                                           |                              |                 |      |        |       |        |         |                   |            |           |            |
|            | - Tuu                                                                                  | 1000                                                              |                | `         |                                           |                              |                 |      |        |       |        |         |                   |            |           |            |
| Si         | ave                                                                                    |                                                                   | Save For Later |           | Acti                                      | on                           |                 |      | ~      | 1     | Run    |         | Calculat          | te         | Print     |            |
| 🕶 Сору     |                                                                                        | ource Doo                                                         | cument         |           | DO Num                                    |                              |                 |      |        |       |        | 0       | []                |            |           | 1          |
|            | РО                                                                                     | Durce Doo                                                         | cument         |           | PO Num                                    | ber                          |                 |      | Сор    | by PO |        | C       | opy From []       | None       | ~         | ]          |
| Copy       | РО                                                                                     |                                                                   | cument         |           |                                           |                              |                 |      | Сор    | by PO |        | C       | opy From []       | None       | Find   Vi | ]<br>iew A |
| nvoice Lii | PO<br>nes ②<br>L                                                                       | Unit                                                              | Copy Down      |           | SpeedCh                                   | art                          |                 | 2    | Сор    | by PO |        | C       | opy From 👔        | None       |           | ]<br>iew A |
| nvoice Lii | PO<br>nes ②<br>L                                                                       | Unit                                                              | Copy Down      |           | SpeedCh<br>Ship                           | art<br>To AP_00              | 00001           | 2    | Сор    | by PO |        | C       | opy From []       | None       |           | ]<br>iew A |
| nvoice Lii | PO<br>nes ?<br>L<br>*Distribut                                                         | ine 2<br>te by Amo                                                | Copy Down      | 2         | SpeedCh<br>Ship                           | art<br>To AP_00              |                 |      | Сор    | by PO |        | C       | opy From []       | None       |           | ]<br>iew A |
| nvoice Lii | PO<br>nes ②<br>L<br>*Distribut<br>Qua                                                  | ine 2<br>te by Amo<br>Item                                        | Copy Down      |           | SpeedCh<br>Ship                           | art<br>To AP_00<br>on Regula | 00001           |      | Сор    | by PO |        | C       | opy From []       | None       |           | ]<br>iew A |
| nvoice Lii | PO<br>nes ②<br>L<br>*Distribut<br>Qua                                                  | ine 2<br>te by Amo<br>Item<br>ntity                               | Copy Down      | 2         | SpeedCh<br>Ship<br>Descripti              | art<br>To AP_00<br>on Regula | 00001           |      | Сор    | у РО  |        | C       | opy From []       | None       |           | ]<br>iew A |
| nvoice Lii | PO<br>L<br>*Distribut<br>Qua<br>Unit F                                                 | ine 2<br>te by Amo<br>Item                                        | Copy Down      |           | SpeedCh<br>Ship<br>Descripti              | art<br>To AP_00<br>on Regula | 00001           |      | Сор    | y PO  |        | C       | opy From [        | None       |           | ]          |
| nvoice Lii | PO<br>nes ②<br>L<br>*Distribut<br>Qua                                                  | ine 2<br>te by Amo<br>Item<br>ntity<br>UOM<br>Price<br>ount       | Copy Down      |           | SpeedCh<br>Ship<br>Descripti              | art<br>To AP_00<br>on Regula | 00001           |      | Cop    | y PO  |        |         |                   |            | Find   Vi |            |
| nvoice Lii | PO<br>nes (2)<br>*Distribut<br>Qua<br>Unit F<br>Line Am<br>ribution L                  | ine 2<br>Amo<br>Item Intity<br>UOM I<br>Price I<br>ount I<br>ines | Copy Down      | 2         | SpeedCh<br>Ship<br>Descripti              | art<br>To AP_00<br>on Regula | 00001           |      | Сор    | ny PO |        |         |                   |            |           |            |
| voice Lin  | PO<br>nes ?<br>L<br>Distribut<br>Qua<br>Unit F<br>Line Am<br>ribution L<br>art<br>Conv | ine 2<br>te by Amo<br>Item                                        | Copy Down      | 2         | SpeedCh<br>Ship<br>Descripti<br>Packing S | art<br>To AP_00<br>on Regula | 00001           |      |        | Dept  |        |         | ersonalize   1    | Find   Vie | Find   Vi |            |

| Step | Action                                                        |
|------|---------------------------------------------------------------|
| 66.  | Enter the appropriate information into the <b>Dept</b> field. |
|      | For this example, type 00000680.                              |

| < Home                                  |                   |                        |               |               | 6                    |             | ۲            |
|-----------------------------------------|-------------------|------------------------|---------------|---------------|----------------------|-------------|--------------|
|                                         |                   |                        |               | New Wind      | ow Help Persor       | nalize Page |              |
| Invoice Information Payments Voucher At | tributes          |                        |               |               |                      |             | -            |
| Business Unit 42700                     | Invoice No S      |                        |               | Invoice Total |                      |             |              |
| Voucher ID NEXT                         | Accounting Date 1 |                        |               | Line          | Total                | 1,000.00    |              |
| Voucher Style Regular Voucher           | *Pay Terms N      |                        |               |               | rency                | USD Q       |              |
| Invoice Date 12/01/2020                 |                   |                        | Met 50        | Miscellar     | -                    |             |              |
| Invoice Received                        |                   |                        |               | Fr            | reight               | , pi        | 1.1          |
| SUPPLIER, BOX                           |                   |                        |               |               |                      |             |              |
| Supplier ID 000000323                   | Control Group     | Q                      |               | Diffe         |                      | 1,000.00    | 1            |
| ShortName SUPPLIBOXF-001                |                   | Incomplete Voucher     |               | Diffe         | rence                | 0.00        | - :          |
| Location 000001                         |                   |                        |               |               |                      |             |              |
| *Address 1                              |                   |                        |               |               |                      |             | - 1          |
| Save Save For Later                     | а                 |                        |               | Run           | Calculate            | Print       | _            |
|                                         | Action            |                        | ~             | Kuli          | Calculate            | FIIII       |              |
| Copy From Source Document               |                   |                        |               |               |                      |             |              |
| PO Unit                                 | PO Number         |                        | Copy PO       | Сор           | y From None          | ~           |              |
| Invoice Lines (?)                       |                   |                        |               |               |                      | Find   Vi   | ew Al        |
| Line 2 Copy Down                        | SpeedChart        | Q                      |               |               |                      |             |              |
| *Distribute by Amount                   | Ship To A         | AP_0000001             |               |               |                      |             |              |
| Item                                    | Description F     | Regular Security Guard |               |               |                      |             |              |
| Quantity                                | Packing Slip      |                        |               |               |                      |             |              |
| UOM                                     |                   |                        |               |               |                      |             |              |
| Unit Price                              |                   |                        |               |               |                      |             |              |
| Line Amount 400.00                      |                   |                        |               |               |                      | _           | _            |
| Distribution Lines                      |                   |                        |               | Pers          | onalize   Find   Vie | w All   💷   |              |
| GL Chart Exchange Rate Statistics       | Assets .          |                        |               |               |                      |             |              |
| Copy<br>Down Line Merchandise Amt       | Quantity *GL Un   | nit *Account           | Fund *Dept    | Fund Src      | Program              | Class       | PC E<br>Unit |
| <ul> <li>1 400.00</li> </ul>            | 42700             | 0 Q 123456 Q           | 101 Q 0000068 | 30 Q Q        | Q                    | Q           |              |
|                                         | <                 |                        |               |               |                      |             | ~            |
|                                         |                   |                        |               |               |                      |             |              |

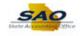

| Step | Action                              |
|------|-------------------------------------|
| 67.  | Click in the <b>Fund Src</b> field. |
|      | Fund Src                            |

|                                                                                                    |                                                                                                    |                                                                                                    |                                                      |                  |                |         |                  |                       |                                                                                                    | (  |
|----------------------------------------------------------------------------------------------------|----------------------------------------------------------------------------------------------------|----------------------------------------------------------------------------------------------------|------------------------------------------------------|------------------|----------------|---------|------------------|-----------------------|----------------------------------------------------------------------------------------------------|----|
| oice Information                                                                                                    | Payments Voucher                                                                                   | r Attributes                                                                                                    |                                                      |                  |                |         | New Wind         | low Help Perso        | nalize Page                                                                                                    | 18 |
|                                                                                                    |                                                                                                    |                                                                                                    |                                                      |                  |                | Inco    | ice Total        |                       |                                                                                                    |    |
| Business Uni                                                                                                    | it 42700                                                                                           |                                                                                                    | oice No SUPF                                         |                  |                | Invo    |                  |                       |                                                                                                    |    |
| Voucher II                                                                                                    |                                                                                                    |                                                                                                    | ng Date 12/04                                        |                  |                |         | Line             | Total                 | 1,000.00                                                                                                    |    |
|                                                                                                    | e Regular Voucher                                                                                  | -                                                                                                    | / Terms N30                                          | C                | V 📰 Net S      | 0       |                  | тепсу                 | USD 🔍                                                                                                    |    |
|                                                                                                    | e 12/01/2020                                                                                       | P                                                                                                    | te Type Inv D                                        | Date             |                |         | Miscellar        |                       | <u></u>                                                                                                    |    |
| Invoice Receive                                                                                                    | d                                                                                                  | 31                                                                                                    |                                                      |                  |                |         | H                | reight                | , in the second second s |    |
|                                                                                                    | SUPPLIER, BOX                                                                                      |                                                                                                    |                                                      |                  |                |         |                  | Total                 | 1.000.00                                                                                                    |    |
| Supplier ID                                                                                                    | 000000323                                                                                          | Q Contro                                                                                                    | l Group                                              | C                | 2              |         | Diffe            | rence                 | 0.00                                                                                                    |    |
| ShortName                                                                                                    | SUPPLIBOXF-001                                                                                     |                                                                                                    | In                                                   | complete Voucher |                |         |                  |                       | 0.00                                                                                                    |    |
| Location                                                                                                    |                                                                                                    | Q                                                                                                    |                                                      |                  |                |         |                  |                       |                                                                                                    |    |
| *Address                                                                                                    | 5 1                                                                                                | Q                                                                                                    |                                                      |                  |                |         |                  |                       |                                                                                                    |    |
| Save                                                                                                    | Save For Later                                                                                     |                                                                                                    | Action                                               |                  |                | V Ru    |                  | Calculate             | Print                                                                                                    |    |
|                                                                                                    |                                                                                                    |                                                                                                    | ACIIOII                                              |                  |                | •       | · · · · ·        | oulculute             | 1100                                                                                                    |    |
| Copy From Source                                                                                                    | ce Document                                                                                        |                                                                                                    |                                                      |                  |                |         |                  |                       |                                                                                                    |    |
|                                                                                                    |                                                                                                    |                                                                                                    |                                                      |                  |                |         |                  |                       |                                                                                                    |    |
| PO Un                                                                                                    | it                                                                                                 | PO                                                                                                    | Number                                               |                  | (              | Copy PO | Cop              | py From None          | ~                                                                                                    |    |
| PO Un<br>voice Lines ③                                                                                                    | it                                                                                                 | РО                                                                                                    | Number                                               |                  | (              | Сору РО | Cop              | py From None          | ✓<br>Find   Vi                                                                                                    | ew |
|                                                                                                    |                                                                                                    |                                                                                                    | Number                                               |                  | م              | Copy PO | Cop              | oy From None          |                                                                                                    | ew |
| woice Lines 🕐                                                                                                    | 2 Copy Down                                                                                        | 1 Spe                                                                                                    |                                                      |                  |                | Сору РО | Cop              | py From None          |                                                                                                    | ew |
| woice Lines 👔                                                                                                    | 2 Copy Down                                                                                        | n Spe                                                                                                    | edChart<br>Ship To AP_0                              |                  | ٩              | Copy PO | Cop              | py From None          |                                                                                                    | ew |
| voice Lines ②<br>Line<br>*Distribute by                                                                                                    | 2 □ Copy Down<br>y Amount ✓                                                                        | Spec                                                                                                    | edChart<br>Ship To AP_0<br>cription Regu             | 0000001          | ٩              | Copy PO | Cop              | py From None          |                                                                                                    | ew |
| voice Lines ②<br>Line<br>*Distribute by<br>Iten<br>Quantity<br>UOM                                                                                    | 2 Copy Down<br>y Amount v<br>n<br>y                                                                | Spec                                                                                                    | edChart<br>Ship To AP_0                              | 0000001          | ٩              | Copy PO | Сор              | py From None          |                                                                                                    | ew |
| voice Lines ②<br>Line<br>*Distribute by<br>Iten<br>Quantitt<br>UON<br>Unit Pric:                                                                      | 2 Copy Down<br>y Amount v<br>n<br>y 4                                                              | Q Des<br>Q Pack                                                                                                    | edChart<br>Ship To AP_0<br>cription Regu             | 0000001          | ٩              | Copy PO | Сор              | by From None          |                                                                                                    | ew |
| woice Lines ②<br>Line<br>*Distribute by<br>Iten<br>Quantit<br>UON<br>Unit Pric-<br>Line Amoun                                                         | 2 Copy Down<br>y Amount y<br>n<br>y<br>u<br>e<br>t<br>400.00                                       | Q Des<br>Q Pack                                                                                                    | edChart<br>Ship To AP_0<br>cription Regu             | 0000001          | ٩              | Copy PO |                  |                       | Find   Vi                                                                                                    |    |
| woice Lines (?)<br>Line<br>*Distribute by<br>Iten<br>Quantit<br>UON<br>Unit Pric<br>Line Amoun<br>T Distribution Line                                 | 2 Copy Down<br>y Amount v<br>n<br>y<br>d<br>e<br>t<br>t 400.00                                     | Species Species Specie | edChart<br>Ship To AP_0<br>cription Regu             | 0000001          | ٩              | Copy PO |                  | oy From <u>None</u>   | Find   Vi                                                                                                    |    |
| woice Lines (?)<br>Line<br>*Distribute by<br>Iten<br>Quantit<br>UON<br>Unit Pric<br>Line Amoun<br>T Distribution Line                                 | 2 Copy Down<br>y Amount y<br>n<br>y<br>u<br>e<br>t<br>400.00                                       | Spe<br>Q Des<br>Q<br>Pack                                                                                                    | edChart<br>Ship To AP_0<br>cription Regu             | 0000001          | ٩              | Copy PO |                  |                       | Find   Vi                                                                                                    |    |
| woice Lines (?)<br>Line<br>*Distribute by<br>Iten<br>Quantit<br>UON<br>Unit Pric<br>Line Amoun<br>T Distribution Line                                 | 2 Copy Down<br>Amount V<br>4<br>9<br>4<br>6<br>1<br>400.00<br>5<br>s<br>nge Rate Statistic         | S Assets                                                                                                    | edChart<br>Ship To AP_0<br>cription Regu             | 0000001          | ٩              | *Dept   |                  |                       | Find   Vi                                                                                                    | p  |
| voice Lines (?)<br>Line<br>*Distribute by<br>liten<br>Quantit<br>UON<br>UNIT Pric<br>Line Amoun<br>* Distribution Line<br>GL Chart Excha              | 2 Copy Down<br>Amount V<br>4<br>9<br>4<br>6<br>1<br>400.00<br>5<br>s<br>nge Rate Statistic         | Spectra Spectra Spectr | edChart<br>Ship To AP_C<br>cription Regu<br>ing Slip | *Account         | Q<br>Q<br>Fund | ]       | Pers<br>Fund Src | sonalize   Find   Vid | Find   Vi                                                                                                    |    |
| voice Lines (?)<br>Line<br>*Distribute by<br>Iten<br>Quantity<br>Unit Pric-<br>Line Amoun<br>Distribution Line<br>GL Chart Excha<br>Cory<br>Down Line | 2 Copy Down<br>y Amount v<br>y<br>4<br>0<br>t 400.00<br>s<br>mge Rate Statistic<br>Merchandise Arr | Spectra Spectra Spectr | edChart Ship To AP_C<br>cription Regu<br>ing Slip    | *Account         | Q<br>Q<br>Fund | *Dept   | Pers<br>Fund Src | sonalize   Find   Vid | Find   Vi                                                                                                    | P  |

| Step | Action                                                            |
|------|-------------------------------------------------------------------|
| 68.  | Enter the appropriate information into the <b>Fund Src</b> field. |
|      | For this example, type 12345.                                     |

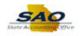

| and the local second second                                  | Deserved         |                                  |                 |                 |         |        |        | New wind         | iow   Help   Pers             | onalize Page              | H            |
|--------------------------------------------------------------|------------------|----------------------------------|-----------------|-----------------|---------|--------|--------|------------------|-------------------------------|---------------------------|--------------|
| voice Information                                            | Payments V       | oucher Attributes                |                 |                 |         |        |        |                  |                               |                           | _            |
| Business U                                                   | nit 42700        |                                  | Invoice No      | SUPPLY2         |         |        | Invoid | e Total          |                               |                           |              |
|                                                              | ID NEXT          |                                  | Accounting Date |                 | Ď.      |        |        | Line             | Total                         | 1,000.00                  |              |
| Voucher St                                                   | yle Regular Voud |                                  | *Pay Terms      |                 | Q 🕫     | Net 30 |        |                  | rency                         | USD 🔍                     |              |
|                                                              | ate 12/01/2020   | 31                               | Basis Date Type | Inv Date        |         |        |        | Miscellar        |                               |                           |              |
| Invoice Receiv                                               | red              | 31                               |                 |                 |         |        |        | FI               | reight                        | ×2                        |              |
|                                                              | SUPPLIER, B      | ox                               |                 |                 |         |        |        |                  | Total                         | 1,000.00                  |              |
|                                                              | ID 000000323     | Q                                | Control Group   | ı               | Q       |        |        | Diffe            | rence                         | 0.00                      |              |
|                                                              | ne SUPPLIBOXF    |                                  |                 | Incomplete      | Voucher |        |        |                  |                               |                           |              |
|                                                              | on 000001        | Q                                |                 |                 |         |        |        |                  |                               |                           |              |
| *Addre                                                       | SS 1             | Q                                |                 |                 |         |        |        |                  |                               |                           |              |
| Save                                                         | Save For         | r Later                          | Action          |                 |         | ×      | Run    |                  | Calculate                     | Print                     |              |
| PO                                                           | Init             |                                  | PO Numbe        | r               |         | Сору   | PO     | Cop              | by From None                  | ~                         | ]            |
| nvoice Lines 🕐                                               |                  |                                  |                 |                 |         |        |        |                  |                               | Find   V                  | iew A        |
| Lir                                                          | е 2 🗌 Сору       | Down                             | SpeedChart      | t               | Q       |        |        |                  |                               |                           |              |
|                                                              | by Amount        | ~                                | Ship To         | AP_0000001      | Q       |        |        |                  |                               |                           |              |
| I                                                            | em               | Q                                | Description     | Regular Securit | y Guard |        |        |                  |                               |                           |              |
|                                                              | lity             |                                  | Packing Slip    | )               |         |        |        |                  |                               |                           |              |
| Quan                                                         |                  |                                  |                 |                 |         |        |        |                  |                               |                           |              |
| U                                                            | MC               | Q                                |                 |                 |         |        |        |                  |                               |                           |              |
| U<br>Unit Pi                                                 | ice              |                                  |                 |                 |         |        |        |                  |                               |                           |              |
| U<br>Unit Pi<br>Line Amo                                     | ice<br>unt       | 400.00                           |                 |                 |         |        |        | Dem              |                               |                           |              |
| U<br>Unit Pr<br>Line Amo                                     | ice<br>unt       | 400.00                           | 10 [277]        |                 |         |        |        | Pers             | sonalize   Find   '           | view All   😰              |              |
| U<br>Unit Pr<br>Line Amo<br>Distribution Lin<br>GL Chart Exc | ice<br>unt       | 400.00<br>tatistics <u>A</u> sse |                 | Unit *Accour    | ıt Fund | i *Dej | pt     | Pers<br>Fund Src | onalize   Find   '<br>Program | View All   [2]  <br>Class | PC E<br>Unit |

| Step | Action                             |
|------|------------------------------------|
| 69.  | Click in the <b>Program</b> field. |
|      | Program                            |
|      |                                    |

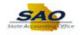

|                                                                                                    |                                                      |                        |               |       |              |        | New Wind  | low Help Per                | sonalize Pag | je   📰        |
|----------------------------------------------------------------------------------------------------|------------------------------------------------------|------------------------|---------------|-------|--------------|--------|-----------|-----------------------------|--------------|---------------|
| oice Information Payments Voucher Attrib                                                                                                    | utes                                                 |                        |               |       |              |        |           |                             |              |               |
| Business Unit 42700                                                                                                    | Invoice No                                           | SUPPLY2                |               |       |              | Invoic | e Total   |                             |              |               |
| Voucher ID NEXT                                                                                                    | Accounting Date                                      | 12/04/202              |               |       |              |        | Line      | Total                       | 1,000.00     |               |
| Voucher Style Regular Voucher                                                                                                    | *Pay Terms                                           | N30                    | Q             | 💴 Net | 30           |        | *Curr     | rency                       | USD          |               |
| Invoice Date 12/01/2020                                                                                                    | Basis Date Type                                      | Inv Date               |               |       |              |        | Miscellan | ieous                       |              | <b>F</b>      |
| Invoice Received                                                                                                    |                                                      |                        |               |       |              |        | Fr        | reight                      |              | <b>F</b>      |
| SUPPLIER, BOX                                                                                                    |                                                      |                        |               |       |              |        |           | Total                       | 1 000 00     |               |
| Supplier ID 000000323                                                                                                    | Control Group                                        |                        | Q             |       |              |        |           | rence                       | 1,000.00     |               |
| ShortName 5UPPLIBOXF-001                                                                                                    |                                                      | Incom                  | plete Voucher |       |              |        | Diffe     | 101100                      | 0.00         |               |
| Location 000001                                                                                                    |                                                      |                        |               |       |              |        |           |                             |              |               |
| *Address 1                                                                                                    |                                                      |                        |               |       |              |        |           |                             |              |               |
| Save Save For Later                                                                                                    | Action                                               |                        |               |       |              | Run    |           | Calculate                   |              | rint          |
| Copy From Source Document                                                                                                    | Action                                               |                        |               |       | $\checkmark$ | T GIT  |           | oulculate                   |              | inc           |
| PO Unit                                                                                                    | PO Number                                            |                        |               |       | Carry DO     |        | Con       | v From None                 |              | $\checkmark$  |
| PO Unit                                                                                                    | PO Number                                            |                        |               |       | Сору РО      |        | Сор       | by From None                |              | ~             |
| PO Unit                                                                                                    | PO Number                                            |                        |               |       | Сору РО      |        | Сор       | by From None                | Find         | View A        |
|                                                                                                    | SpeedChart                                           |                        | Q             |       | Copy PO      |        | Сор       | by From None                | Find         |               |
| voice Lines 👔                                                                                                    | SpeedChart                                           |                        |               |       | Сору РО      |        | Сор       | by From None                | Find         |               |
| voice Lines ② Line 2 Copy Down "Distribute by Amount  Item                                                                                                    | SpeedChart<br>Ship To                                | AP_00000               |               |       | Copy PO      |        | Сор       | by From None                | Find         |               |
| voice Lines ② Line 2 Copy Down "Distribute by Amount  tem Quantity                                                                                                    | SpeedChart<br>Ship To                                | AP_00000<br>Regular Se | I01 Q         |       | Copy PO      |        | Сор       | by From None                | Find         |               |
| voice Lines @<br>Line 2 Copy Down<br>*Distribute by Amount V<br>Item<br>Quantity<br>UOM                                                                                                    | SpeedChart<br>Ship To<br>Description                 | AP_00000<br>Regular Se | I01 Q         |       | Copy PO      |        | Сор       | by From None                | Find         |               |
| voice Lines ② Line 2 Copy Down "Distribute by Amount  Unitem  Quantity  UOM  Unit Price                                                                                                    | SpeedChart<br>Ship To<br>Description                 | AP_00000<br>Regular Se | I01 Q         |       | Copy PO      |        | Сор       | by From None                | Find         |               |
| voice Lines (2)<br>Line 2 Copy Down<br>*Distribute by Amount ~<br>Item Quantity<br>UOM Quantity<br>Line Amount 400.00                                                                                                    | SpeedChart<br>Ship To<br>Description                 | AP_00000<br>Regular Se | I01 Q         |       | Copy PO      |        |           |                             |              | View /        |
| voice Lines (2)<br>Line 2 Copy Down<br>"Distribute by Amount V<br>Item Quantity<br>UOM Q<br>Unit Price<br>Line Amount 400.00<br>V Distribution Lines                                                                                                    | SpeedChart<br>Ship To<br>Description<br>Packing Slip | AP_00000<br>Regular Se | I01 Q         |       | Copy PO      |        |           | oy From None                |              | View /        |
| voice Lines (2)<br>Line 2 Copy Down<br>"Distribute by Amount V<br>ttem Quantity<br>UoM Q<br>Unit Price<br>Line Amount 400.00<br>V Distribution Lines<br>GL Chart Exchange Rate Statistics 4                                                                                                    | SpeedChart<br>Ship To<br>Description                 | AP_00000<br>Regular Se | I01 Q         |       | Copy PO      |        |           |                             |              | View <i>A</i> |
| voice Lines (2)<br>Line 2 Copy Down<br>*Distribute by Amount V<br>Item Quantity<br>Uom Quantity<br>Uom Quantit | SpeedChart<br>Ship To<br>Description<br>Packing Slip | AP_00000<br>Regular Si | 001 Q         |       | *Dept        |        |           |                             |              | View /        |
| voice Lines   Line 2 Copy Down  Distribute by Amount  Tem  Quantity  UM  Unit Price  Line Amount  400.00  Distribution Lines  GL Chart Exchange Rate Statistics                                                                                                    | SpeedChart<br>Ship To<br>Description<br>Packing Slip | AP_00000<br>Regular Si | ccount        | Fund  |              | 580 Q  | Pers      | onalize   Find  <br>Program | View All     | View /        |

| Step | Action                                                           |
|------|------------------------------------------------------------------|
| 70.  | Enter the appropriate information into the <b>Program</b> field. |
|      | For this example, type 0000104.                                  |

| < Home                                 |                     |                             |          |                  |       |            |           | 1                  |             | ۲            |
|----------------------------------------|---------------------|-----------------------------|----------|------------------|-------|------------|-----------|--------------------|-------------|--------------|
|                                        |                     |                             |          |                  |       |            | New Wind  | ow Help Perso      | nalize Page |              |
| Invoice Information                    | ayments Voucher At  | ributes                     |          |                  |       |            |           |                    |             |              |
|                                        |                     |                             |          |                  |       | Invoi      | e Total   |                    |             | 1.1          |
| Business Uni<br>Voucher IE             |                     | Invoice N<br>Accounting Dat |          |                  |       |            | Line      | Total              | 1,000.00    |              |
|                                        | e Regular Voucher   | *Pay Term                   |          |                  | Met 3 |            | *Curr     |                    | USD Q       |              |
| Invoice Date                           | -                   |                             |          |                  | Net 3 | 0          | Miscellan |                    | 550 Q       |              |
| Invoice Received                       |                     |                             |          |                  |       |            | Fr        | eight              |             | 1            |
|                                        | SUPPLIER, BOX       |                             |          |                  |       |            |           |                    |             |              |
| Supplier ID                            | 000000323 Q         | Control Grou                | ID       | Q                |       |            |           | Total              | 1,000.00    |              |
|                                        | 5UPPLIBOXF-001      | 001110101010                |          | omplete Voucher  |       |            | Differ    | ence               | 0.00        |              |
| Location                               |                     |                             | i inco   | suprete vouener  |       |            |           |                    |             |              |
| *Address                               | 1 Q                 |                             |          |                  |       |            |           |                    |             |              |
| Save                                   | Save For Later      |                             |          |                  |       | Run        |           | Calculate          | Print       |              |
|                                        |                     | Actio                       |          |                  |       | ✓ Run      |           | Calculate          | FIIII       |              |
| Copy From Source                       | e Document          |                             |          |                  |       |            |           |                    |             | _            |
| PO Uni                                 | it                  | PO Numb                     | ег       |                  | С     | opy PO     | Сор       | y From None        | ~           |              |
| Invoice Lines (?)                      |                     |                             |          |                  |       |            |           |                    | Find   Vi   | ew Al        |
|                                        |                     | SpeedCha                    | et       | C                |       |            |           |                    |             |              |
| Line<br>*Distribute by                 |                     |                             | o AP_000 |                  | -     |            |           |                    |             |              |
| lter                                   |                     |                             |          | r Security Guard | `     | 7          |           |                    |             |              |
| Quantity                               |                     | Packing Sli                 |          | occurry oddro    |       |            |           |                    |             |              |
| UON                                    | ۰<br>۱              |                             | ih T     |                  |       |            |           |                    |             |              |
| Unit Price                             |                     |                             |          |                  |       |            |           |                    |             |              |
| Line Amoun                             |                     |                             |          |                  |       |            |           |                    |             |              |
| <ul> <li>Distribution Lines</li> </ul> |                     |                             |          |                  |       |            | Pers      | onalize   Find   V | iew All   🗖 |              |
| GL Chart Exchar                        | nge Rate Statistics | Assets 🚥                    |          |                  |       |            |           |                    |             |              |
| Copy<br>Down Line                      | Merchandise Amt     | Quantity *GI                | L Unit   | *Account         | Fund  | *Dept      | Fund Src  | Program            | Class       | PC E<br>Unit |
| · ·                                    | 1 400.00            | 42                          | 700 🔍    | 123456 Q         | 101 Q | 00000680 🔍 | 12345 Q   | 0000104            | ۱ 🗌 ۹       |              |
|                                        |                     |                             | <        |                  |       |            |           |                    |             | ~            |
| <                                      |                     |                             |          |                  |       |            |           |                    |             | >            |
| -                                      |                     |                             |          |                  |       |            |           |                    |             | -            |

 $\sim$ 

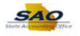

| Step | Action                    |
|------|---------------------------|
| 71.  | Click in the Class field. |
|      | Class                     |

|                                                                                                    |                                        |                                       |         | Now Mind          | low Help Person       | naliza Page    |
|----------------------------------------------------------------------------------------------------|----------------------------------------|---------------------------------------|---------|-------------------|-----------------------|----------------|
| roice Information Payments Voucher Attributes                                                                                                    |                                        |                                       |         | I New Wild        |                       | nalize Faye    |
|                                                                                                    |                                        |                                       |         | Invoice Total     |                       |                |
| Business Unit 42700                                                                                                    | Invoice No                             |                                       |         |                   | T-4-1                 |                |
| Voucher ID NEXT                                                                                                    | Accounting Date<br>*Pay Terms          |                                       |         |                   |                       | 1,000.00       |
| Voucher Style Regular Voucher                                                                                                    |                                        |                                       | Net 30  | *Cur<br>Miscellar | rency                 | USD 🔍          |
| Invoice Date 12/01/2020                                                                                                    | Basis Date Type                        | Inv Date                              |         |                   | reight                |                |
| Invoice Received                                                                                                    |                                        |                                       |         |                   | reight                | ×2             |
| SUPPLIER, BOX                                                                                                    |                                        |                                       |         |                   | Total                 | 1,000.00       |
| Supplier ID 000000323                                                                                                    | Control Group                          | Q                                     |         | Diffe             | rence                 | 0.00           |
| ShortName BUPPLIBOXF-001                                                                                                    |                                        | Incomplete Voucher                    |         |                   |                       |                |
| Location 000001                                                                                                    |                                        |                                       |         |                   |                       |                |
| *Address 1                                                                                                    |                                        |                                       |         |                   |                       |                |
| Save Save For Later                                                                                                    | Action                                 |                                       | ~       | Run               | Calculate             | Print          |
| Copy From Source Document                                                                                                    | Activit                                |                                       | •       | - turi            | oulouluto             |                |
| PO Unit                                                                                                    | PO Number                              |                                       | Сору РО | Cop               | y From None           | ~              |
|                                                                                                    |                                        |                                       |         |                   |                       |                |
| woice Lines 👔                                                                                                    |                                        |                                       |         |                   |                       | Find   Vie     |
|                                                                                                    | SpeedChart                             | ٩                                     |         |                   |                       | Find   Vie     |
| _                                                                                                    |                                        | Q<br>AP_0000001                       |         |                   |                       | Find   Vie     |
| Line 2 Copy Down                                                                                                    | Ship To                                |                                       |         |                   |                       | Find   Vie     |
| Line 2 Copy Down *Distribute by Amount tem Quantity                                                                                                    | Ship To                                | AP_0000001                            |         |                   |                       | Find   Vie     |
| Line 2 Copy Down "Distribute by Amount  Quantity UOM Quantity                                                                                          | Ship To<br>Description                 | AP_0000001                            |         |                   |                       | Find   Vie     |
| Line 2 Copy Down "Distribute by Anount   Item Quantity UOM Unit Price                                                                                  | Ship To<br>Description                 | AP_0000001                            |         |                   |                       | Find   Vie     |
| Line 2 Copy Down "Distribute by Amount   Item Quantity UOM Uoth Price Line Amount 400.00                                                               | Ship To<br>Description                 | AP_0000001                            |         |                   |                       |                |
| Line 2 Copy Down *Distribute by Amount Quantity UOM Unit Price Line Amount 400.00  Distribution Lines                                                  | Ship To<br>Description<br>Packing Slip | AP_0000001                            |         | Perc              | sonalize   Find   Vie |                |
| Line 2 Copy Down "Distribute by Amount   Item Quantity UOM Uoth Price Line Amount 400.00                                                               | Ship To<br>Description<br>Packing Slip | AP_0000001                            |         | Pers              | sonalize   Find   Vie |                |
| Line 2 Copy Down *Distribute by Amount Quantity UOM Unit Price Line Amount 400.00  Distribution Lines                                                  | Ship To<br>Description<br>Packing Slip | AP_000001 Q<br>Regular Security Guard | *Dept   | Pers<br>Fund Src  | onalize   Find   Vic  |                |
| Line 2 Copy Down "Distribute by Anount   Item Quantity UOM UNIt Price Line Anount 400.00   Distribution Lines GL Chartt Exchange Rate Statistics Assee | Ship To<br>Description<br>Packing Slip | AP_000001 Q<br>Regular Security Guard | *Dept   | Fund Src          | Program               | ew All   🔄   🖪 |

| Step | Action                                                         |
|------|----------------------------------------------------------------|
| 72.  | Enter the appropriate information into the <b>Class</b> field. |
|      | For this example, type <b>301</b>                              |

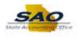

| Business Unit 4270<br>Voucher ID NEXT<br>Voucher Style Regular Voucher<br>Invoice Date 1201/2020<br>Invoice Received<br>Invoice Received<br>Supplier ID 000000323<br>Supplier ID 0000000323<br>Supplier ID 0000000323<br>Control Group<br>Incomplete Voucher<br>Copy PO<br>Copy From None<br>Copy PO<br>Copy From None<br>Copy PO<br>Copy From None<br>Copy PO<br>Copy From None<br>Copy PO<br>Copy From None<br>Packing Stip<br>Copy Copy From None<br>Copy Po<br>Copy From None<br>Copy Po<br>Copy From None<br>Copy Po<br>Copy From None<br>Copy Po<br>Copy From None<br>Polistribution Lines<br>Copy Po<br>Copy From None<br>Polistribution Lines<br>Copy Po<br>Copy From None<br>Polistribution Lines<br>Copy Po<br>Copy Po<br>Copy From None<br>Polistribution Lines<br>Copy Po<br>Copy Po<br>Copy Po<br>Copy Po<br>Copy From None<br>Polistribution Lines<br>Copy Po<br>Copy Po<br>Copy Po<br>Copy Po<br>Copy From None<br>Polistribution Lines<br>Copy Po<br>Copy Po<br>Copy Po<br>Copy Po<br>Copy Po<br>Copy Po<br>Copy Po<br>Copy From None<br>Polistribution Lines<br>Copy Po<br>Copy Po<br>Copy Po<br>Copy Po<br>Copy Po<br>Copy Po<br>Copy Po<br>Copy From None<br>Polistribution Lines<br>Copy Po<br>Copy Po<br>Copy                                                                                                    | Business Unit 42700<br>Voucher ID NEXT<br>Voucher Style Regular Voucher<br>Invoice Date [2012/220] [5]<br>Invoice Bote [2012/220] [5]<br>Basis Date Type Inv Date<br>Invoice Received [2012/220] [5]<br>Basis Date Type Inv Date<br>Supplier ID 000000323<br>Supplier ID 000000323<br>Supplier ID 000000323<br>Control Group Control Group Incomplete Voucher<br>* Cotal 1,000.00<br>Difference 0.00<br>Total 1,000.00<br>Difference 0.00<br>Basis Date Type Inv Date<br>Freight III<br>Total 1,000.00<br>Difference 0.00<br>Freight IIII<br>Total 1,000.00<br>Difference 0.00<br>Freight IIIII<br>Total 1,000.00<br>Difference 0.00<br>Freight IIIIIIIIIIIIIIIIIIIIIIIIIIIIIIIIIIII                                                                                                    |                                                                                                    |                                       |                                                      |                                |         |        |        | New Wind   | dow Help Pe         | rsonalize Pa | ge   📰       |
|----------------------------------------------------------------------------------------------------|----------------------------------------------------------------------------------------------------|----------------------------------------------------------------------------------------------------|---------------------------------------|------------------------------------------------------|--------------------------------|---------|--------|--------|------------|---------------------|--------------|--------------|
| Business of M1 42/00       Invoice No SuperL12         Voucher ID NEXT       Accounting Date [22/07/2020 is]<br>Net 30         Invoice Regular Voucher       "Pay Terms N30         Invoice Regular Voucher       "Pay Terms N30         Invoice Regular Voucher       "Pay Terms N30         Invoice Regular Voucher       "Pay Terms N30         Supplier ID 000000323       Control Group         Supplier ID 0000000323       Control Group         Supplier ID 0000000323       Control Group         Supplier ID 0000000323       Control Group         Supplier ID 0000001       Total         *Address       1.000.00         Difference       0.00         Save       Save For Later         Action       Run         Copy From Source Document       PO Number         Copy PO       Copy From None       Find   View         Voice Lines @       SpeedChart       Q         Uota M       Quantity       Description Regular Security Guard         Uota M       Quantity       Packing Slip       Personalize   Find   View All [2]   Ex         GL Chart       Statistics       Asset       ETTP       Personalize   Find   View All [2]   Ex         GL Chart       Statistics       Asset       ETTP <t< th=""><th>buildies Unit 42/00 mivole 0 SUPPLI2<br/>Voucher ID NEXT Accounting Date 12/04/2020 16<br/>Invoice Regular Voucher *Pay Terms N30 Net 30<br/>Currency USD<br/>'Currency USD<br/>'Currency USD<br/>'Currency USD<br/>'Currency USD<br/>'Currency USD<br/>'Currency USD<br/>'Currency USD<br/>'Currency USD<br/>'Total 1,000.00<br/>'Total 1,000.00<br/>Difference 0.00<br/>'Currency USD<br/>'Total 1,000.00<br/>Difference 0.00<br/>'Currency USD<br/>'Total 1,000.00<br/>Difference 0.00<br/>'Currency USD<br/>'Total 1,000.00<br/>Difference 0.00<br/>'Currency USD<br/>'Total 1,000.00<br/>Difference 0.00<br/>'Total 1,000.00<br/>'Total 1,000.00<br/>'Total</th><th>oice Information Pa</th><th>yments Voucher Attr</th><th>ibutes</th><th></th><th></th><th></th><th></th><th></th><th></th><th></th><th></th></t<> | buildies Unit 42/00 mivole 0 SUPPLI2<br>Voucher ID NEXT Accounting Date 12/04/2020 16<br>Invoice Regular Voucher *Pay Terms N30 Net 30<br>Currency USD<br>'Currency USD<br>'Currency USD<br>'Currency USD<br>'Currency USD<br>'Currency USD<br>'Currency USD<br>'Currency USD<br>'Currency USD<br>'Total 1,000.00<br>'Total 1,000.00<br>Difference 0.00<br>'Currency USD<br>'Total 1,000.00<br>Difference 0.00<br>'Currency USD<br>'Total 1,000.00<br>Difference 0.00<br>'Currency USD<br>'Total 1,000.00<br>Difference 0.00<br>'Currency USD<br>'Total 1,000.00<br>Difference 0.00<br>'Total 1,000.00<br>'Total 1,000.00<br>'Total | oice Information Pa                                                                                                    | yments Voucher Attr                   | ibutes                                               |                                |         |        |        |            |                     |              |              |
| Voucher Style Regular Voucher       *Pay Terms N30       % Net 30         Invoice Date [2101/2020]       Basis Date Type Inv Date       Miscellaneous       1         Invoice Received       Basis Date Type Inv Date       Freight       1         Supplier ID 000000323       Control Group       Incomplete Voucher       Total       1,000.00         ShortName SUPPLIBCKF-001       Incomplete Voucher       Total       1,000.00         *Address 1       Incomplete Voucher       0.00         *Address 1       Run       Calculate       Print         Copy From Source Document       PO Number       Copy PD       Copy From None       Find   View         voice Lines ?       Copy Down       Ship To AP_0000001       Description Regular Security Guard       Description Regular Security Guard         Unit       PO Number       Copy PD       Copy From None       Find   View All [2]         * Distribute by Annount       Quantity       Description Regular Security Guard       Description Regular Security Guard         Uoto M       Quantity       Polstibution Lines       Personalize   Find   View All [2]       End         G. Chart       Exchange Rate       Statistica       Asset       Firsto         G. Chart       Exchange Ant       Quantity       *GL Unit                                                                                                    | Voucher Style Regular Voucher "Pay Terms N30 Net 30   Invoice Date 1201/2020 If Basis Date Type Inv Date   Invoice Received If   Supplier ID 0000000323   ShortName SUPPLIER, BOX   Supplier ID 0000000323   ShortName SUPPLIER, BOX   Supplier ID   Soution 000001   Address I   PO Unit   PO Unit   PO Number   Copy From Source Document   voice Lines @ Find View All @ 1 Description Regular Security Guard Quantity Oom Polistribution Lines Personalize   Find View All @ 1 E I double I double Youre Manuality Youre Manuality Youre Youre                                                                                                    | Business Unit                                                                                                    | 42700                                 | Invoice No                                           | SUPPLY2                        |         |        | Inve   | oice Total |                     |              |              |
| Miscellaneous         Miscellaneous         Miscellaneous         Supplier ID 200000323         Control Group         Control Group         Note         Total       1,000.00         ShortName SUPPLIER, BOX.         Supplier ID 2000000323       Control Group       Q         Total       1,000.00         Outor of Group       Q       Difference       0.00         ShortName SUPPLIER, BOX.         Supplier ID 2000000323       Control Group       Incomplete Voucher         Location 600001       Q       Run       Calculate       Print         Ford Source Document         PO Unit       PO Number       Copy From None       Find View         Voice Lines 2       Copy Down       SpeedChart       Operation Regular Security Guard         Quantity       Personalize   Find   View All (2)       End         Outoribution Lines       Personalize   Find   View All (2)       End         Copy Down       Sp                                                                                                    | Invoice Date 1201/2020   Invoice Received I   Supplier ID 000000323   Supplier ID 000000323   ShortName SUPPLIER/SF-001   Location 000001   'Address 1 Incomplete Voucher   Save Save For Later   Action Run   Caluate Print   Po Unit PO Unit PO Number Copy Prom Source Document   PO Unit PO Number   PO Unit PO Number   Copy PO Copy From None   Voice Lines Po   Unit Price Action   Quantity SpeedChart   Unit Price Personalize   Find   View All   Po   Unit Price Action   Po listribute bity Amount   Quantity Packing Slip   Unit Price Action   Polistribute Lines Personalize   Find   View All   Politie   Get Chart Exchange Rate   Statistics Assets   Statistics Assets   Image Action Pace Fund 'topp / Fund Sic Program   Poistribution Lines Personalize   Find   View All   Politie   Copy Line Amount   400.00 42700   123456 101   000000680 12345   1 400.00                                                                                                    | Voucher ID                                                                                                    | NEXT                                  | Accounting Date                                      | 12/04/2020                     | Þ       |        |        | Line       | Total               | 1,000.00     |              |
| Invoice Received If   Supplier ID B000000323 Control Group   Supplier ID B000000323 Control Group   ShortName Incomplete Voucher   Location 000001 Incomplete Voucher   *Address 1 Incomplete Voucher   Save Save For Later Action V Run Calculate Print *Copy From Source Document   PO Unit PO Number   Copy PO Copy From None   Find   View Voice Lines @   *Distribute by Amount Polescription Regular Security Quard   Quantity Description Regular Security Quard   Quantity Polstribution Lines   *Distribution Lines Personalize   Find   View All [2]   GL Chart Statistica: Asset ITTP   Convoid Line Mechandise Amt                                                                                                    | Invoice Received is   Supplier ID SUPPLIER,BOX   Supplier ID Supplier ID   Supplier ID Supplier ID   Supplier ID Supplier ID   Supplier ID Supplier ID   Supplier ID Supplier ID   Supplier ID Supplier ID   Supplier ID Supplier ID   Supplier ID Supplier ID   Supplier ID Supplier ID   Supplier ID Supplier ID   Supplier ID Incomplete Voucher    Freight   Total 1,000.00   Distribution Ions Polistribution Ions   Polistribution Lines Personalize   Find   View All [2]   IS   Get Chart Extension Action   Polistribution Lines Personalize   Find   View All [2]   IS   Get Chart Extension Action   Y Statistics   Assets Imount   Y Statistics   Assets Imount   Y Y   Y Y   Y Y   Y Y   Y Y   Y Y   Y Y   Y Y   Y Y   Y Y   Y Y   Y Y   Y Y   Y Y   Y Y   Y Y   Y Y   Y Y   Y Y   Y Y   Y Y   Y Y   Y Y                                                                                                    | Voucher Style                                                                                                    | Regular Voucher                       | *Pay Terms                                           | N30                            | Q 🕫     | Net 30 | 1      | *Cur       | rrency              | USD          |              |
| Supplier ID       0000000323       Control Group       Incomplete Voucher         ShortName SUPPLIER,BOX       Incomplete Voucher       0.00         ShortName SUPPLIER,BOX       Incomplete Voucher       0.00         *Address [       -       -       -         Save       Save For Later       Action       -       Run       Calculate       Print         Copy From Source Document       -       -       -       -       -       -       -       -       -       -       -       -       -       -       -       -       -       -       -       -       -       -       -       -       -       -       -       -       -       -       -       -       -       -       -       -       -       -       -       -       -       -       -       -       -       -       -       -       -       -       -       -       -       -       -       -       -       -       -       -       -       -       -       -       -       -       -       -       -       -       -       -       -       -       -       -       -       -       -       - <td>Supplier ID 000000323   ShortName SUPPLIER,BOX   ShortName SUPPLIER,BOX   Location   Control Group   Control Group   Location   Copy From Source Document     PO Unit   PO Number   Copy From Source Document     PO Unit   PO Number   Copy PO   Copy From None     PO Unit   PO Number   Copy PO   Copy From None     Po Unit   PO Number   Copy PO   Copy From None     Po Unit   PO Number   Copy PO   Copy From None               Po Unit   PO Number   Copy PO   Copy From None   Voice Lines   @   Outint Price   Line Amount   400.00                                                                                     Copy Line Amount   400.00           <td>Invoice Date</td><td>12/01/2020</td><td>Basis Date Type</td><td>Inv Date</td><td></td><td></td><td></td><td></td><td></td><td></td><td></td></td>                                                                                                    | Supplier ID 000000323   ShortName SUPPLIER,BOX   ShortName SUPPLIER,BOX   Location   Control Group   Control Group   Location   Copy From Source Document     PO Unit   PO Number   Copy From Source Document     PO Unit   PO Number   Copy PO   Copy From None     PO Unit   PO Number   Copy PO   Copy From None     Po Unit   PO Number   Copy PO   Copy From None     Po Unit   PO Number   Copy PO   Copy From None               Po Unit   PO Number   Copy PO   Copy From None   Voice Lines   @   Outint Price   Line Amount   400.00                                                                                     Copy Line Amount   400.00 <td>Invoice Date</td> <td>12/01/2020</td> <td>Basis Date Type</td> <td>Inv Date</td> <td></td> <td></td> <td></td> <td></td> <td></td> <td></td> <td></td>                                                                                                    | Invoice Date                                                                                                    | 12/01/2020                            | Basis Date Type                                      | Inv Date                       |         |        |        |            |                     |              |              |
| Supplier ID       0000000323       Control Group       Incomplete Voucher         ShortName SUPPLIBOXF-001       Incomplete Voucher       0.00         'Address [                                                                                                    | Supplier ID       D0000000323       Control Group       Total       1,000.00         ShortName SUPPLIBOXF-001       Incomplete Voucher       0.00         'Address [                                                                                                    | Invoice Received                                                                                                    | 31                                    |                                                      |                                |         |        |        | F          | reight              |              | 2            |
| Supplier ID j000000323 Control Group   ShortName SUPPLIBOXF-001   Location Incomplete Voucher     Save Save For Later   Action   Copy From Source Document   PO Unit PO Number   Copy PO   Copy PO Copy From None   Find   View   Voice Lines ?   Find   View   Unit PO Number   Copy PO   Copy PO Copy From None   Find   View   Voice Lines ?   Find   View   Unit Po SpeedChart   Find   View   Voice Lines ?   Find   View   Unit Po Resonalize   Find   View All [?]   Obstribution Lines   Personalize   Find   View All [?]   GL Chart Exchange Rate Statistics Assets   Copy Down 'GL Unit   'GL Chart Exchange Rate Statistics Assets   Copy Down 'GL Unit   'GL Chart Exchange Rate Statistics Assets Text                                                                                                    | Supplier ID Difference   ShortName SUPPLIBOXF-001   Location 000001   "Address 1 0        Save Save For Later  Action  Regular Security Guard  PO Unit  PO Number  Copy PO  Copy From None  Find   View  Line 2  Copy Down Ship To AP_0000001  Description Regular Security Guard  Quantity UOM Quantity Packing Slip  Personalize   Find   View All [2]]  GL Chart Exchange Rate Statistics Assets  FFF  Copy Line Action Comp Line Copy Line Copy L                                                                                                    |                                                                                                    | SUPPLIER, BOX                         |                                                      |                                |         |        |        |            | Total               | 4 000 00     | -            |
| ShortName SUPPLIBOXF-001   Location 000001   Q   'Address i     Save Save For Later   Action   Copy From Source Document     PO Unit   PO Unit   PO Number   Copy Prom Copy From None     PO Unit   PO Unit   PO Number   Copy Prom None     PO Unit   PO Number   Copy PO   Copy From None               Voice Line 2   Copy Down   *Distribute by Amount   Quantity   UoM   Quantity   Packing Slip   Chart Exchange Rate Statistics Assets   Copy Down   View All [2] Line <b>Promotion Copy From None Pop</b>                                                                                                    | ShortName SUPPLIBOXF-001 Q   Location 000001 Q   *Address i     Save Save For Later   Action     Run   Calculate   PO Unit   PO Unit   PO Number   Copy Prom None     PO Unit   PO Unit   PO Number   Copy Prom None     PO Unit   PO Unit   PO Number   Copy PO   Copy From None     Find View     SpeedChart   Quantity   Unit Price   Uow   Unit Price   Line Amount   400.00     Personalize   Find View All (2)   E     GL Chart   Exchange Rate   Statistics   Assets     Poistribution Lines   Copy   Line Amount   400.00   42700   1 400.00     42700   1 23456   1 400.00     42700     101     102     102     102     102                                                                                                    | Supplier ID                                                                                                    | 000000323                             | Control Group                                        |                                | Q       |        |        | Diffe      |                     | ,            |              |
| *Address 1 Q<br>Save Save For Later Action Regular Security Guard Q<br>*Ocpy From Source Document<br>PO Unit PO Number Copy PO Copy From None<br>PO Unit PO Number Copy PO Copy From None<br>PO Unit PO Number Copy PO Copy From None<br>Find   View<br>Line 2 Copy Down Ship To AP_0000001 Q<br>Them Q Description Regular Security Guard<br>Quantity Packing Slip<br>UOM Q<br>Unit Price<br>Line Amount 400.00<br>*Distribution Lines Personalize   Find   View All [2] Line<br>GL Chart Exchange Rate Statistics Assets [TT]<br>GL Chart Exchange Rate Statistics Assets [TT]<br>Copy PO Number Copy PO Copy From None<br>Personalize   Find   View All [2] Line Merchandise Ant Quantity GL Unit 'Account Fund 'Dept Fund Src Program Class D                                                                                                    | *Address 1 Q<br>Save Save For Later Action Regular Security Guard<br>Copy From Source Document<br>PO Unit PO Number Copy PO Copy From None<br>PO Unit PO Number Copy PO Copy From None<br>PO Unit PO Number Copy PO Copy From None<br>Find View<br>Line 2 Copy Down SpeedChart Q<br>Unit Pice Description Regular Security Guard<br>Quantity Packing Slip<br>UOM Q<br>UOM Q<br>UoM Q<br>Uoi A00.00<br>Personaize   Find View All 2 ]<br>GL Chart Exchange Rate Statistics Assets<br>Goog Line Merchandise Ant Quantity GL Unit 'Account Fund 'Dept Fund Src Program Class B<br>Copy Line Merchandise Ant Quantity GL Unit 'Account Fund 'Dept Fund Src Program Class B<br>E 1 400.00<br>Copy Line Merchandise Ant Quantity GL Unit 'Account Fund 'Dept Fund Src Program Class B<br>Copy Line Merchandise Ant Quantity GL Unit 'Account Fund 'Dept Fund Src Program Class B<br>Copy Line Merchandise Ant Quantity GL Unit 'Account Fund 'Dept Fund Src Program Class B<br>Copy Line Merchandise Ant Quantity GL Unit 'Account Fund 'Dept Fund Src Program Class B<br>Copy Line Merchandise Ant Quantity GL Unit 'Account Fund 'Dept Fund Src Program Class B<br>Copy Line Merchandise Ant Quantity GL Unit 'Account Fund 'Dept Fund Src Program Class B<br>Copy Line Merchandise Ant Quantity GL Unit 'Account Fund 'Dept Fund Src Program Class B<br>Copy Line Merchandise Ant Quantity GL Unit 'Account Fund 'Dept Fund Src Program Class B<br>Copy Line Merchandise Ant Quantity GL Unit 'Account Fund 'Dept Fund Src Program Class B<br>Copy Line Merchandise Ant Quantity GL Unit 'Account Fund 'Dept Fund Src Program Class B<br>Copy Line Merchandise Ant Quantity GL Unit 'Account Fund 'Dept Fund Src Program Class B<br>Copy Line Merchandise Ant Quantity GL Unit 'Account Fund 'Dept Fund Src Program Class B<br>Copy Line Fund Src Program Class B<br>Copy Line Fund Src Program Class B<br>Copy Line Fund Src Program Class B<br>Copy Line Fund Src Program Class B<br>Copy Line Fund Src Program Class B<br>Copy Line Fund Src Program Class B<br>Copy Line Fund Src Program Class B<br>Copy Line Fund Src Program Class B<br>Copy Line Fund Src Program Class B<br>Copy Line Fund Src                                                                                                    | ShortName 5                                                                                                    | UPPLIBOXF-001                         |                                                      | Incomplete                     | Voucher |        |        | Dinte      | //0100              | 0.00         | ,            |
| Save       Save For Later       Action       Run       Calculate       Print         Copy From Source Document       PO Unit       PO Number       Copy PO       Copy From None          PO Unit       PO Number       Copy PO       Copy From None           woice Lines       @       Find   View       SpeedChart                                                                                                    | Save       Save For Later       Action       Run       Calculate       Print         Copy From Source Document       PO Unit       PO Number       Copy PO       Copy From None          PO Unit       PO Number       Copy PO       Copy From None           woice Lines       @       Find   View       Find   View        Find   View         Uter       @       @       @          Find   View         User       @       @       @       @              UoM       Quantity       @       Description Regular Security Guard       @                                                                                                    | Location (                                                                                                    | 000001 🔍                              |                                                      |                                |         |        |        |            |                     |              |              |
| Copy From Source Document     PO Unit     PO Number     Copy PO     Copy PO     Copy From None      PO     Unit     PO Number     Copy PO     Copy From None      Find   View     Line 2     Copy Down     SpeedChart     Copy O     SpeedChart     Copy PO     Copy From None      Find   View     Line 2     Copy Down     SpeedChart     Copy From None      Po Unit     Po Number     Copy PO     Copy From None      Find   View     Line 2     Copy Down     SpeedChart     Copy Copy Down     SpeedChart     Copy Copy Down     SpeedChart     SpeedChart     SpeedChart     SpeedChart     SpeedChart     SpeedChart     SpeedChart     SpeedChart     SpeedChart     SpeedChart     SpeedChart     SpeedChart     SpeedChart     SpeedChart     SpeedChart     SpeedChart     Spee                                                                                                    | Copy From Source Document     PO Unit     PO Number     Copy PO     Copy Prom None     Copy Prom None     Copy Prom None     Copy Prom None     Copy Prom None     Copy Prom None     Find   View     Line 2 Copy Down     SpeedChart     Copy Intem     Copy Copy Copy From None     Copy Prom None     Copy Prom None     Copy Prom None     Copy Prom None     Personalize   Find   View     Copy Copy Down     Copy Copy Down     Ship To AP_0000001     Copy     Item     Copy Copy Down     SpeedChart     Copy     Copy Copy Down     SpeedChart     Copy     Copy Copy Down     Ship To AP_0000001     Q     Unit Price     Copy     Line Amount     400.00     Personalize   Find   View All [2]     E     Copy     Line Merchandise Ant     Quantity     GLUnit     'Account     Fund     'Dept     Fund Src     Program     Class     P      Line 1     400.00     42700     Li23456     101     00000680     Li2345     0000104     301     C                                                                                                    | *Address                                                                                                    | I Q                                   |                                                      |                                |         |        |        |            |                     |              |              |
| Copy From Source Document     PO Unit     PO Number     Copy PO     Copy PO     Copy From None      PO     Unit     PO Number     Copy PO     Copy From None      Find   View     Line 2     Copy Down     SpeedChart     Copy O     SpeedChart     Copy PO     Copy From None      Find   View     Line 2     Copy Down     SpeedChart     Copy From None      Po Unit     Po Number     Copy PO     Copy From None      Find   View     Line 2     Copy Down     SpeedChart     Copy Copy Down     SpeedChart     Copy Copy Down     SpeedChart     SpeedChart     SpeedChart     SpeedChart     SpeedChart     SpeedChart     SpeedChart     SpeedChart     SpeedChart     SpeedChart     SpeedChart     SpeedChart     SpeedChart     SpeedChart     SpeedChart     SpeedChart     Spee                                                                                                    | Copy From Source Document     PO Unit     PO Number     Copy PO     Copy Prom None     Copy Prom None     Copy Prom None     Copy Prom None     Copy Prom None     Copy Prom None     Find   View     Line 2 Copy Down     SpeedChart     Copy Intem     Copy Copy Copy From None     Copy Prom None     Copy Prom None     Copy Prom None     Copy Prom None     Personalize   Find   View     Copy Copy Down     Copy Copy Down     Ship To AP_0000001     Copy     Item     Copy Copy Down     SpeedChart     Copy     Copy Copy Down     SpeedChart     Copy     Copy Copy Down     Ship To AP_0000001     Q     Unit Price     Copy     Line Amount     400.00     Personalize   Find   View All [2]     E     Copy     Line Merchandise Ant     Quantity     GLUnit     'Account     Fund     'Dept     Fund Src     Program     Class     P      Line 1     400.00     42700     Li23456     101     00000680     Li2345     0000104     301     C                                                                                                    | Save                                                                                                    | Save For Later                        |                                                      |                                |         |        | -      |            | Onlawlate           |              | al and       |
| PO Unit       PO Number       Copy PO       Copy From None         wolce Lines       ?       Find   View         Line 2       Copy Down       SpeedChart       Q         "Distribute by Amount       Q       Description Regular Security Guard       Q         Quantity       Packing Slip       Packing Slip       Personalize   Find   View All [2]         Unit Price                                                                                                    | PO Unit       PO Number       Copy PO       Copy From None         wolce Lines       ?       Find   View         Line 2       Copy Down       SpeedChart       Q         "Distribute by Amount       Q       Description Regular Security Guard       Q         Quantity       Packing Slip       Packing Slip       Packing Slip         Unit Price       Line Amount       400.00       Personalize   Find   View All ?? ]       If an operative of the security Guard         GL Chart       Exchange Rate       Statistics       Assets       Find       View All ?? ]       If an operative of the security operative of the security Guard         Copy       Line       Merchandise Ant       Quantity       "GL Unit       *Account       Fund       *Dept       Fund Src       Program       Class       P         Image: Statistics       Assets       Time       1       400.00       42700       123456       101       00000680       12345       0000104       301       1                                                                                                    |                                                                                                    |                                       | 10000                                                |                                |         |        |        |            |                     |              |              |
| The second second sec                                                                                                    | **Distribute by Arount       Ship To AP_0000001       Q         **Distribute by Arount       Quescription Regular Security Guard         Quantity       Packing Slip         UOM       Q         Unit Price                                                                                                    | PO Unit                                                                                                    |                                       | PO Number                                            |                                | 1       | C      | ру РО  | Coj        | py From None        |              | $\checkmark$ |
| *Distribute by Amount v Ship To AP_0000001 Q<br>Item Opercription Regular Security Guard<br>Quantity Packing Stip<br>UOM Q<br>Unit Price<br>Line Amount 400.00<br>* Distribution Lines<br>GL Chart Exchange Rate Statistics Assets [TT]<br>Component View All (2) [ET]<br>Personalize   Find   View All (2) [ET]                                                                                                    | *Distribute by Amount       Ship To AP_0000001       Q         Item       Q       Description Regular Security Guard         Quantity       Packing Slip       Packing Slip         UOM       Q       Unit Price         UOM       Q       Packing Slip         UInt Price       Personalize   Find   View All   ?         GL Chart       Exchange Rate       Statistics         Assets       TTTP         Gerwh       Line       Merchandise Amt         Quantity       "GL Unit       "Account       Fund       "Dept       Fund Src       Program       Class       P         Exclose       1       400.00       42700       123456       101       00000680       12345       000014       301       C                                                                                                    |                                                                                                    |                                       | PO Number                                            |                                |         | Co     | ру РО  | Coj        | py From None        |              |              |
| Quantity       Packing Stip         UOM       Q         UOM       Q         Line Amount       400.00         VDistribution Lines       Personalize   Find   View All [2]   Im         GL Chart       Exchange Rate       Statistics         Assets       ITTIP         Construction       Interchandise Ant       Quantity         GL Unit       'Account       Fund       'Dept         Fund Src       Program       Class       P                                                                                                    | Quantity         Packing Slip           UOM         Q           Unit Price                                                                                                    | woice Lines 👔                                                                                                    | Copy Down                             | SpeedChart                                           |                                |         | Co     | ору РО | Coj        | py From None        |              |              |
| UOM UIN Price Uine Amount 400.00                                                                                                    | Part Anny Sing           UOM           UNIT Price           Unit Price           Unit Price           Unit Price           Obstribution Lines           Personalize   Find   View All   2   I           GL Chart           Exchange Rate         Statistics         Assets         FTTP           Colspan="2">Colspan="2">Class         Point           GL Chart         Exchange Rate         Statistics         Assets         FTTP           Colspan="2">Colspan="2">Class         Puint         *Account         Fund         *Dept         Fund Src         Program         Class         Puint           E         1         400.00         42700         123456         101         00000680         12345         0000104         301         2                                                                                                    | nvoice Lines ②<br>Line 2                                                                                                    |                                       | SpeedChart                                           |                                |         | Co     | ору РО | Coj        | py From None        |              |              |
| Unit Price Line Amount 400.00                                                                                                    | Unit Price           Line Amount         400.00           Personalize   Find   View All   [2]   [2]           GL Chart         Exchange Rate         Statistics         Assets         ETHIC   View All   [2]   [2]           GL Chart         Exchange Rate         Statistics         Assets         Class         P           Oppown         Line         Merchandise Amt         Quantity         Fund         Class         P           E         I         42700         Q123456         Q 00000680         Q12345         Q 00000680         Q12345         Q 00000104         Q 011         Q                                                                                                    | voice Lines ②<br>Line 2<br>*Distribute by                                                                                                    | Amount 🗸                              | SpeedChart<br>Ship To                                | AP_0000001                     | Q       | Co     | ppy PO | Coj        | py From None        |              |              |
| Line Amount         400.00           Oistribution Lines         Personalize   Find   View All [2]           GL Chart         Exchange Rate         Statistics         Assets         ITTIM           Construction         Construction         Marchandise Amt         Quantity         *GL Unit         *Account         Fund         *Dept         Fund Src         Program         Class         P                                                                                                    | Une Amount         400.00           Personalize J Find View All [2]             GL Chart         Exchange Rate         Statistics         Assets         TETHOR VIEW All [2]           Assets         Class         Personalize J Find View All [2]           Assets         Class         Personalize J Find View All [2]           Assets         Class         Personalize J Find View All [2]           Assets         Class         Personalize J Find View All [2]           Assets         Class         Personalize J Find View All [2]           Assets         Class         Personalize J Find View All [2]           Assets         Class         Personalize J Find View All [2]           Assets         Class         Personalize J Find View All [2]           Assets         Class         Personalize J Find View All [2]           Assets         Class         Personalize J Find View All [2]           Assets         Class         Personalize J Find View All [2]           Assets         Class         Personalize J Find View All [2]           Assets                                                                                                    | voice Lines ②<br>Line 2<br>*Distribute by<br>Item<br>Quantity                                                                                               | Amount V                              | SpeedChart<br>Ship To<br>Description                 | AP_0000001<br>Regular Security | Q       | Co     | ppy PO | Coj        | py From None        |              |              |
| ▼ Distribution Lines       Personalize   Find   View All   [2]           GL Chart       Exchange Rate       Statistics       Assets       Image: Statistics         Copy Down       Line       Merchandise Amt       Quantity       *GL Unit       *Account       Fund       *Dept       Fund Src       Program       Class       Puter Class       Puter Class                                                                                                    | Distribution Lines           GL Chart         Exchange Rate         Statistics         Assets         ETHORS         Personalize   Find   View All [ 27]           GL Chart         Exchange Rate         Statistics         Assets         ETHOR         Vaccount         Fund         *Dept         Fund Src         Program         Class         Pu           Copy<br>Down         Line         Merchandise Amt         Quantity         *GL Unit         *Account         Fund         *Dept         Fund Src         Program         Class         Pu           H         1         400.00         42700.0         123456.0         101.0         00000680.0         12345.0         0000104.0         301.0         Class         Pu                                                                                                    | voice Lines (?)<br>Line 2<br>*Distribute by<br>Item<br>Quantity<br>UOM                                                                                      | Amount V                              | SpeedChart<br>Ship To<br>Description                 | AP_0000001<br>Regular Security | Q       | C (    | ру РО  | Coj        | py From None        |              |              |
| GL Chart         Exchange Rate         Statistics         Assets         ITTP           Copy<br>Down         Line         Merchandise Amt         Quantity         *GL Unit         *Account         Fund         *Dept         Fund Src         Program         Class         Put                                                                                                    | GL Chart         Exchange Rate         Statistics         Assets         Image: Statistic Rate         Assets         Image: Statistic Rate         Image: Statistic Rate         Image: Statis         Image: Statis         Image:                                                                                                    | voice Lines (2)<br>Line 2<br>*Distribute by<br>Item<br>Quantity<br>UOM<br>Unit Price                                                                        | Amount  Q                             | SpeedChart<br>Ship To<br>Description                 | AP_0000001<br>Regular Security | Q       |        | ppy PO | Coj        | py From <u>None</u> |              |              |
| Copy Down Line Merchandise Amt Quantity "GL Unit "Account Fund "Dept Fund Src Program Class P                                                                                                    | Copy<br>Down         Line         Merchandise Amt         Quantity         GL Unit         *Account         Fund         *Dept         Fund Src         Program         Class         Put           Image: Image: Imag                                                                                                    | voice Lines (2)<br>Line 2<br>"Distribute by<br>Uter<br>Quantity<br>UOM<br>Unit Price<br>Line Amount                                                         | Amount  Q                             | SpeedChart<br>Ship To<br>Description                 | AP_0000001<br>Regular Security | Q       | Ce     | ppy PO |            |                     | Find         | View /       |
| Down Line werchandise Amt Quantity GL Unit Account Pund Dept Pund Stc Program Class U                                                                                                    | Down         Line         metchandise Ant         Quantity         SL Unit         Account         rund         rund ste         Program         Cases         U           E         1         400.00         42700         Q         123456         Q         101         Q         00000680         Q         12345         Q         101         Q         00000680         Q         12345         Q         001         Q         101         Q         00000680         Q         12345         Q         00000680         Q         12345         Q         00000680         Q         12345         Q         00000680         Q         12345         Q         00000680         Q         12345         Q         00000680         Q         12345         Q         00000680         Q         12345         Q         00000680         Q         12345         Q         100000680         Q         12345         Q         100000680         Q         12345         Q         100000680         Q         12345         Q         100000680         Q         12345         Q         100000680         Q         12345         Q         100000680         Q         12345         Q         100000680         Q <td>voice Lines (?)<br/>Line 2<br/>"Distribute by<br/>Item<br/>Quantity<br/>UOM<br/>Unit Price<br/>Line Amount<br/>T Distribution Lines</td> <td>Amount</td> <td>SpeedChart<br/>Ship To<br/>Description<br/>Packing Slip</td> <td>AP_0000001<br/>Regular Security</td> <td>Q</td> <td>C (</td> <td>ipy PO</td> <td></td> <td></td> <td>Find</td> <td>  View /</td>                                                                                                    | voice Lines (?)<br>Line 2<br>"Distribute by<br>Item<br>Quantity<br>UOM<br>Unit Price<br>Line Amount<br>T Distribution Lines                                 | Amount                                | SpeedChart<br>Ship To<br>Description<br>Packing Slip | AP_0000001<br>Regular Security | Q       | C (    | ipy PO |            |                     | Find         | View /       |
| 1       400.00       42700 Q       123456 Q       101 Q       00000680 Q       12345 Q       0000104 Q       301 Q                                                                                                    |                                                                                                    | voice Lines (2)<br>Line 2<br>"Distribute by<br>Item<br>Quantity<br>UOM<br>Unit Price<br>Line Amount<br>Toistribution Lines<br>GL Chart Exchange             | Amount                                | SpeedChart<br>Ship To<br>Description<br>Packing Slip | AP_0000001<br>Regular Security | Q       | C (    | ipy PO |            |                     | Find         | View /       |
|                                                                                                    | <                                                                                                    | voice Lines (2)<br>Line 2<br>"Distribute by<br>Item<br>Quantity<br>UOM<br>Unit Price<br>Line Amount<br>Toistribution Lines<br>GL Chart Exchang<br>Copy Line | Amount  Q Q 400.00 ge Rate Statistics | SpeedChart<br>Ship To<br>Description<br>Packing Slip | AP_0000001<br>Regular Security | Q Guard | ]      |        | Pers       | sonalize   Find     | Find         | View /       |
|                                                                                                    |                                                                                                    | voice Lines (2)<br>Line 2<br>*Distribute by<br>Item<br>Quantity<br>UOM<br>Unit Price                                                                        | Amount  Q                             | SpeedChart<br>Ship To<br>Description                 | AP_0000001<br>Regular Security | Q       |        | ipy PO | Coj        | py From None        |              | _            |

| Step | Action                                                                                                    |
|------|----------------------------------------------------------------------------------------------------|
| 73.  | Use the Distribution Lines horizontal scrollbar to move to the right to display the hidden columns and enter additional chartfield information. |
|      |                                                                                                    |
|      |                                                                                                    |

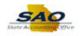

|                                       |              |                   |               |           |                   |          |       | New Win     | dow Help P       | ersonalize Page 🛛 📰 |
|---------------------------------------|--------------|-------------------|---------------|-----------|-------------------|----------|-------|-------------|------------------|---------------------|
| voice Information                     | ayments      | Voucher Attribute | es            |           |                   |          |       |             |                  |                     |
| Business Un                           | t 42700      |                   | Invoice I     | lo SUPPI  | Y2                |          | Invo  | ice Total   |                  |                     |
| Voucher II                            | D NEXT       |                   | Accounting Da |           | 2020 🖻            | _        |       | Lin         | e Total          | 1,000.00            |
| Voucher Styl                          | e Regular Vo | pucher            | *Pay Terr     | ns N30    | Q                 | Net 30   |       |             | rrency           | USD 🔍               |
| Invoice Dat                           | e 12/01/2020 |                   | Basis Date Ty | be Inv Da | ate               |          |       | Miscella    |                  | 2                   |
| Invoice Receive                       | d            | 81                |               |           |                   |          |       | I           | Freight          | <b>1</b>            |
|                                       | SUPPLIER     | ,BOX              |               |           |                   |          |       |             | Total            | 1,000.00            |
| Supplier IE                           | 00000032     | 3 Q               | Control Gro   | ıp        | Q                 |          |       | Diff        | erence           | 0.00                |
|                                       | 5UPPLIBO     | KF-001 🔍          |               | Inc       | omplete Voucher   |          |       | Dill        |                  | 0.00                |
| Location                              | 000001       | Q                 |               |           |                   |          |       |             |                  |                     |
| *Address                              | 1            | Q                 |               |           |                   |          |       |             |                  |                     |
| Save                                  | Save F       | For Later         | Actio         | <b>n</b>  |                   | ~        | Ru    |             | Calculate        | Print               |
| Copy From Sour                        |              |                   | Addi          |           |                   | •        | T Cal | · · · · · · | oulouluto        |                     |
| nvoice Lines 🕐                        |              |                   |               |           |                   | Copy P   | 0     |             |                  | Find   View A       |
| Invoice Lines                         |              |                   |               |           |                   |          |       |             |                  | Filld   View A      |
| Line                                  |              | py Down           | SpeedCha      |           | 000004            |          |       |             |                  |                     |
| *Distribute b                         |              | ~                 |               | To AP_00  |                   |          |       |             |                  |                     |
| Iter<br>Quantit                       |              | Q                 |               |           | ar Security Guard |          |       |             |                  |                     |
| Quantit                               | ·            | Q                 | Packing S     | ip        |                   |          |       |             |                  |                     |
| Unit Pric                             |              | ~                 |               |           |                   |          |       |             |                  |                     |
| Line Amoun                            |              | 400.00            |               |           |                   |          |       |             |                  |                     |
| <ul> <li>Distribution Line</li> </ul> | s            |                   |               |           |                   |          |       | Pe          | rsonalize   Find | View All   💷   🔣    |
| GL Chart Excha                        | nge Rate     | Statistics As     | sets 💷        |           |                   |          |       |             |                  |                     |
|                                       |              | undian Amt Our    |               | C Bus     | Project           | Activity | So    | urce Type   | Product          | Special Purpose E   |
| Copy<br>Down Line                     | Mercha       | inuise Anti Qua   | J U           |           |                   |          |       |             |                  |                     |

| Step | Action                          |
|------|---------------------------------|
| 74.  | Click in the PC Bus Unit field. |
|      | PC Bus<br>Unit                  |

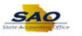

|                                                                                                    |                                                                    |                             |        |            |                     | sonalize Page 🛛 🖥 |            |
|----------------------------------------------------------------------------------------------------|--------------------------------------------------------------------|-----------------------------|--------|------------|---------------------|-------------------|------------|
| ice Information Payments Voucher Attributes                                                                                                    | B                                                                  |                             |        | 1          | 1.000               |                   |            |
| Business Unit 42700                                                                                                    | Invoice No SUPPL                                                   | Y2                          | Inv    | oice Total |                     |                   | Nor        |
| Voucher ID NEXT                                                                                                    | Accounting Date 12/04/2                                            |                             |        | Line       | Total               | 1,000.00          | Ses        |
| Voucher Style Regular Voucher                                                                                                    | *Pay Terms N30                                                     | Q 🗖 Net 30                  | )      | *Cur       | rency               | USD 🔍             | Co         |
| Invoice Date 12/01/2020                                                                                                    | Basis Date Type Inv Dat                                            | te                          |        | Miscella   | neous               | <b>F</b>          | Atta       |
| Invoice Received                                                                                                    |                                                                    |                             |        | F          | reight              | Ţ                 | Wit        |
| SUPPLIER, BOX                                                                                                    |                                                                    |                             |        |            | ~                   |                   | Ter<br>Adv |
| Supplier ID 000000323                                                                                                    | Control Group                                                      | Q                           |        | Diffe      | Total               | 1,000.00          | Sup        |
| ShortName SUPPLIBOXF-001                                                                                                    | Inco                                                               | omplete Voucher             |        | Dinc       | Tenec               | 0.00              | Sur        |
| Location 000001                                                                                                    |                                                                    |                             |        |            |                     |                   |            |
| *Address 1                                                                                                    |                                                                    |                             |        |            |                     |                   |            |
| Save Save For Later                                                                                                    | Action                                                             |                             | RI     | 10         | Calculate           | Print             |            |
|                                                                                                    |                                                                    |                             |        |            |                     |                   |            |
| Copy From Source Document PO Unit                                                                                                    | PO Number                                                          | C                           | opy PO | Col        | py From None        | ~                 | Go         |
| Copy From Source Document PO Unit oice Lines ②                                                                                                    | PO Number                                                          | C                           | ору РО | Coj        | py From None        | ✓<br>Find   View  |            |
| PO Unit                                                                                                    | SpeedChart                                                         | Q                           | ару РО | Coj        | py From None        |                   | All        |
| PO Unit                                                                                                    |                                                                    | Q                           | ору РО | Coj        | py From None        |                   | All        |
| PO Unit                                                                                                    | SpeedChart                                                         | Q.<br>00001 Q.              | ppy PO | Coj        | by From None        |                   | Go<br>All  |
| PO Unit                                                                                                    | SpeedChart<br>Ship To AP_000                                       | Q.<br>00001 Q.              | ppy PO | Coj        | py From None        |                   | All        |
| PO Unit PO Unit Line 2 Copy Down "Distribute by Amount Uem Quantity UOM Q                                                                                        | SpeedChart<br>Ship To AP_000<br>Description Regula                 | Q.<br>00001 Q.              | ppy PO | Coj        | ay From <u>None</u> |                   | All        |
| PO Unit Dice Lines @ Line 2 Copy Down "Distribute by Amount  Item Quantity Unit Price                                                                            | SpeedChart<br>Ship To AP_000<br>Description Regula                 | Q.<br>00001 Q.              | apy PO | Co         | ay From <u>None</u> |                   | All        |
| PO Unit PO Unit Line 2 Copy Down Distribute by Amount Quantity UOM UON UON 400.00                                                                                | SpeedChart<br>Ship To AP_000<br>Description Regula                 | Q.<br>00001 Q.              | apy PO |            |                     | Find   View       | All<br>V   |
| PO Unit PO Unit Line 2 Copy Down Distribute by Amount Um Um Um Um Um Um Um Um Um Um Line Amount 400.00 Distribution Lines                                        | SpeedChart<br>Ship To AP_00<br>Description Regula<br>Packing Slip  | Q.<br>00001 Q.              | ppy PO |            |                     |                   | All<br>V   |
| PO Unit PO Unit Line 2 Copy Down Distribute by Amount Caunity UOM Unit Price Line Amount 400.00 Distribution Lines GL Chart Exchange Rate Statistics Assec       | SpeedChart<br>Ship To AP_00<br>Description Regula<br>Packing Slip  | Q.<br>00001 Q.              | ppy PO |            |                     | Find   View       | All<br>V   |
| PO Unit PO Unit Line 2 Copy Down Distribute by Amount Unit Price Unit Price Unit Price Unit Price Unit Price Unit Price Unit Price Unit Price Distribution Lines | SpeedChart<br>Ship To AP_000<br>Description Regula<br>Packing Slip | Q.<br>00001 Q.              | ]      |            |                     | Find   View       | All<br>V   |
| PO Unit PO Unit Line 2 Copy Down Distribute by Amount Quantity UOM UNIT Price Line Amount 400.00 Distribution Lines GL Chart Exchange Rale Statistics Asse       | SpeedChart<br>Ship To AP_00<br>Description Regula<br>Packing Slip  | 00001 Q<br>r Security Guard | ]      | Per        | sonalize   Find     | Find   View       | All<br>V   |

| Step | Action                                                               |
|------|----------------------------------------------------------------------|
| 75.  | Enter the appropriate information into the <b>PC Bus Unit</b> field. |
|      | For this example, type <b>42700</b> .                                |

| Kome                                   |                    |            |             |                   |          |    |             |                  | =               | ۲            |
|----------------------------------------|--------------------|------------|-------------|-------------------|----------|----|-------------|------------------|-----------------|--------------|
|                                        |                    |            |             |                   |          |    | New Win     | dow Help Pe      | rsonalize Page  |              |
| voice Information                      | ayments Voucher At | tributes   |             |                   |          |    |             |                  |                 | - 1          |
| Business Unit                          | 42700              | Invoic     | e No SUPP   | LY2               |          | Ir | voice Total |                  |                 | Non          |
| Voucher ID                             | NEXT               | Accounting | Date 12/04/ | 2020              |          |    | Line        | e Total          | 1,000.00        | Ses          |
| Voucher Style                          | Regular Voucher    | *Pay Te    | erms N30    | Q                 | Det 30   |    | *Cu         | rrency           | USD 🔍           | Con          |
| Invoice Date                           | 12/01/2020         | Basis Date | Type Inv Da | ate               |          |    | Miscella    |                  | <b>F</b>        | Atta         |
| Invoice Received                       |                    |            |             |                   |          |    | F           | reight           | , m             | With<br>Terr |
|                                        | SUPPLIER, BOX      |            |             |                   |          |    |             | Total            | 1,000.00        | Adv          |
|                                        | 000000323 Q        | Control G  | roup        | Q                 |          |    | Diff        | erence           | 0.00            | Sup          |
|                                        | 6UPPLIBOXF-001     |            | Inc         | complete Voucher  |          |    |             |                  |                 | Sup          |
| Location                               |                    |            |             |                   |          |    |             |                  |                 | - 1          |
| *Address                               | 1 Q                |            |             |                   |          |    |             |                  |                 | - 1          |
| Save                                   | Save For Later     | A          | tion        |                   | ~        |    | Run         | Calculate        | Print           |              |
| Copy From Sourc                        | e Document         |            |             |                   |          |    |             |                  |                 | _            |
|                                        |                    |            |             |                   |          |    |             |                  |                 |              |
| PO Uni                                 | t                  | PO Nu      | nber        |                   | Сору     | PO | Co          | py From None     | ~               | Go           |
| Invoice Lines 🕐                        |                    |            |             |                   |          |    |             |                  | Find   View     | v All        |
| Line                                   | 2 Copy Down        | SpeedC     | hart        |                   | L        |    |             |                  |                 | -            |
| *Distribute by                         |                    | Shi        | p To AP_00  | 000001            | L.       |    |             |                  |                 |              |
| Item                                   |                    | Descrip    | tion Regul  | ar Security Guard |          |    |             |                  |                 | N            |
| Quantity                               |                    | Packing    | Slip        |                   |          |    |             |                  |                 |              |
| UOM                                    | ~                  |            |             |                   |          |    |             |                  |                 |              |
| Unit Price<br>Line Amount              |                    |            |             |                   |          |    |             |                  |                 |              |
| <ul> <li>Distribution Lines</li> </ul> |                    |            |             |                   |          |    | Por         | consilize   Eind | View All   💷    |              |
|                                        | ge Rate Statistics | Assets     |             |                   |          |    | Fei         | oonanze   Fillu  |                 |              |
| Comu                                   |                    |            | PC Bus      |                   |          |    |             |                  |                 |              |
| Down Line                              | Merchandise Amt    | Quantity   | Unit        | Project           | Activity |    | Source Type | Product          | Special Purpose | Bud F        |
| •                                      | 1 400.00           |            | 42700 Q     | ٩                 |          | Q  | Q           | Q                | ٩               |              |
|                                        |                    |            | <           |                   |          |    |             |                  |                 | ~            |
| <                                      |                    |            |             |                   |          |    |             |                  |                 | >            |
|                                        |                    |            |             |                   |          |    |             |                  |                 |              |

 $\sim$ 

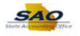

| Step | Action                             |
|------|------------------------------------|
| 76.  | Click in the <b>Project</b> field. |
|      | Project                            |
|      |                                    |

| K Home                                                                                                    |                                                                                               |           |          |    |                 |                                                          | _                                               | ۲                                                      |
|----------------------------------------------------------------------------------------------------|-----------------------------------------------------------------------------------------------|-----------|----------|----|-----------------|----------------------------------------------------------|-------------------------------------------------|--------------------------------------------------------|
| voice Information Payments Voucher Attrib                                                                                                    | outes                                                                                         |           |          |    | New Win         | dow Help Per                                             | sonalize Page                                   |                                                        |
| Business Unit 42700<br>Voucher ID NEXT<br>Voucher Style Regular Voucher<br>Invoice Date (12/01/2020)<br>Invoice Received<br>SUPPLIER,BOX,<br>Supplier ID 000000323<br>ShortName SUPPLIBOXF-001<br>Location (000001 Q<br>*Address 1 | Invoice No SU<br>Accounting Date 12/<br>*Pay Terms N3<br>Basis Date Type Inv<br>Control Group | 04/2020 🕅 | Net 30   | In | *Cu<br>Miscella | e Total<br>rrency<br>neous<br>Freight<br>Total<br>erence | 1,000.00<br>USD Q<br>F<br>T<br>1,000.00<br>0.00 | Non<br>Ses<br>Con<br>Atta<br>With<br>Ten<br>Adv<br>Sup |
| Save Save For Later                                                                                                    | Action                                                                                        |           | ~        |    | Run             | Calculate                                                | Print                                           |                                                        |
| PO Unit                                                                                                    | PO Number                                                                                     |           | Copy I   | PO | Co              | py From None                                             | ~                                               | Go                                                     |
| nvoice Lines 👔                                                                                                    |                                                                                               |           |          |    |                 |                                                          | Find   View                                     | v All                                                  |
| Line 2 Copy Down "Distribute by Amount  Uiter  Quantity UOM Unit Price Line Amount 400.00                                                                                                    | SpeedChart<br>Ship To AP<br>Description Re<br>Packing Slip                                    | _0000001  |          |    |                 |                                                          |                                                 | 2                                                      |
| ▼ Distribution Lines                                                                                                    |                                                                                               |           |          |    | Per             | rsonalize   Find                                         | View All   💷   📱                                |                                                        |
| GL Chart Exchange Rate Statistics                                                                                                    | Assets 💷                                                                                      |           |          |    |                 |                                                          |                                                 |                                                        |
| Copy<br>Down Line Merchandise Amt Q                                                                                                    | uantity PC Bus<br>Unit                                                                        | Project   | Activity |    | Source Type     | Product                                                  | Special Purpose                                 | Bud I                                                  |
| ★ ■ 1 400.00                                                                                                    | 42700                                                                                         | م م       |          | Q  | Q               | ٩                                                        | Q                                               |                                                        |
|                                                                                                    | <                                                                                             |           |          |    |                 |                                                          |                                                 |                                                        |

| Step | Action                                                           |
|------|------------------------------------------------------------------|
| 77.  | Enter the appropriate information into the <b>Project</b> field. |
|      | For this example, type <b>01</b> .                               |

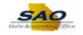

| Payments Voucher Attribu | tes          |                |                 |          |         | I       | New Wind | low   Help   Pe | sonalize Page                  |                                  |          |
|--------------------------|--------------|----------------|-----------------|----------|---------|---------|----------|-----------------|--------------------------------|----------------------------------|----------|
| Unit 42700               | Invoice      | No SUPPL       | v2              |          |         | Invoice | e Total  |                 |                                | Non Merchand                     | se Sum   |
| r ID NEXT                | Accounting E | -              |                 | Ħ        |         |         | Line     | Total           | 1.000.00                       | Session Defaul                   |          |
| tyle Regular Voucher     | -            | ms N30         |                 | -        | et 30   |         | *Cur     | rency           | USDQ                           | Comments(0)                      |          |
| Date 12/01/2020          | Basis Date T | ype Inv Dat    | e               |          |         |         | Miscella | neous           | <b>F</b>                       | Attachments (0                   | )        |
| ved                      |              |                |                 |          |         |         | F        | reight          | <u>,</u>                       | Withholding                      |          |
| SUPPLIER, BOX            |              |                |                 |          |         |         |          |                 |                                | Template List                    |          |
| ID 000000323             | Control Gr   | oup            |                 | Q        |         |         | Diffe    | Total           | 1,000.00                       | Advanced Supp<br>Supplier Hierar |          |
| me SUPPLIBOXF-001        |              |                | mplete Vouch    |          |         |         | Dille    | rence           | 0.00                           | Supplier 11eral<br>Supplier 360  | city     |
| ion 000001 🔍             |              |                |                 |          |         |         |          |                 |                                | Cappiner Coo                     |          |
| ess 1 🔍                  |              |                |                 |          |         |         |          |                 |                                |                                  |          |
| Save For Later           | 4.0          | tion           |                 |          |         | Run     |          | Calculate       | Print                          |                                  |          |
| urce Document            | AL           |                |                 |          | ~       | Kull    |          | Calculate       |                                |                                  |          |
| Unit                     | PO Nur       |                |                 |          | Copy PO |         | 00       | py From None    | Find   Vie                     | Go<br>w All First ④              | 2 of 2   |
| ne 2 Copy Down           | SpeedC       | hart           |                 | Q        |         |         |          |                 |                                | ✓ One Asse                       |          |
| e by Amount 🗸            | Shi          | O TO AP_00     | 00001           | Q        |         |         |          |                 |                                | Y One Asse                       | et.      |
| tem Q                    | Descrip      | tion Regula    | r Security Guar | d        |         |         |          |                 |                                | Work Order                       |          |
| itity                    | Packing      | Slip           |                 |          |         |         |          |                 |                                | Calcula                          | te       |
| OMQ                      |              |                |                 |          |         |         |          |                 |                                |                                  |          |
| rice 400.00              |              |                |                 |          |         |         |          |                 |                                |                                  |          |
| nes                      |              |                |                 |          |         |         | Pon      | eonaliza   Eind | View All   💷                   | First 🕚 1                        | of 1     |
|                          | sets         |                |                 |          |         |         | 1 01     | Solunce   Third | rice and a local sector of the | 1 1150                           |          |
|                          | antity       | PC Bus<br>Unit | Project         | Activity |         | Sourc   | е Туре   | Product         | Special Purpose                | Bud Ref                          | Affiliat |
|                          |              |                | 01              | 2        |         | 0       | Q        | Q               |                                |                                  |          |

| Step | Action                                                                                                    |
|------|----------------------------------------------------------------------------------------------------|
| 78.  | Each Activity represents a specific task, schedule and status on a project. Based on the business unit, the Activity field may be required. If applicable enter the appropriate Activity code. |
|      | For this example, no activity code will be entered.                                                                                                    |

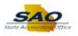

| Payments Voucher Attribut | tes                |                    |        |         | New Wind     | ow Help Per    | sonalize Page   🔤 |                                            |
|---------------------------|--------------------|--------------------|--------|---------|--------------|----------------|-------------------|--------------------------------------------|
| Unit 42700                | Invoice No         | SUPPLY2            |        |         | nvoice Total |                |                   | Non Merchandise Sum                        |
| er ID NEXT                | Accounting Date    |                    | H      |         | Line         | Total          | 1,000.00          | Session Defaults                           |
| Style Regular Voucher     | *Pay Terms         |                    | Q 🗖    | Net 30  | *Cur         | rency          | USD               | Comments(0)                                |
| Date 12/01/2020           | Basis Date Type    | Inv Date           |        | 1101 00 | Miscellar    | neous          | Ē                 | Attachments (0)                            |
| eived                     |                    |                    |        |         | F            | reight         | <u>F</u>          | Withholding                                |
| SUPPLIER, BOX             |                    |                    |        |         |              |                |                   | Template List                              |
| er ID 000000323           | Control Group      |                    | Q      |         |              | Total          | 1,000.00          | Advanced Supplier Se<br>Supplier Hierarchy |
| ame SUPPLIBOXF-001        |                    | Incomplete Vo      |        |         | Diffe        | rence          | 0.00              | Supplier 360                               |
| ation 000001              |                    | incomplete voi     | actici |         |              |                |                   | Supplier 500                               |
| ress 1                    |                    |                    |        |         |              |                |                   |                                            |
| Orres Free Later          |                    |                    |        |         |              |                |                   |                                            |
| Save For Later            | Action             |                    |        | ~       | Run          | Calculate      | Print             |                                            |
| ource Document            |                    |                    |        |         |              |                |                   |                                            |
| ) Unit                    | PO Number          |                    |        | Copy PO | Cor          | by From None   | ~                 | Go                                         |
|                           |                    |                    |        |         |              |                | Find   View       | All First 🕙 2 of 2                         |
| ine 2 Copy Down           | SpeedChart         |                    | Q      |         |              |                |                   | -                                          |
| te by Amount              | Ship To            | AP_0000001         | Q      |         |              |                |                   | One Asset                                  |
| Item Q                    | Description        | Regular Security G | uard   |         |              |                |                   | Work Order                                 |
| antity                    | Packing Slip       |                    |        |         |              |                |                   | Calculate                                  |
| UOM Q                     |                    |                    |        |         |              |                |                   |                                            |
| Price                     |                    |                    |        |         |              |                |                   |                                            |
| ount 400.00               |                    |                    |        |         |              |                |                   |                                            |
| ines                      |                    |                    |        |         | Pers         | onalize   Find | View All   💷   🔢  | First 🕙 1 of 1 🤇                           |
| change Rate Statistics As | isets 💷            |                    |        |         |              |                |                   |                                            |
| Line Merchandise Amt Qua  | ntity PC B<br>Unit | us Project         | Acti   | vity    | Source Type  | Product        | Special Purpose   | Bud Ref Affilia                            |
|                           | 4270               | 00 Q 01            | Q      | Q       | Q            | Q              | Q                 |                                            |
| 1 400.00                  | 4210               |                    |        |         |              |                |                   |                                            |

| Step | Action                                                                                      |
|------|---------------------------------------------------------------------------------------------|
| 79.  | Scroll to the right side of the page to display the Withholding link in the header section. |
|      | Click the <b>Horizontal</b> scrollbar at the bottom of the page.                            |
|      | < >>                                                                                        |

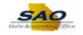

|                                                                                                    |                                                                     |                          |         | Nev        | v Window   Help   Pe | rsonalize Pa | ge 📰     |                                                                              |
|----------------------------------------------------------------------------------------------------|---------------------------------------------------------------------|--------------------------|---------|------------|----------------------|--------------|----------|------------------------------------------------------------------------------|
| Payments Voucher Attribut                                                                                                    | es                                                                  |                          |         |            |                      |              |          |                                                                              |
| Unit 42700                                                                                                    | Invoice No SUPPLY                                                   | 2                        |         | Invoice To | tal                  |              | No       | n Merchandise Sum                                                            |
| r ID NEXT                                                                                                    | Accounting Date 12/04/20                                            |                          |         |            | Line Total           | 1,000.00     | Se       | ssion Defaults                                                               |
| tyle Regular Voucher                                                                                                    | *Pay Terms N30                                                      | Q 🗖                      | Net 30  |            | *Currency            | USD          | <u> </u> | omments(0)                                                                   |
| Date 12/01/2020                                                                                                    | Basis Date Type Inv Date                                            | 9                        |         | Mis        | scellaneous          |              |          | achments (0)                                                                 |
| ved                                                                                                    |                                                                     |                          |         |            | Freight              |              | · · · ·  | thholding<br>mplate List                                                     |
| SUPPLIER, BOX                                                                                                    |                                                                     |                          |         |            | I                    |              |          | Inplate List<br>Ivanced Supplier Se                                          |
| ID 000000323                                                                                                    | Control Group                                                       | Q                        |         |            | Total<br>Difference  | 1,000.00     |          | pplier Hierarchy                                                             |
| me SUPPLIBOXF-001                                                                                                    | Inco                                                                | mplete Voucher           |         |            | Difference           | 0.00         |          | pplier 360                                                                   |
| ion 000001 🔍                                                                                                    |                                                                     |                          |         |            |                      |              |          |                                                                              |
| ess 1 Q                                                                                                    |                                                                     |                          |         |            |                      |              |          |                                                                              |
| Save For Later                                                                                                    |                                                                     |                          |         |            |                      |              |          |                                                                              |
| Save For Later                                                                                                    | Action                                                              |                          | ~       | Run        | Calculate            | PI           | rint     |                                                                              |
|                                                                                                    |                                                                     |                          |         |            |                      |              |          |                                                                              |
| urce Document                                                                                                    |                                                                     |                          |         |            |                      |              |          |                                                                              |
|                                                                                                    | DO Number                                                           |                          |         |            | Conv From None       |              |          |                                                                              |
|                                                                                                    | PO Number                                                           |                          | Сору РО |            | Copy From None       |              | ✓ G      | 5                                                                            |
|                                                                                                    | PO Number                                                           |                          | Сору РО |            | Copy From None       | Find         |          | First ④ 2 of 2                                                               |
| Unit                                                                                                    |                                                                     |                          | Copy PO |            | Copy From None       | Find         | Ge Ge    |                                                                              |
| Unit                                                                                                    | SpeedChart                                                          | 0001                     | Сору РО |            | Copy From None       | Find         | View All |                                                                              |
| unit ne 2 Copy Down                                                                                                    | SpeedChart<br>Ship To AP_000                                        | 0001                     | Сору РО |            | Copy From None       | Find         | View All | First 🕚 2 of 2                                                               |
| Unit                                                                                                    | SpeedChart<br>Ship To AP_000<br>Description Regular                 | 0001                     | Copy PO |            | Copy From None       | Find         | View All | First                                                                        |
| Unit                                                                                                    | SpeedChart<br>Ship To AP_000                                        | 0001                     | Copy PO |            | Copy From None       | Find         | View All | First                                                                        |
| e by Amount 🗸                                                                                                    | SpeedChart<br>Ship To AP_000<br>Description Regular                 | 0001                     | Copy PO |            | Copy From None       | Find         | View All | First                                                                        |
| Unit Copy Down by Amount Copy town them Cont the Cont the Cont Cont                                                                                                    | SpeedChart<br>Ship To AP_000<br>Description Regular                 | 0001                     | Copy PO |            | Copy From None       | Find         | View All | First                                                                        |
| Unit                                                                                                    | SpeedChart<br>Ship To AP_000<br>Description Regular                 | 0001                     | Copy PO |            |                      |              | View All | First                                                                        |
| Unit                                                                                                    | SpeedChart<br>Ship To AP_000<br>Description Regular<br>Packing Slip | 0001                     | Copy PO |            | Copy From None       |              | View All | First ④ 2 of 2<br>One Asset<br>Work Order<br>Calculate                       |
| Init Dy Amount V<br>amount V<br>amount Amount Amount | SpeedChart<br>Ship To AP_000<br>Description Regular<br>Packing Slip | 0001 Q<br>Security Guard | ]       |            | Personalize   Find   | View All   🖟 | View All | First ④ 2 of 2<br>S One Asset<br>Work Order<br>Calculate<br>First ④ 1 of 1 ① |
| Init Dy Amount V<br>amount V<br>amount Amount Amount | SpeedChart<br>Ship To AP_000<br>Description Regular<br>Packing Slip | 0001 Q<br>Security Guard | ]       | Bud Ref    |                      |              | View All | First ④ 2 of 2<br>One Asset<br>Work Order<br>Calculate                       |

| Step | Action                                                                                                    |
|------|----------------------------------------------------------------------------------------------------|
| 80.  | The <b>Withholding</b> information for the 1099 voucher needs to be entered. The Withholding link is located on the upper right hand side of the Invoice Information page.<br>Click the <b>Withholding</b> link. |

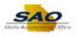

| Skto Invoice       Business Unit 42700       Invoice Number SUPPLY2       VAT Entity         Voucher ID       NEXT       Supplier 000000323 SUPPLIER,BOX       Invoice Date       12/01/2020         Fith-olding Option                                                                                    | thholding Inf     | ormation     | I             |              |                                   |                       |               |                      |           |            |              |
|----------------------------------------------------------------------------------------------------|-------------------|--------------|---------------|--------------|-----------------------------------|-----------------------|---------------|----------------------|-----------|------------|--------------|
| Volume No Maximum Concord 25 Sof PELLINDOX                                                                                                    |                   | s Unit 4270/ | 0 Inv         | voice Number | SUPPLY2                           |                       |               |                      |           |            |              |
|                                                                                                    |                   |              | Г             | Supplier     | 000000323 SUP                     | PLIER,BOX             |               | Inv                  | oice Date | 12/01/2020 |              |
| Line 2 Description Regular Security Guard<br>Withholding Code Q Withholding Applicable<br>Withholding Details Personalize   Find   View All [2] R First ④ 1 of 1 ④<br>*Entity *Type *Jurisdiction Class Withholding Basis Contract Arelevence Rule Override Reference Rule Override Withholding Applicable |                   |              |               | Po           | ostpone Withhold                  | ing                   |               |                      |           |            |              |
| Withholding Code     Image: Contract Apply withholding Applicable       *Entity     "Type     "Jurisdiction     *Class     Withholding Basis Contract And Coverride Apply withholding Applicable                                                                                                    | oice Line Withhol | d Informatio | n             |              |                                   |                       |               |                      |           | Fine       | d   View All |
| *Entity *Type *Jurisdiction *Class Withholding Basis Contract Reference Rule Override Apply Applicable                                                                                                    | Withho            |              |               | Regular Secu | irity Guard                       | ☑ Withholdir          | ng Applicable |                      |           |            |              |
| Autoverride Reference Withholding Applicable                                                                                                    |                   |              |               |              |                                   |                       | Personalize   | e   Find   View Al   | ı (2) 📕   | First 🕚    | 1 of 1 🛞 L   |
| 1 IRS Q 1099N Q FED Q 01 Q Withhold at Payment                                                                                                    | Withholding Deta  | ails         |               |              |                                   |                       |               |                      |           |            |              |
|                                                                                                    |                   |              | *Jurisdiction | *Class       | Withholding Basis<br>Amt Override | Contract<br>Reference | Rule Override | Apply<br>Withholding | Applicabl | le         |              |
|                                                                                                    | *Entity           | *Туре        |               |              | Withholding Basis<br>Amt Override | Contract<br>Reference |               | Withhold at          | Applicabl |            | ÷            |
|                                                                                                    | *Entity           | *Туре        |               |              | Withholding Basis<br>Amt Override | Contract<br>Reference |               | Withhold at          | Applicabl |            | Ŧ            |
|                                                                                                    | *Entity           | *Туре        |               |              | Withholding Basis<br>Amt Override | Contract<br>Reference |               | Withhold at          | Applicabl |            | Ŧ            |
|                                                                                                    | *Entity           | *Туре        |               |              | Withholding Basis<br>Amt Override | Contract<br>Reference |               | Withhold at          | Applicabl |            |              |
|                                                                                                    | *Entity           | *Туре        |               |              | Withholding Basis<br>Ant Override | Contract<br>Reference |               | Withhold at          | Applicabl |            | (            |
|                                                                                                    | *Entity           | *Туре        |               |              | Withholding Basis<br>Amt Override | Contract<br>Reference |               | Withhold at          | Applicabl |            | ±            |

| Step | Action                                                                                                    |
|------|----------------------------------------------------------------------------------------------------|
| 81.  | Use the <b>Withholding Information</b> page to review or override the withholding for individual voucher lines for a withholding-applicable voucher.                                                                              |
|      | Use the <b>Postpone Withholding</b> check box to delay withholding for vouchers. If this option is 'On' or checked, withholding is not calculated when the voucher is paid. It is calculated when the regular voucher is created. |

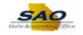

| k to Invoice<br>I | Busines | sUnit 4<br>verID N |            |               | oice Number<br>Supplier ( | SUPPLY2<br>0000000323 SUP         | PLIER.BOX             |                |                        | AT Entity<br>oice Date 12/01/20 | 020           |      |
|-------------------|---------|--------------------|------------|---------------|---------------------------|-----------------------------------|-----------------------|----------------|------------------------|---------------------------------|---------------|------|
| ithholding        |         |                    |            |               |                           |                                   |                       |                |                        |                                 |               |      |
|                   |         |                    |            |               | Po                        | ostpone Withhold                  | ing                   |                |                        |                                 |               |      |
| oice Line         | Withhol | d Inform           | iatio      | n             |                           |                                   |                       |                |                        |                                 | Find   View / | All  |
|                   | Withho  | L<br>Iding Co      | ine<br>ode | 2 Description | Regular Secu              | rity Guard                        | Vithhold              | ing Applicable |                        |                                 |               |      |
| Withholdi         | ng Deta | ails               |            |               |                           |                                   |                       | Personalize    | Find   View A          | II   💷   🔜 🛛 Fir                | st 🕚 1 of 1 🤇 | D La |
| *Entity           |         | *Туре              |            | *Jurisdiction | *Class                    | Withholding Basis<br>Amt Override | Contract<br>Reference | Rule Override  | Apply<br>Withholding   | Applicable                      |               |      |
| 1 IRS             | Q       | 1099N              | ٩          | FED           | 01 Q                      |                                   |                       | Q              | Withhold at<br>Payment | V                               | 1             | +    |
|                   |         |                    |            |               |                           |                                   |                       |                |                        |                                 |               |      |
|                   |         |                    |            |               |                           |                                   |                       |                |                        |                                 |               |      |
|                   |         |                    |            |               |                           |                                   |                       |                |                        |                                 |               |      |
|                   |         |                    |            |               |                           |                                   |                       |                |                        |                                 |               |      |
|                   |         |                    |            |               |                           |                                   |                       |                |                        |                                 |               |      |

| Step | Action                                                                                                    |
|------|----------------------------------------------------------------------------------------------------|
| 82.  | In this example, the voucher has two lines. Display all of the Invoice Line Withholding Detail lines associated with this voucher. |
|      | Click the <b>View All</b> link.                                                                                                    |

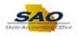

| E            |          | s Unit 4270   |               | Invo   | oice Numbe |                                   |                       |               |                        | T Entity<br>ce Date 12/0 | 11/2020      |       |     |
|--------------|----------|---------------|---------------|--------|------------|-----------------------------------|-----------------------|---------------|------------------------|--------------------------|--------------|-------|-----|
| ithholding   |          | erID NEX<br>n | 1             |        | Supplie    | 0000000323 SUP                    | PLIER,BOX             |               |                        | 50 Dato 12/0             | 112020       |       |     |
|              |          |               |               |        |            | Postpone Withhold                 | ing                   |               |                        |                          |              |       |     |
| voice Line \ | Nithhold | d Informatio  | n             |        |            |                                   |                       |               |                        |                          | Find   Vie   | w 1   |     |
|              |          | Line          | 1 Descr       | iption | Extra Secu | ity Guard                         |                       |               |                        |                          |              |       |     |
| Г            | Withho   | lding Code    | Q             |        |            |                                   | Vithholdi             | ng Applicable |                        |                          |              |       |     |
| Withholdi    | ng Deta  | ils           |               |        |            |                                   |                       | Personalize   | Find   View All        | تا                       | First 🕚 1 o  | f 1 🛈 | Ð   |
| *Entity      |          | *Туре         | *Jurisdiction |        | *Class     | Withholding Basis<br>Amt Override | Contract<br>Reference | Rule Override | Apply<br>Withholding A | Applicable               |              |       |     |
| 1 IRS        | ٩        | 1099N 🔍       | FED           | Q      | 01         | 2                                 |                       | Q             | Withhold at<br>Payment |                          | V            |       | +   |
|              |          | Line          | 2 Descr       | intion | Regular Se | curity Guard                      |                       |               |                        |                          |              |       |     |
| Г            | Withho   | lding Code    | Q             |        |            |                                   | Vithholdi             | ng Applicable |                        |                          |              |       |     |
| Withholdi    | ng Deta  | nils          |               |        |            |                                   |                       | Personalize   | Find   View All   💷    | 🔜 🛛 Fi                   | rst 🕚 1 of 1 | ۱     | ast |
| *Entity      |          | *Туре         | *Jurisdiction |        | *Class     | Withholding Basis<br>Amt Override | Contract<br>Reference | Rule Override | Apply Withholding      | Applicable               | 2            |       |     |
|              | 0        | 1099N Q       | FED           | Q      | 01         | 2                                 |                       |               | Withhold at Payme      | ent                      | $\checkmark$ | +     |     |

| Step | Action                                                                                                    |
|------|----------------------------------------------------------------------------------------------------|
| 83.  | The system expands the Invoice Line Withhold Information section to display the two lines associated with the invoice. <b>Withholding Code</b> defines the values that default in the Withholding Details information such as 'Entity', 'Type', 'Jurisdiction', and 'Class'. As necessary, the Withholding Code can be changed. |
|      | The <b>Withholding Applicable</b> checkbox defaults to 'On' or checked if the supplier is set up as a withholding applicable supplier. This indicates that the payment for this voucher line will be included on the 1099 statement that is issued for this supplier.                                                           |
|      | If a user turns 'Off' or clears the Withholding Applicable checkbox the lines on the voucher will not be included in the amount of the supplier's 1099 statement.                                                                                                    |

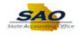

|                    | sUnit 4270<br>NerID NEXT |               | Inv     | oice Numb<br>Suppli |         | JPPLY2<br>00000323 SUPI          | PLIER, BOX            |                 |                        | T Entity<br>ce Date | 12/01/2020     |        |    |
|--------------------|--------------------------|---------------|---------|---------------------|---------|----------------------------------|-----------------------|-----------------|------------------------|---------------------|----------------|--------|----|
| /ithholding Optio  | n                        |               |         |                     |         |                                  |                       |                 |                        |                     |                |        |    |
|                    |                          |               |         |                     | Post    | pone Withholdi                   | ng                    |                 |                        |                     |                |        |    |
| voice Line Withhol | d Informatio             | n             |         |                     |         |                                  |                       |                 |                        |                     | Find   V       | iew 1  |    |
|                    | Line                     |               | rintion | Extra Secu          | urity G | auard                            |                       |                 |                        |                     |                |        |    |
| Withho             | Iding Code               | Q 0           |         | Enter 0000          | uniy u  |                                  | Vithhol               | ding Applicable |                        |                     |                |        |    |
| Withholding Det    | ails                     |               |         |                     | _       |                                  |                       | Personalize     | e   Find   View All    | ت ا ت               | First 🕚 1      | of 1 🛞 | L  |
| *Entity            | *Туре                    | *Jurisdiction |         | *Class              |         | fithholding Basis<br>mt Override | Contract<br>Reference | Rule Override   | Apply<br>Withholding   | Applicable          |                |        |    |
| 1 IRS 🔍            | 1099N 🔍                  | FED           | Q       | 01                  | ٩       |                                  |                       | Q               | Withhold at<br>Payment |                     | V              | 0      | +  |
|                    | Line                     | 2 Desc        | rintion | Regular S           | acurit  | Guard                            |                       |                 | L                      |                     |                |        |    |
| Withho             | Iding Code               | 2 063         | aiption | Regular of          | count   | Guard                            | Vithhol               | ding Applicable |                        |                     |                |        |    |
| Withholding Det    | ails                     |               |         |                     | _       |                                  |                       | Personalize     | Find   View All   🖪    | <u>ا</u> ا          | First 🕚 1 of 1 | La     | st |
| *Entity            | *Type                    | *Jurisdiction |         | *Class              |         | fithholding Basis<br>mt Override | Contract<br>Reference | Rule Override   | Apply Withholding      | Applic              | able           |        |    |
| 1 IRS 🔍            | 1099N 🔍                  | FED           | C       | 01                  | ٩       |                                  |                       | Q               | Withhold at Payme      | ent                 | •              | +      | -  |

| Step | Action                                                                                                    |
|------|----------------------------------------------------------------------------------------------------|
| 84.  | The <b>Withholding Details</b> section displays the withholding Entity, Type, Jurisdiction, and Class specified for the supplier at the supplier location level. |
|      | If the Withholding <b>Class</b> is changed, the new class must be added to the 1099 supplier if it is not already there.                                         |
|      | Use the <b>Applicable</b> checkbox to indicate any line on the voucher that should not be included in the amount the supplier receives on a 1099 statements.     |
|      | <b>Note:</b> Information regarding the type of expense that should be included on a 1099 statement can be found on the IRS web site.                             |

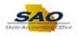

| ck to Invoice     |               |               |                |                                   |                       |               |                        |               |              |     |      |
|-------------------|---------------|---------------|----------------|-----------------------------------|-----------------------|---------------|------------------------|---------------|--------------|-----|------|
|                   | s Unit 4270   | 0 Invo        | ice Number S   | UPPLY2                            |                       |               | VA                     | AT Entity     |              |     |      |
|                   | her ID NEX    | г             | Supplier 0     | 000000323 SUPP                    | LIER,BOX              |               | Invo                   | ice Date 12/0 | 1/2020       |     |      |
| Vithholding Optic | n             |               |                |                                   |                       |               |                        |               |              |     |      |
|                   |               |               | Po             | stpone Withholdi                  | ng                    |               |                        |               |              |     |      |
| voice Line Withho | ld Informatic | n             |                |                                   |                       |               |                        |               | Find   Viev  | w 1 |      |
|                   | Line          |               | Extra Security | Guard                             |                       |               |                        |               | T III T PIC  |     |      |
| Withh             | olding Code   |               | Extra Security | Guaru                             | Vithholdi             | ng Applicable |                        |               |              |     |      |
| Withholding Det   | ails          |               |                |                                   |                       | Personalize   | e   Find   View All    | 🖉   🔜         | First 🕚 1 of | 1   | ) L  |
| *Entity           | *Type         | *Jurisdiction | *Class         | Withholding Basis<br>Amt Override | Contract<br>Reference | Rule Override | Apply<br>Withholding   | Applicable    |              |     |      |
| 1 IRS             | 1099N 🔍       | FED           | 01 🔍           |                                   |                       | Q             | Withhold at<br>Payment |               | •            |     | +    |
|                   | Line          | 2 Description | Regular Secu   | rity Guard                        |                       |               |                        |               |              |     |      |
| Withh             | olding Code   |               | Regular Secu   | nty Guaru                         | Vithholdi             | ng Applicable |                        |               |              |     |      |
| Withholding Det   | ails          |               |                |                                   |                       | Personalize   | Find   View All        | 🗉   🔜 🛛 Fin   | st 🕚 1 of 1  | ۱ ( | .ast |
| *Entity           | *Type         | *Jurisdiction | *Class         | Withholding Basis<br>Amt Override | Contract<br>Reference | Rule Override | Apply Withholding      | Applicable    |              |     |      |
| 1 IRS Q           | 1099N Q       | FED           | 01 Q           |                                   |                       | Q             | Withhold at Paym       | ient          | •            | +   | -    |

| Step | Action                                                                                                    |
|------|----------------------------------------------------------------------------------------------------|
| 85.  | The system expands the Invoice Line Withhold Information section to display the two lines associated with the invoice. |
|      | Click the <b>Back to Invoice</b> link.           Back to Invoice                                                       |

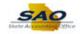

| K Home                                                                                                    |                                                                   |                                                      |        |        |                  |                                                     |                              |                                             |
|----------------------------------------------------------------------------------------------------|-------------------------------------------------------------------|------------------------------------------------------|--------|--------|------------------|-----------------------------------------------------|------------------------------|---------------------------------------------|
|                                                                                                    |                                                                   |                                                      |        |        | New Winde        | ow Help Pers                                        | onalize Page                 |                                             |
| formation Payments Voucher Attributes                                                                                                    |                                                                   |                                                      |        |        |                  |                                                     |                              |                                             |
| Business Unit 42700                                                                                                    | Invoice No                                                        | SUPPLY2                                              |        | Invoi  | ce Total         |                                                     |                              | Non Merch                                   |
| Voucher ID NEXT                                                                                                    | Accounting Date                                                   |                                                      | J      |        | Line             | Total                                               | 1,000.00                     | Session D                                   |
| Voucher Style Regular Voucher                                                                                                    | *Pay Terms                                                        | N30                                                  | Net 30 | 0      | *Curr            | rency                                               | USD Q                        | Comments                                    |
| Invoice Date 12/01/2020                                                                                                    | Basis Date Type                                                   | Inv Date                                             |        |        | Miscellan        | ieous                                               | 2                            |                                             |
| voice Received                                                                                                    |                                                                   |                                                      |        |        | Fr               | reight                                              | <u>,</u>                     |                                             |
| SUPPLIER, BOX                                                                                                    |                                                                   |                                                      |        |        |                  |                                                     |                              | Template I                                  |
| Supplier ID 000000323                                                                                                    | Control Group                                                     |                                                      |        |        |                  | Total                                               | 1,000.00                     | Advanced<br>Supplier H                      |
| ShortName SUPPLIBOXF-001                                                                                                    |                                                                   | Incomplete Voucher                                   | `      |        | Differ           | rence                                               | 0.00                         | Supplier 3                                  |
| Location 000001                                                                                                    |                                                                   |                                                      |        |        |                  |                                                     |                              | ouppiler o                                  |
| *Address 1                                                                                                    |                                                                   |                                                      |        |        |                  |                                                     |                              |                                             |
|                                                                                                    |                                                                   |                                                      |        |        |                  |                                                     |                              |                                             |
| Once East store                                                                                                    |                                                                   |                                                      |        |        |                  |                                                     |                              |                                             |
|                                                                                                    | Action<br>PO Number                                               |                                                      |        | PO Run | Сор              | Calculate                                           | Print                        |                                             |
| From Source Document                                                                                                    | PO Number<br>SpeedChart<br>Ship To                                |                                                      |        |        | Сор              |                                                     |                              | Go                                          |
| From Source Document PO Unit Ines Copy Down Distribute by Amount                                                                                                    | PO Number<br>SpeedChart<br>Ship To                                | AP_000001 (<br>Extra Security Guard                  | C (    |        | Сор              |                                                     |                              | ew 1 First<br>✓ One                         |
| From Source Document PO Unit PO Unit Line 1 Copy Down Distribute by Amount Utem Quantity 10000 UOM Q                                                                                                    | PO Number<br>SpeedChart<br>Ship To<br>Description                 | AP_000001 (<br>Extra Security Guard                  | C (    |        | Сор              |                                                     |                              | Go<br>ew 1 First<br>♥ One .<br>Work Or      |
| From Source Document PO Unit  Ines Copy Down Distribute by Amount UoM UoM UoM UoM UoM Unit Price 600.00000                                                                                                    | PO Number<br>SpeedChart<br>Ship To<br>Description                 | AP_000001 (<br>Extra Security Guard                  | C (    |        | Сор              |                                                     |                              | Go<br>ew 1 First<br>♥ One .<br>Work Or      |
| From Source Document PO Unit Distribute by Amount UoM UoM UoM UoM UoM UoM UoM Curit Price 600.0000 Line Amount 600.00                                                                                                    | PO Number<br>SpeedChart<br>Ship To<br>Description                 | AP_000001 (<br>Extra Security Guard                  | C (    |        |                  | y From None                                         | Find   Via                   | Go<br>ew 1 First<br>Vone J<br>Work Or<br>Ca |
| From Source Document PO Unit PO Unit Unit PO Unit Line 1 Copy Down *Distribute by Amount Um Um Um Um Um Um Um Um Um Um Um Um Um                                                                                                    | PO Number<br>SpeedChart<br>Ship To<br>Description<br>Packing Slip | AP_000001 (<br>Extra Security Guard                  | C (    |        |                  |                                                     | Find   Via                   | Go<br>ew 1 First<br>Vone J<br>Work Or<br>Ca |
| From Source Document PO Unit PO Unit Unit PO Unit PO Copy Down Distribute by Amount Unit Price 600.0000 Unit Price 600.000 Line Amount 600.00 ribution Lines Port Exchange Rate Statistics Assee                                                                                                    | PO Number<br>SpeedChart<br>Ship To<br>Description<br>Packing Slip | AP_000001 (<br>Extra Security Guard                  | C (    |        |                  | y From None                                         | Find   Via                   | Go<br>ew 1 First<br>Work Or<br>Ca           |
| From Source Document PO Unit PO Unit Unit PO Unit Line 1 Copy Down *Distribute by Amount Um Um Um Um Um Um Um Um Um Um Um Um Um                                                                                                    | PO Number<br>SpeedChart<br>Ship To<br>Description<br>Packing Slip | AP_0000001 (<br>Extra Security Guard                 | 2      |        |                  | y From None                                         | Find   Via                   | Go<br>ew 1 First<br>Vone J<br>Work Or<br>Ca |
| From Source Document PO Unit PO Unit Unit Unit PO Unit Unit Unit Price 000.00000 Unit Price 000.00000 Unit Price 000.00000 Unit Price 000.00000 Unit Price 000.00000 Unit Price 000.00000 Unit Price 000.00000 Unit Price 000.00000 Unit Price 000.00000 Unit Price 000.00000 Unit Price 000.0000 Unit Price 000.000 Unit Price 000.0000 Unit Price 000.0000 Unit Price 000.0000 Unit Price 000.0000 Unit Price 000.000 Unit Price 000.000 Unit Price 00 | PO Number<br>SpeedChart<br>Ship To<br>Description<br>Packing Slip | AP_0000001 (<br>AP_0000001 (<br>Extra Security Guard | C a    | opy PO | Pers<br>Fund Src | y From <u>None</u><br>onalize   Find   V<br>Program | Find   Vie<br>/iew All   (기) | Go<br>ew 1 First<br>Vork Or<br>Ca           |

| Step | Action                        |
|------|-------------------------------|
| 86.  | Click the <b>Save</b> button. |
|      | Save                          |

|       |                   |           |           |                                      |           |               |                  |                 | 1               |            | _                     | New Wind  | ow Help Pers       | onalize Page | 18            |
|-------|-------------------|-----------|-----------|--------------------------------------|-----------|---------------|------------------|-----------------|-----------------|------------|-----------------------|-----------|--------------------|--------------|---------------|
| nmary | / <u>R</u>        | elated E  | ocumen)   | ts Invoice                           | e Informa | tion P        | ayments <u>V</u> | <u>/</u> oucher | Attributes Erro | or Summary |                       |           |                    |              |               |
|       | Bus               | iness l   | Jnit 427  | 00                                   |           |               | Invoice No       | SUPP            | LY2             |            | Invoid                | e Total   |                    |              |               |
|       | v                 | /ouche    | r ID 000  | 13132                                |           | Acc           | ounting Date     | 12/04/          |                 |            |                       | Line      | Total              | 1,000.00     |               |
|       | Vou               | cher St   | yle Reg   | gular Voucher                        |           |               | *Pay Terms       | N30             | 0               | 🔎 Net 3    | 0                     | *Curi     | ency               | USD 🔍        |               |
|       | Inv               | voice D   | ate 12/0  | 1/2020                               | <b>B</b>  | Bas           | sis Date Type    | e Inv Da        | ate             |            |                       | Miscellar |                    |              |               |
|       | Invoice           | Receiv    | red       |                                      | <b>B</b>  |               |                  |                 |                 |            |                       | Fr        | eight              | 2            | :             |
|       |                   |           | SUF       | PPLIER,BOX                           |           |               |                  |                 |                 |            |                       |           | Total              | 4 000 00     |               |
|       | S                 | upplier   | ID 0000   | 000323                               | Q         | C             | Control Group    | )               | 0               | 2          |                       | Diffe     |                    | 1,000.00     |               |
|       | S                 | hortNa    | ne SUPI   | PLIBOXF-001                          | Q         |               |                  | Inc             | complete Vouche | r          |                       |           |                    | 0.00         |               |
|       |                   |           | on 0000   | 01                                   | Q         |               |                  |                 |                 |            |                       |           |                    |              |               |
|       |                   | *Addre    | ss 1      |                                      | Q         |               |                  |                 |                 |            |                       |           |                    |              |               |
|       | Save              |           |           |                                      |           |               | Action           |                 |                 |            | Run                   |           | Calculate          | Print        |               |
|       |                   |           | -         |                                      |           |               | Action           | ·               |                 |            | •                     |           | oulounto           |              |               |
| Co    | py Fro            | im Sou    | rce Do    | cument                               |           |               |                  |                 |                 |            |                       |           |                    |              |               |
|       |                   | POI       | Init      |                                      |           |               | PO Numbe         | r               |                 |            | Copy PO               | Con       | y From None        |              | /             |
|       |                   |           |           |                                      |           |               |                  |                 |                 |            | ору РО                |           | ,                  |              |               |
| voice | Lines             | ?         |           |                                      |           |               |                  |                 |                 |            |                       |           |                    | Find   Vie   | ew 1          |
|       |                   | 1.5       | ne 1      | Copy Dov                             |           |               | SpeedChart       | t               |                 | 2          |                       |           |                    |              |               |
|       | *Dis              |           | by Amo    |                                      | ~         |               | Ship To          | AP_00           |                 | à          |                       |           |                    |              |               |
|       |                   |           | em        | Jun                                  |           |               | Description      | Extra           | Security Guard  |            | 7                     |           |                    |              |               |
|       |                   | Quan      | tity 1.00 | 00                                   | <b>-</b>  |               | Packing Slip     |                 |                 |            |                       |           |                    |              |               |
|       |                   | U         | ом        |                                      | Q         |               | r doking one     | ·               |                 |            |                       |           |                    |              |               |
|       |                   | Unit Pr   | ice 600.  | 00000                                |           |               |                  |                 |                 |            |                       |           |                    |              |               |
|       | Lin               | ne Arno   | unt       | 600.                                 | 00        |               |                  |                 |                 |            |                       |           |                    |              |               |
|       |                   | ition Lir | ies       |                                      |           |               |                  |                 |                 |            |                       | Pers      | onalize   Find   V | /iew All   💷 |               |
| -     | Distribu          |           |           |                                      | tics A    | sets          |                  |                 |                 |            |                       |           |                    |              |               |
|       | Distribu<br>Chart | Exc       | hange R   | tate <u>S</u> tatist                 |           |               |                  |                 |                 |            |                       |           |                    |              |               |
|       | Chart             |           | -         | ate <u>S</u> tatist<br>Merchandise A | Amt Qua   | antity        | *GL              | Unit            | *Account        | Fund       | *Dept                 | Fund Src  | Program            | Class        |               |
|       | Chart<br>Co<br>Do | ору       | -         | Merchandise A                        | Amt Qua   | antity<br>1.0 |                  |                 |                 |            | *Dept<br>4270401416 Q |           | -                  | Class        | P<br>U<br>2 4 |

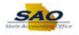

| Step | Action                                                                                                    |
|------|----------------------------------------------------------------------------------------------------|
| 87.  | If the voucher passes validation, the <b>Voucher ID</b> changes from <i>NEXT</i> to a system assigned number.<br>The following three tabs: <b>Summary</b> , <b>Related Documents</b> and <b>Error Summary</b> appear after the voucher is saved. |
|      | The <b>Summary</b> page displays the processing that the system has performed on the voucher.<br>This page is helpful for a quick review of a voucher's information without navigating multiple tabs.                                            |
|      | Related Documents displays attached documents that are associated with this voucher.                                                                                                    |
|      | The <b>Error Summary</b> lists voucher processing errors, duplicate invoices out-of-balance and combination edit errors on the voucher.                                                                                                    |

| < Home                                                                                                    |                                                                     |                     |                 |                                                        | 4                    | ) ≡ @              |  |
|----------------------------------------------------------------------------------------------------|---------------------------------------------------------------------|---------------------|-----------------|--------------------------------------------------------|----------------------|--------------------|--|
| Summary Related Documents Invoice Information                                                                                                 | Payments Voucher                                                    | Attributes Error Su | ummary          | New Winde                                              | ow Help Person       | nalize Page 🛛 📰    |  |
| Business Unit 42700                                                                                                    | Invoice No SUPPL                                                    |                     |                 | Invoice Total                                          |                      |                    |  |
| Voucher ID 00013132<br>Voucher Style Regular Voucher<br>Invoice Date 12/01/2020                                                               | Accounting Date 12/04//<br>*Pay Terms N30<br>Basis Date Type Inv Da | ৰ্ ল                | Net 30          | Line Total 1,000.00 Currency USD Miscellaneous Freight |                      |                    |  |
| SUPPLIER,BOX<br>Supplier ID 0000000323 Q<br>ShortName SUPPLIBOXF-001 Q<br>Location 000001 Q<br>*Address 1 Q                                   | Control Group                                                       | Complete Voucher    |                 |                                                        | Total                | 1,000.00<br>0.00   |  |
| Save                                                                                                    | Action                                                              |                     | ~               | Run                                                    | Calculate            | Print              |  |
| Copy From Source Document     PO Unit                                                                                                    | PO Number                                                           |                     | Сору РО         | Сор                                                    | y From None          | ~                  |  |
| Invoice Lines (?)                                                                                                    |                                                                     |                     |                 |                                                        |                      | Find   View 1      |  |
| Line 1 Copy Down "Distribute by Amount  Item Utem Utem UoM UoM Unit Price 600.0000 Line Amount 600.00                                         | SpeedChart<br>Ship To AP_00<br>Description Extra 3<br>Packing Slip  |                     |                 |                                                        |                      |                    |  |
| Distribution Lines                                                                                                    |                                                                     |                     |                 | Pers                                                   | onalize   Find   Vie | ew All   💷   🔣     |  |
| GL Chart         Exchange Rate         Statistics         Assets           Copy<br>Down         Line         Merchandise Amt         Quantity |                                                                     | *Account Fu         | nd *Dept        | Fund Src                                               | Program              | Class PC E<br>Unit |  |
| 1 600.00                                                                                                    | 1.0000 42700 Q                                                      | 101004 Q 10         | 0112 Q 42704014 | 16 Q 02113 Q                                           | 0000104 🔍            | 301 Q 427          |  |
| <                                                                                                    | <                                                                   |                     |                 |                                                        | -                    | >                  |  |

| Step | Action                                                                                                   |
|------|----------------------------------------------------------------------------------------------------|
| 88.  | <b>Congratulations!</b> You have completed the Creating a Voucher - 1099 topic. <b>End of Procedure.</b> |